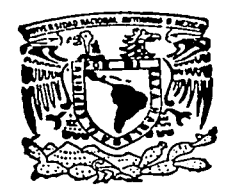

UNIVERSIDAD NACIONAL AUTONOMA DE MEXICO

ESCUELA NACIONAL DE ARTES PLASTICAS

PROCESO DE SEPARACION DE COLOR EN EMPAQUE FLEXIBLE (ROTOGRABADO)

 $\mathsf{S}$  $\mathsf{S}$ E  $\mathbf T$  $DE:$ **TITULO** PARA OBTENER EL.

QUE LICENCIADA EN DISEÑO GRAFICO  $\overline{A}$  $\mathbf{N}$  $T$ Ε  $\mathsf{R}$ E S P NORMA CALZADA GALLEGOS

DIRECTOR DE TESIS: LIC. J. MAURICIO AZCATI TOPPZ

MEXICO, D. F.

TESIS CON FALLA DE ORIGEN

2002

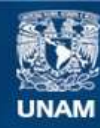

Universidad Nacional Autónoma de México

**UNAM – Dirección General de Bibliotecas Tesis Digitales Restricciones de uso**

#### **DERECHOS RESERVADOS © PROHIBIDA SU REPRODUCCIÓN TOTAL O PARCIAL**

Todo el material contenido en esta tesis esta protegido por la Ley Federal del Derecho de Autor (LFDA) de los Estados Unidos Mexicanos (México).

**Biblioteca Central** 

Dirección General de Bibliotecas de la UNAM

El uso de imágenes, fragmentos de videos, y demás material que sea objeto de protección de los derechos de autor, será exclusivamente para fines educativos e informativos y deberá citar la fuente donde la obtuvo mencionando el autor o autores. Cualquier uso distinto como el lucro, reproducción, edición o modificación, será perseguido y sancionado por el respectivo titular de los Derechos de Autor.

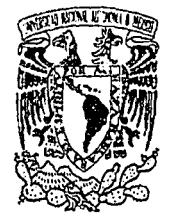

Universidad Nacional Autónoma de México

Escuela Nacional de Artes Plásticas

Proceso de contractor de colon

Jejír Que para obtener el título de: Licenciada en Diseño Gráfico Presenta Norma Calzada Gallegos Director de Tesis: Lic. J. Mauricio Azcatl López México, D.F., 2002

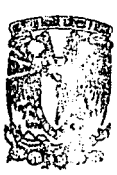

DEPTO, DE ASESCALA **PARA LA TITULACION** 

**ESCUELA NACIONAL** DE ARTES PLASTICAS XOCHIMILCO D.F

 $2002$ 

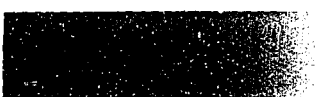

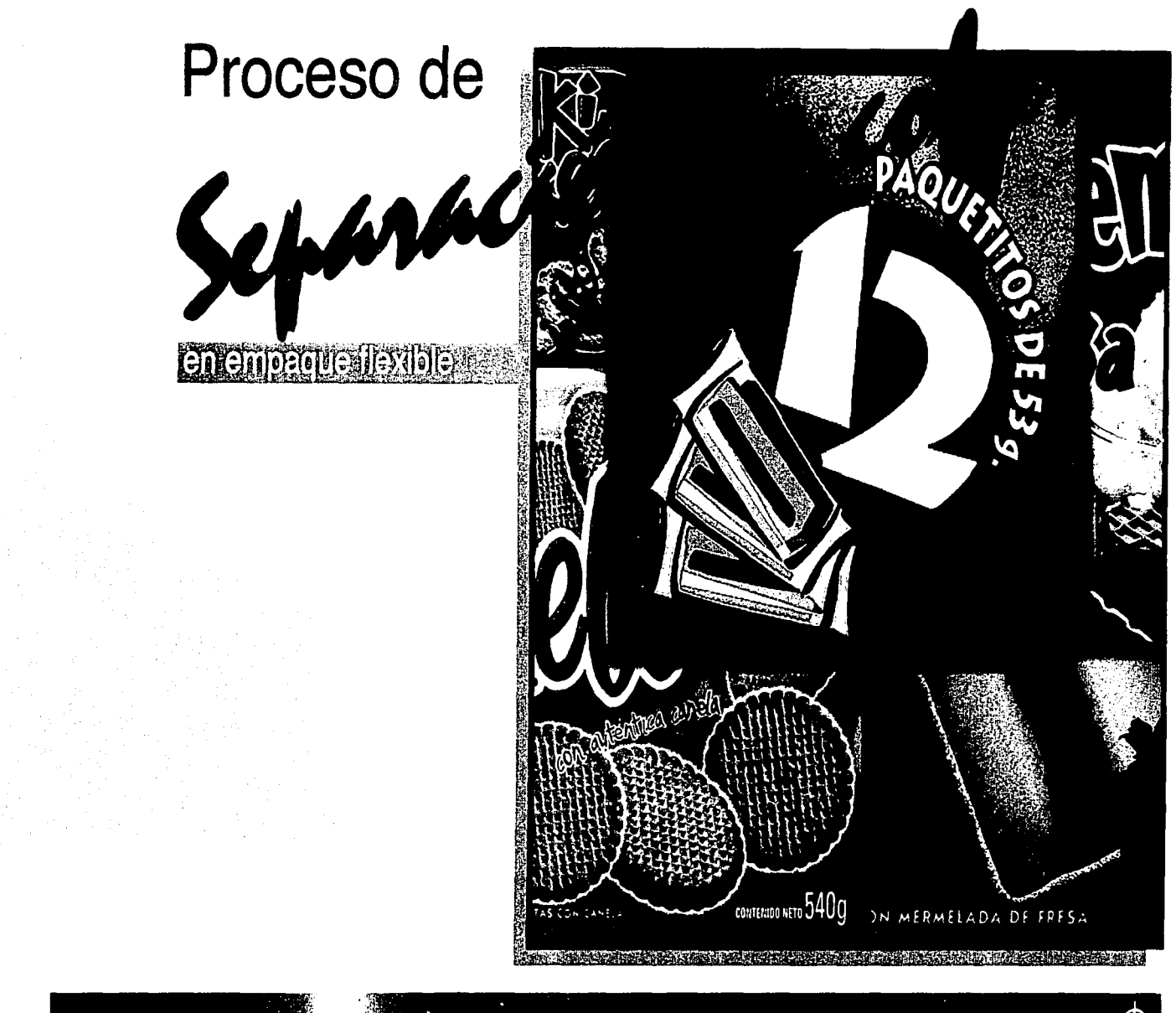

Dedications

**FOR THE ROTAL ESCALE OF THE RESIDENCE OF A LICENSE IS A LICENS** A mi fait Le quiero dedicar este trabajo de titulación. Para que todos caminemos hacia adelante para fortalecerlo y crecer juntos.

**ALLAT** Con cariño y respeto a mi casa de estudios. *A* lt., La Universidad Nacional Autónoma de México.

A mis traduct Como una muestra del fruto a su apoyo.

También lo dedico a toda aquella persona interesada en este tema. A todo aquél que lo tenga en estos momentos en sus manos.

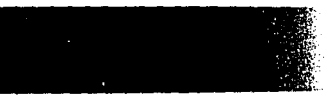

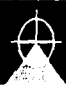

Agradecimientos e di intrefitivo se ce a qira die di mile nito s

A D401 Primero quiero agradecerle a Él

 $\overline{a}$ ,  $\overline{a}$  and Por su amor, por su ejemplo, A mil to por haber hecho de mí la persona que soy ahora y haber compartido conmigo y mis hermanos su alta calidad humana. Mil Gracias por haber sido el soporte que siempre me impulsó a levantarme.

racias por naber sigo el soporte que siempre m A mill be a ese gran amor que siempre nos hizo fuertes.

A mis solvings Por su amor y ternura, sus risas y travesuras.

.

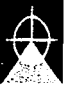

Agradecimientos **SECONDE TO THE TOTAL TO BE STATED AND THE STATED OF STATED AND RESIDENCE** A mi faseja A ti Mario, que eres parte escencial en este proyecto, por tu apoyo y gran cariño, porque gracias a ti pude ver realizado este esfuerzo. 4 Anilyal Que siempre me impulsaron A mile the seguir adelante y no darme por vencida a José, Jesús Gómez, Javier Castillo, y sobre todo a Rafita y a ti Leo. Por continuar llenando mi vida co<br>
Manufamente De trabajo Por continuar llenando mi vida con su amistad. A mill compartir conmigo no sólo su amistad, sino sus conocimientos. A los que me apoyaron y creyeron en este proyecto ¡Gracias!

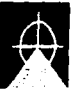

Agradecimientos

#### **TEXTERNITURATIONS SEETIEM CARITA TETROISM**

A los que no creyeron que pudiera con el trabajo y al mismo tiempo la tesis. También les doy las gracias

Por que sin quererlo me enseñaron que aun con el camino lleno de obstáculos, la fortaleza se encuentra dentro de mi misma y al coseguir el éxito, la satisfaccion se vuelve aun más grande.

A mi 44444 A ti te agradezco tu paciencia, tu apoyo, el haber creído en mí, tu tiempo invertido en este trabajo, el ayudarme a moldearlo y darle la forma que tiene ahora. El haberme guiado en esta parte de mi camino.

Li nabemie guiado en esta parte de m<br>A marco En mi formación académica, A mil 1 a ENAP y asesores que me brindaron sus conocimientos para ser los cimientos donde descansa este trabajo.

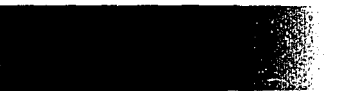

 $\cdot$   $\cdot$   $\cdot$ 

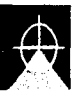

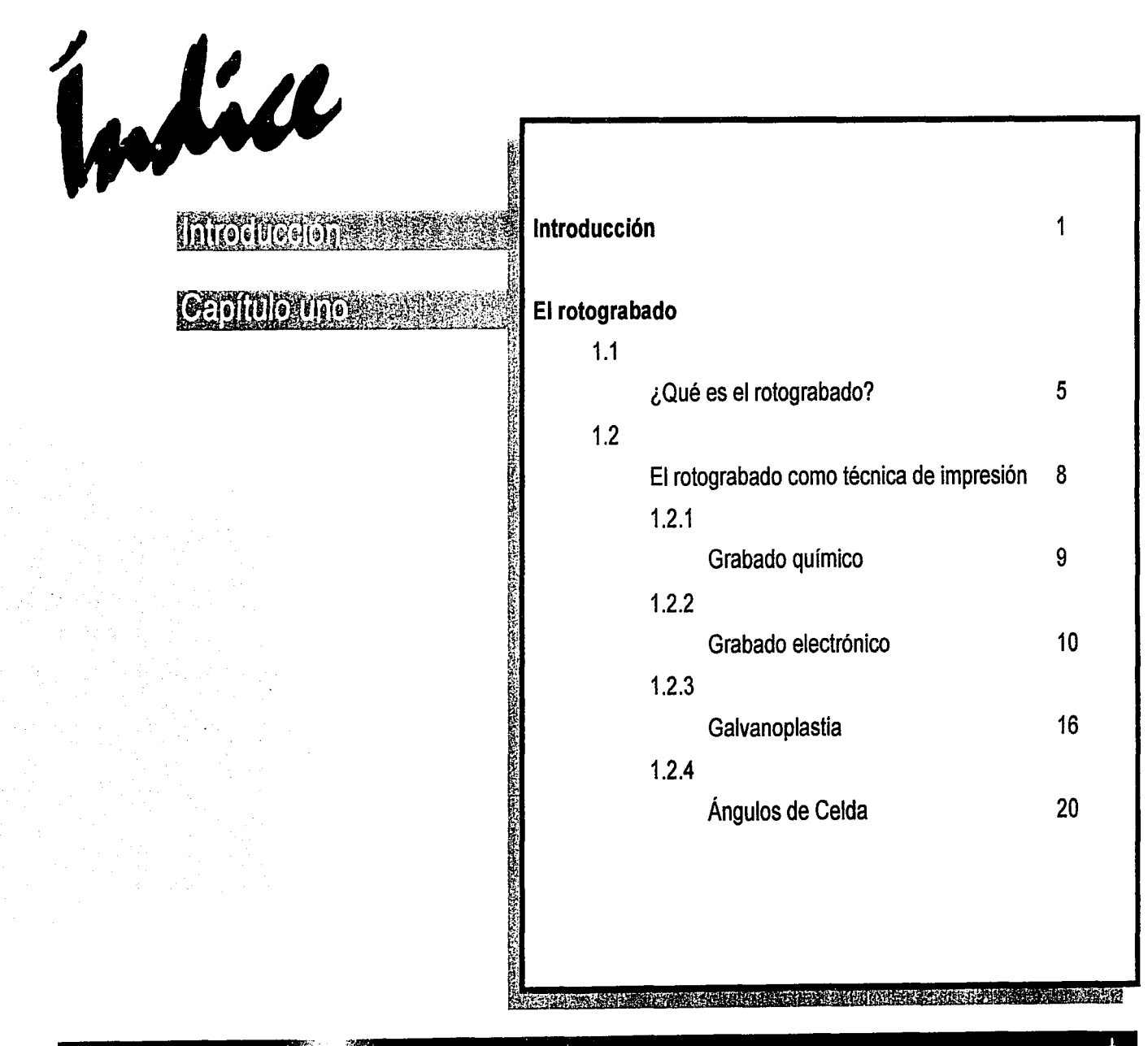

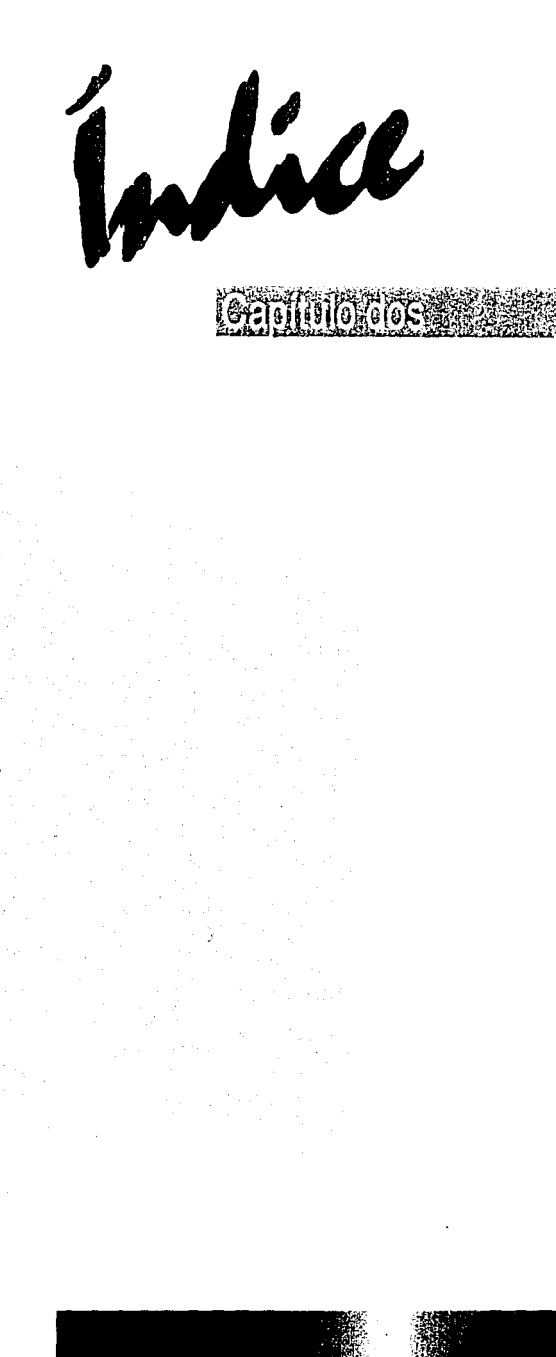

~~;

**Contract** 

**BARNETS** 

~;, .'~~· [ ~' ~ ~ . ~·

~i  $\mathbb{R}$ 

 $\epsilon$  .

"' ¡{1 ~~ ~· ~:·· ~:Í ~11 <sup>~</sup>» ~~ ~

 $\mathbb{Z}$  .

 $\frac{1}{2}$  $\frac{1}{2}$ ; §J.' ,¡ ' 'ti  $\mathbb{Z}$ 

~·  $\ddot{\mathbf{x}}$  $,$ ,  $,$ 

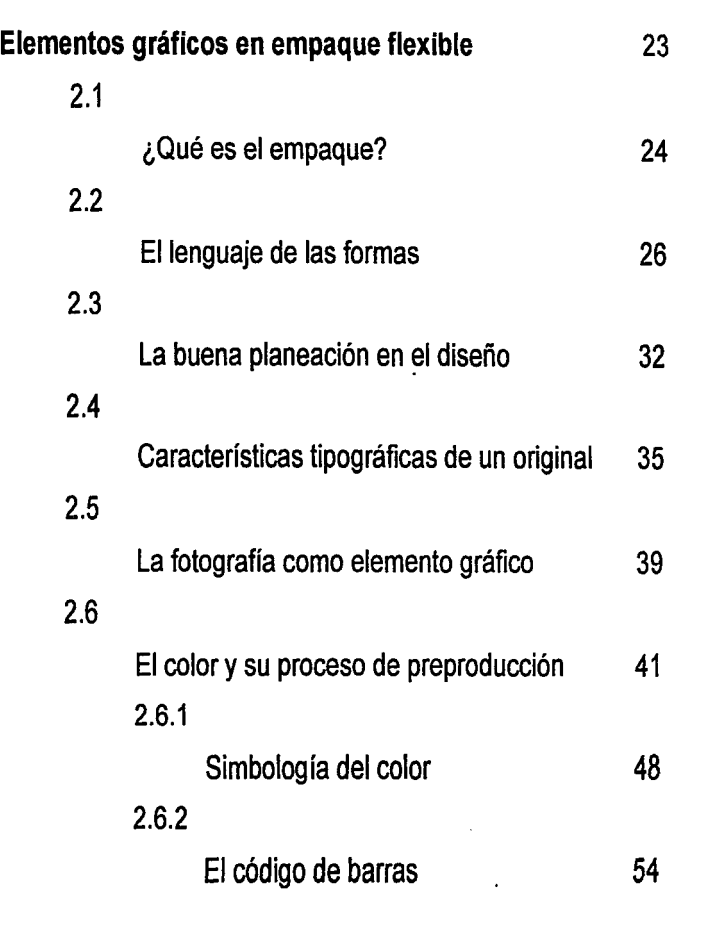

~?i!~i.d:tJtti:::;ur:··~;":c:.~.wA:;~..::~· .'~~i~~~1i&t.:t ... ~

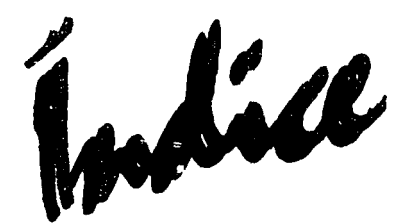

 $\mathcal{L}_{\mathrm{H}}$ 

## **Capitulo Travelle Service**

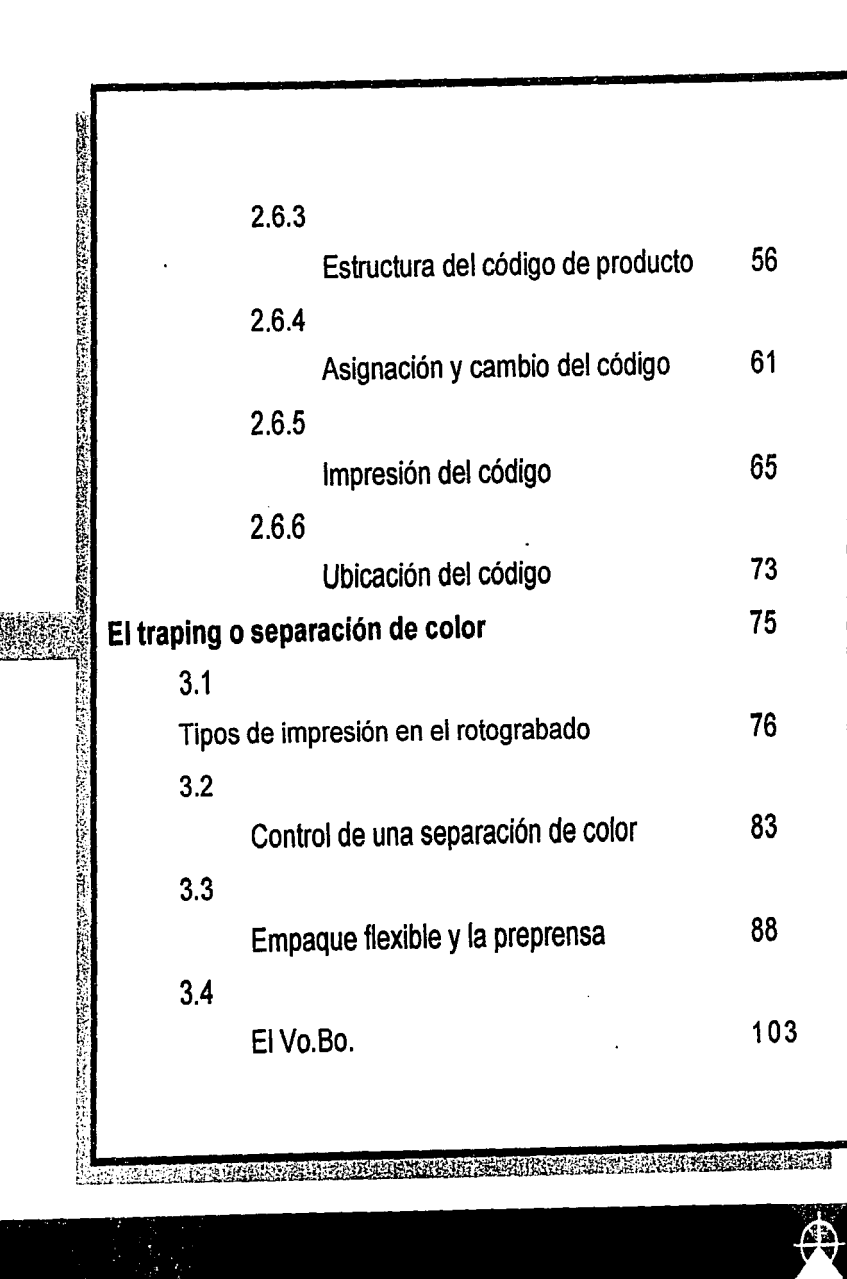

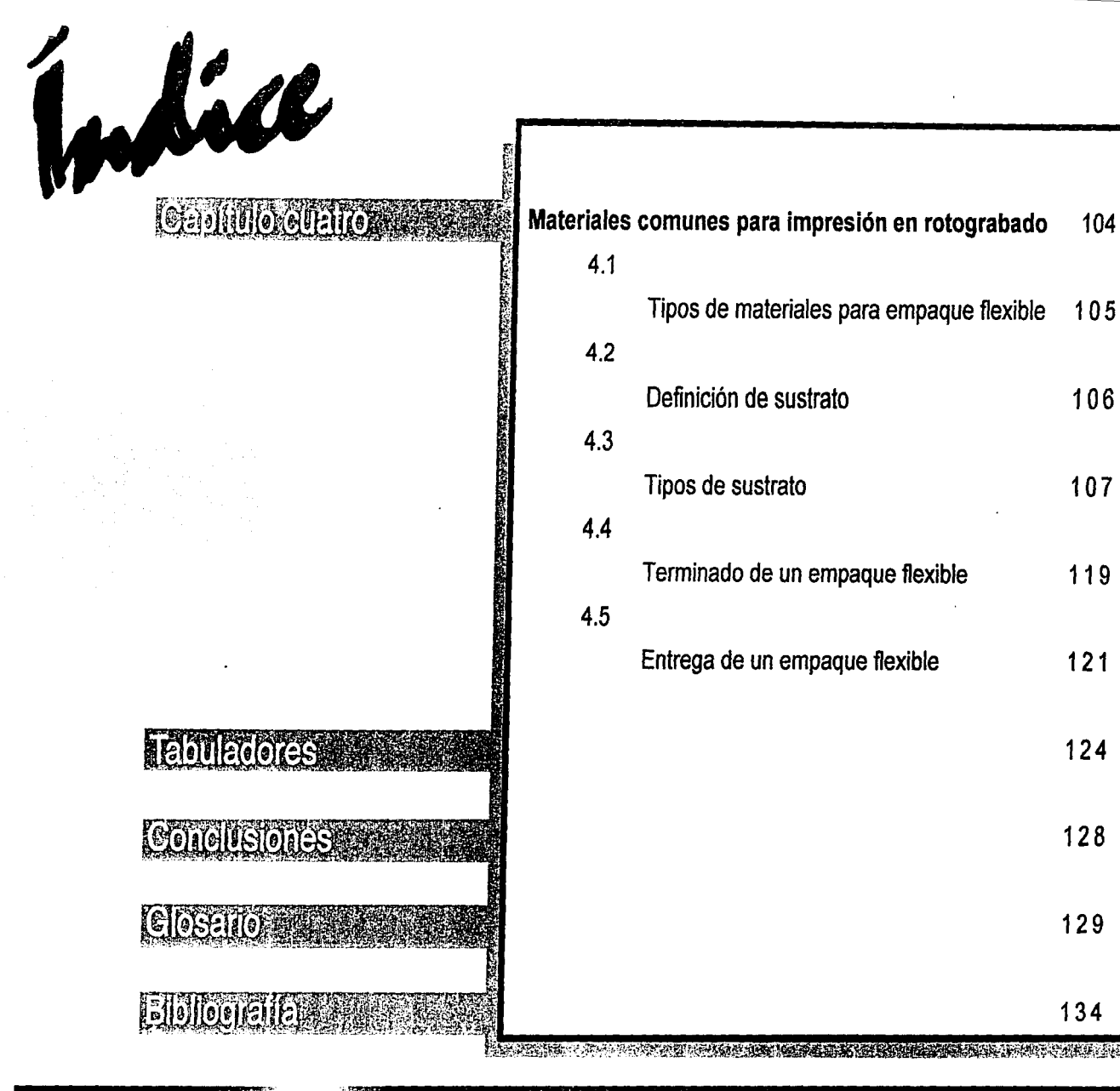

, ...  $\mathcal{F}$ 

 $\mathbf{I}$ i<br>i<br>i ¡ •

 $\left| \begin{array}{c} 1 \\ 1 \end{array} \right|$ 

Tipos de materiales para empaque flexible 105 Definición de sustrato 106 Tipos de sustrato 107 Terminado de un empaque flexible 119 Entrega de un empaque flexible 121 124 128 129 134

¡,?¡,'¡,f.;;):líj;~~:c~;;1'·~'''·';1/f,~!i".ͪ1~(iE!.~i~~·~ ~~lW.?.-\1&;!:;',5.,JOOf¡@~j

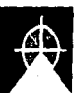

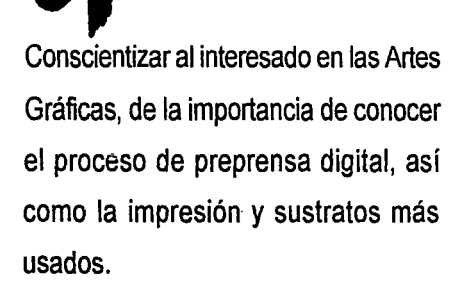

# Objetivo<br>Concrete Problemática del diseñador<br>y la preprensa

Digital

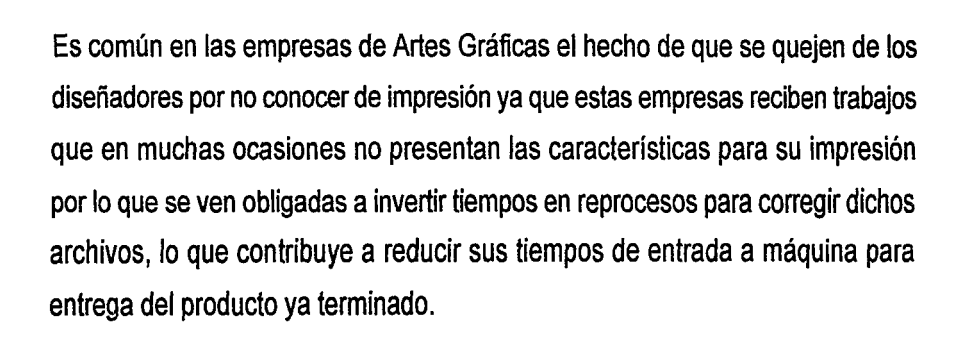

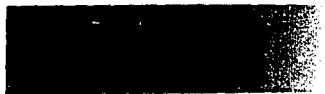

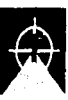

# **intro**

Conscientizando al diseñador de este problema, apoyándolo con la recopilación de información que pueda ser consultada como base para su trabajo profesional. También las propias empresas están interesadas por formar diseñadores que tengan estos conocimientos como lo muestra la Gaceta Flexo en su No. 4, página 3 "La empresa Barco Graphics ha hecho llegar el software de la estación de trabajo Packedge, para ser entregada a ATM Flexo en calidad de donación, quien la cederá en préstamo a las autoridades del CETIS 16, para que pueda ser utilizado en los programas de educación técnica con que esta institución entrena a sus alumnos. Packedge cuenta su poderío en la generación de atrapes, la aplicación de tintas directas en imágenes con visualización en pantalla, como también su habilidad para mostrar transparencia de los colores en el monitor.

Se trata, por lo tanto, de una herramienta imprescindible para poder capacitar a los alumnos en tecnología moderna *y* su donación es parte del compromiso que las empresas mexicanas han asumido con el propósito de apoyar a los institutos de educación técnica del país." y en su página 5 hace referencia a ideas surguidas en oportunidad de la Asamblea General de asociados mencionando: "Surgió la propuesta que las empresas ofrezcan dar pláticas en las escuelas. Uno de los representantes de escuelas presentes manifestó que están interesados y abiertos para recibir a todos los que deseen dar pláticas o talleres en las escuelas, en el momento en que tengan alumnos que estén

dispuestos a recibir este tipo de capacitación." Se comentó que las empresas tienen demanda de personal capacitado, y que el costo que tienen para desarrollar gente capacitada es altísimo."

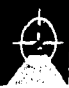

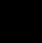

"

 $\mathcal{F}_\mathrm{c}$ 

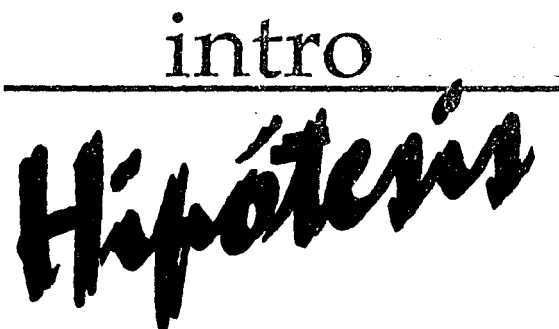

La preprensa digital es un tema desconocido para muchos, pero tan importante para la culminacion de un diseño impreso. Es la etapa en la que a veces sólo se involucra el impresor pero que el diseñador debe conocer para concebir un diseño terminado, resultado de un proceso técnico. Conocer el proceso e incluso el material dónde se va a imprimir dará como resultado que podamos ser capaces de "prever" el comportamiento de un diseño, asegurando un resultado positivo, para que de esa manera se puedan prevenir los problemas de nuestro diseño en máquina, como son: registro, número de tintas, dimensiones en planos mecánicos, área de sello.

De tal forma que seremos capaces de desarrollar diseños que cumplan con todos los requisitos necesarios para su óptima reproducción y terminado.

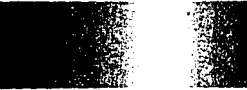

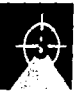

intro<br>Ceneralistades

Dentro 'de los medios de impresión de grandes tirajes se encuentran el offset. que consiste en la impresión por medio de láminas, la flexografía es el sistema de impresión por medio de placas de fotopolímero; siendo el más económico, pero hasta el momento en México no alcanza la calidad del rotograbado. Este último que consiste en el grabado de cilindros para su reproduccion en máquina, es más caro que la flexografía pero presenta mayor calidad. De él hablaremos en el capítulo 1, veremos el rotograbado, con el fin de conocer un poco más del sistema de impresión.

En el capítulo 11, analizaremos los diferentes elementos gráficos que puede contener un diseño para ser capaces de determinar las características necesarias de cada uno para una óptima reproducción, veremos las características del color, la fotografía, textos y el código de barras.

No basta con desarrolar un diseño agradable, estético, sino se puede imprimir. El capítulo 111, contiene un análisis del diseñador, el diseño y la importancia que

representa el conocer lo que puede y no debe hacerse dentro de un diseño y que repercutirá en el siguiente proceso donde el cliente llevará hasta el impresor el archivo proporcionado por el diseñador y puede ser aquí donde surgan complicaciones, teniéndose que realizar ajustes; por lo que el diseñador deberá conocer algunos puntos para tomarlos en cuenta en el momento de desarrollar su diseño y prever todos los problemas por una mala planeación del diseño. En el capítulo IV, trataremos lo relativo a los sustratos más usados en empaque flexible, así como sus características, ya que cada tipo de sustrato tiene diferentes propiedades como: absorción de tinta, la blancura del papel, etc. lo que visualmente hará distinto a nuestro diseño.

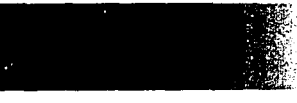

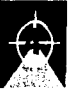

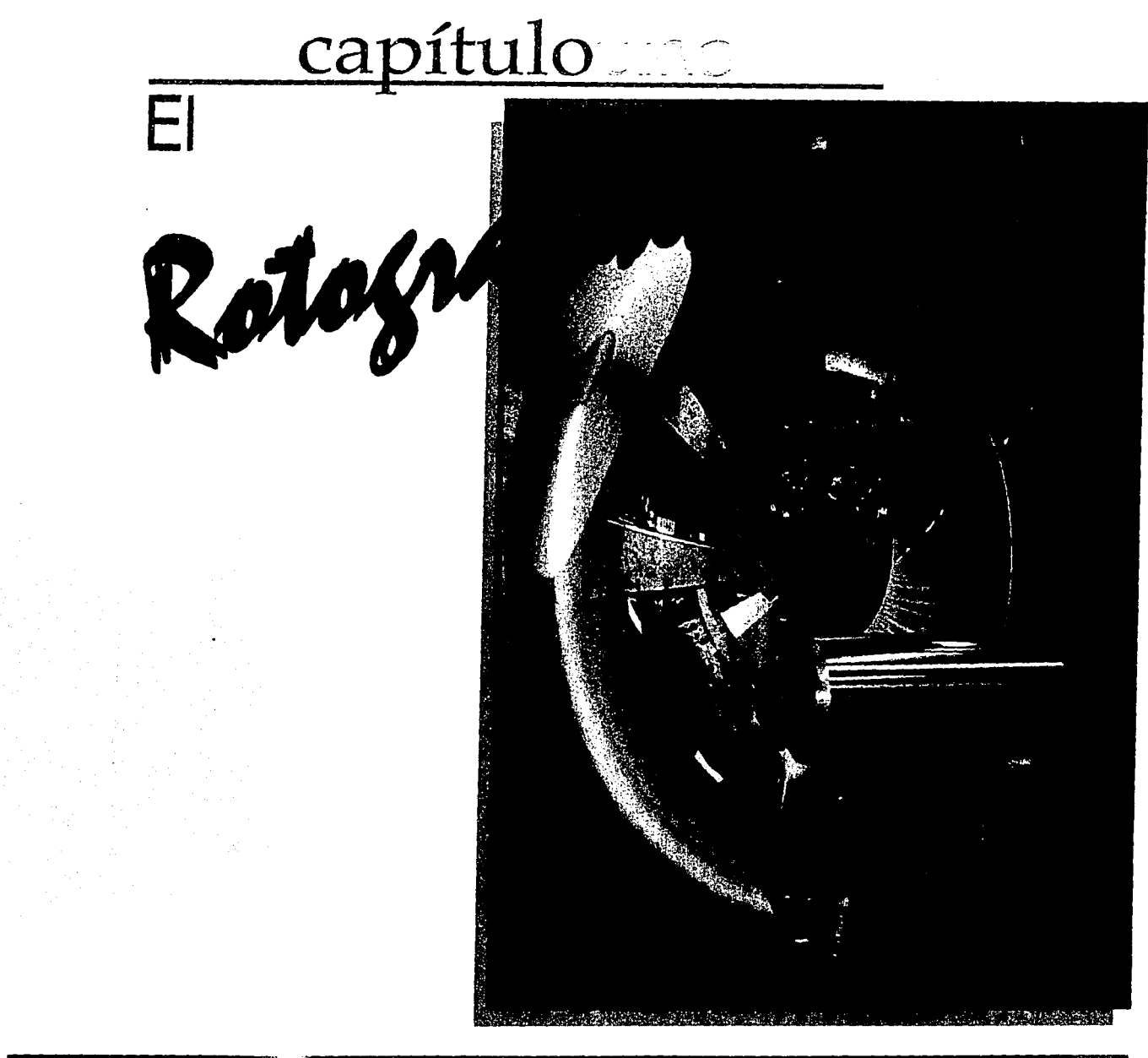

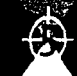

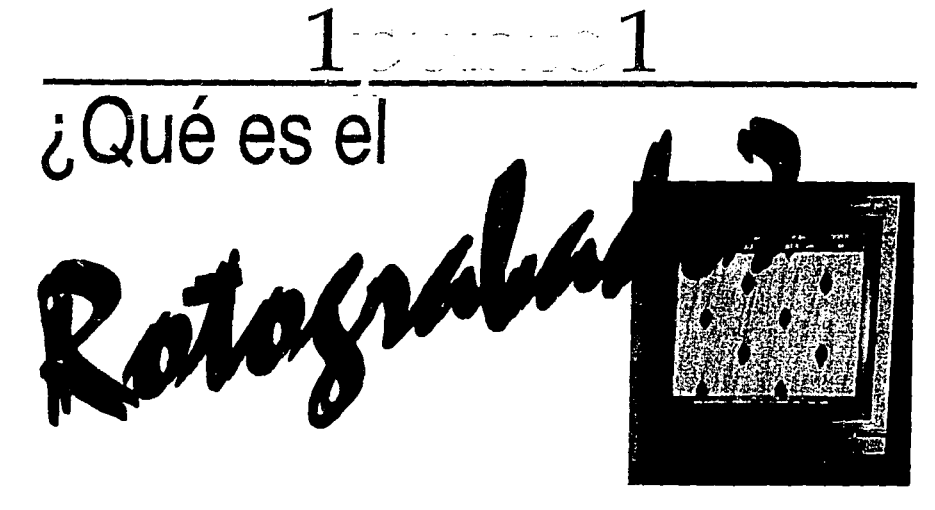

El rotograbado es un proceso de impresión directa, consistente en el grabado 4 hasta 9 tintas. (En la figura 2 se de cilindros cobrizados a través de un diamante, que graba celdas que son el muestra una prensa de 9 tintas). equivalente a puntos en offset, éstas permiten el depósito de tinta que es descargada sobre la superficie en la cual se está imprimiendo. Cabe mencionar que es necesario un cilindro por cada color del diseño.

El rotograbado es usado para la impresión de tirajes muy grandes; una característica propia del rotograbado es que se compone de celdas y al observarlo con cuentahílos éste presenta un acabado como serruchado o muescas (Como se muestra en la figura 1 ); mientras que en offset se compone de puntos, y existe tipografía más definida, en flexografía la impresión es en placas o cireles en alto relieve y el acabado en el texto da un efecto de aureola alrededor de la letra debido a la presión que se ejerce sobre la placa, la calidad en rotograbado es

> ,;¿\_ .i-: :~· ·t: (j

excelente, y pueden conseguirse muy buenos textos, imágenes, plastas de color, selección de color. Su variedad en sustratos va desde papel, películas flexibles, plásticos sencillos o en laminaciones, coextrusiones y algunas cartulinas como las impresiones de estuches de cigarros.

Existen máquinas que imprimen desde

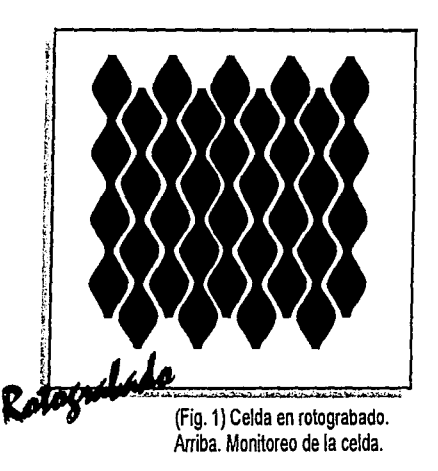

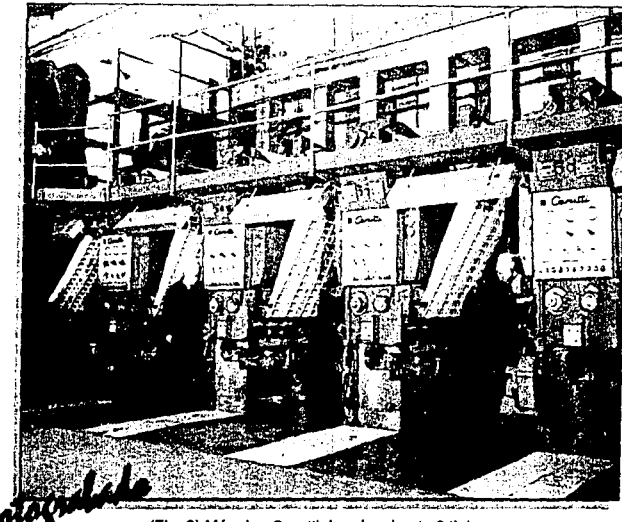

(Fig. 2) Máquina Cerutti. Imprime hasta 9 tintas.

A continuacion breve historia del rotograbado. "Procede del grabado en talla dulce, ya empleada en el siglo XIII, el cual consistía en grabar placas de cobre con buril; posteriormente se simplificó el proceso y pasó al baño mordiente. Este procedimiento tuvo gran avance cuando el huecograbado se convirtió en rotograbado.

Al final del siglo XIX es cuando se llega a obtener la impresión huecograbado, limitada a pocas ediciones de lujo y realizada por un reducido número de impresores.

La difusión del huecograbado a mayor escala es atribuido a Ernest Rolffs, quien en el año 1906 realizó la primera

instalación que puede denominarse Industrial. Entre 1906 y 1910 el huecograbado empezó a ser reconocido como sistema de impresión industrial. El método para preparar las matrices de huecograbado había sido el de profundidad variable basado en la utilización de una trama original en cristal. La exposición sucesiva de la trama y de un positivo tinta continua sobre papel pigmento, permite el endurecimiento de la gelatina en mayor o menor grado según la cantidad de luz filtrada a través de la tinta continua. Una vez fiiada con agua fría y secada posteriormente, la gelatina del papel pigmento, permitía al percloruro de hierro grabar el cobre según fuera su espesor. Por lo general así es como se realizaba la grabación, pero el técnico grabador podía operar sobre la concentración del percloruro de hierro, variando los tiempos y la propiedad de penetración del ácido a través de la gelatina. Así se podía modificar: el contraste, la densidad, la curva de reproducción y las diferentes profundidades de las celdas, lo que determinaba el resultado. Hay que agregar que dicho resultado dependía de la buena calidad del positivo, aunque tambien existián factores externos que podían determinar una buena o mala reproducción".(1)

1) Huecograbado. El sistema a utópico Ciro Basso. Pág. 64 .

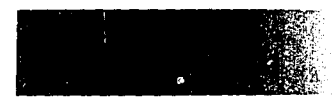

Contrariamente a otros sistemas de impresión, en los cuales las son determinadas *y* fijadas durante la operación del tramado, y también por la misma trama. en el huecograbado convencional, ésta se limita a servir de estructura sobre la cual viene construida la imagen.

Las únicas variaciones que pueden ser introducidas sobre la trama que se utiliza para el huecograbado y la relación de tamaño entre las líneas originan celdas en él. que dividen un punto de otro *y* también los mismos puntos. Esta relación delimita la profundidad máxima de grabado.

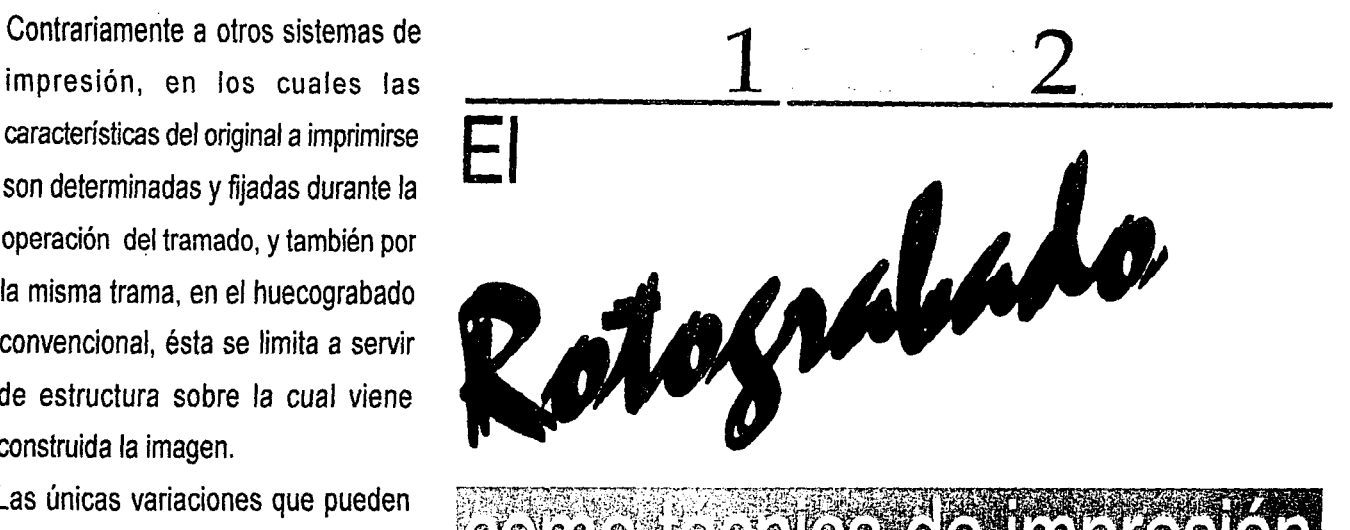

# **ROING A STANGE ROCE TO DO CASTO D**

convencional son: el número de líneas Dentro del rotograbado actualmente se pueden reconocer 2 tipos de grabado: por centímetro que determina el el grabado químico y el electrónico. En el primero el cobre es alterado por ácido, rendimiento de los detalles del original este proceso se desarrolla a través de negativos que expuestos a un cilindro

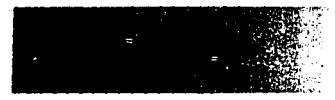

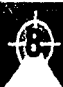

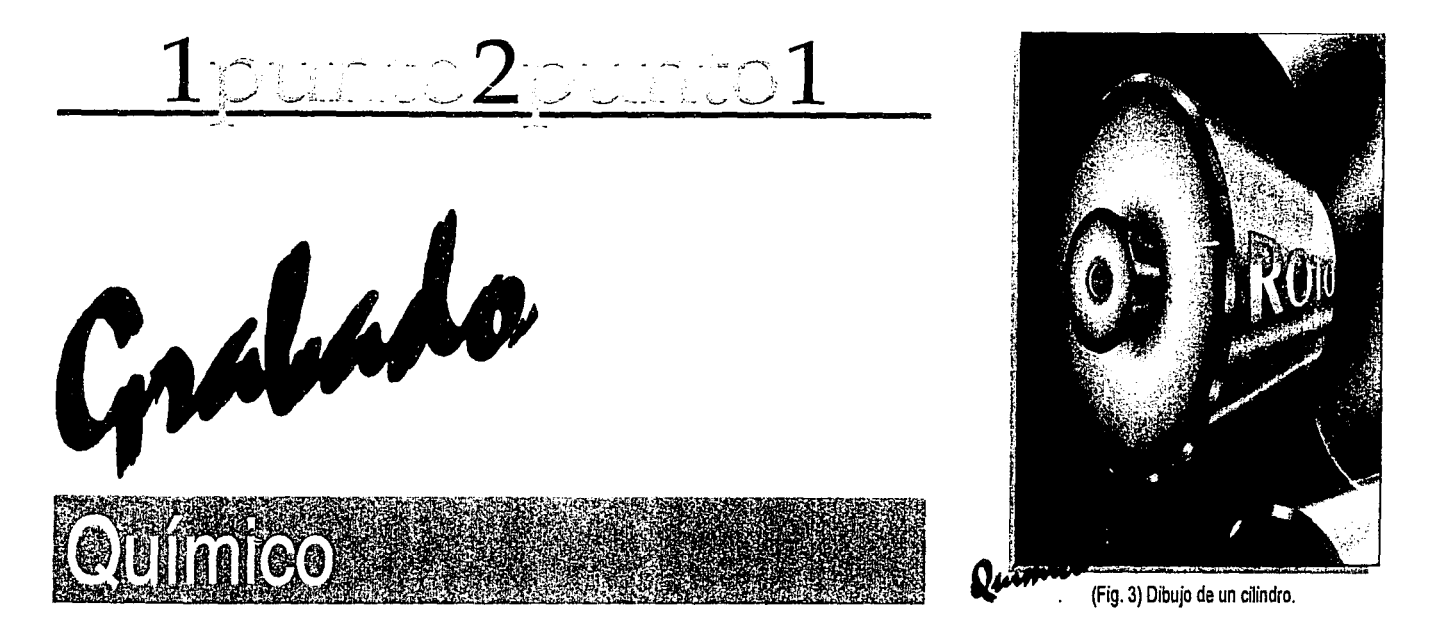

Se desengrasa el cilindro y se limpia de toda impureza con jabón y agua. Posteriormente se le pasa una lija de agua para dejarlo un poco áspero, enseguida se le aplica una capa de fotóresis y se transporta la imagen que se va a grabar a través de una planilla en positivos. Una vez transportada la imagen al cilindro se le aplica un revelador y se enjuaga con agua. Este proceso desarrolla celdas en el cilindro, que son la base para el depósito de tintas que posteriormente ya en el proceso de impresión depositan la tinta contenida en sus celdas en el sustrato a imprimir. {En la figura 3 se muestra el dibujo de un cilindro).

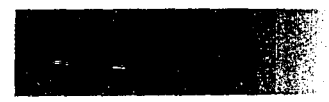

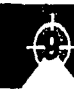

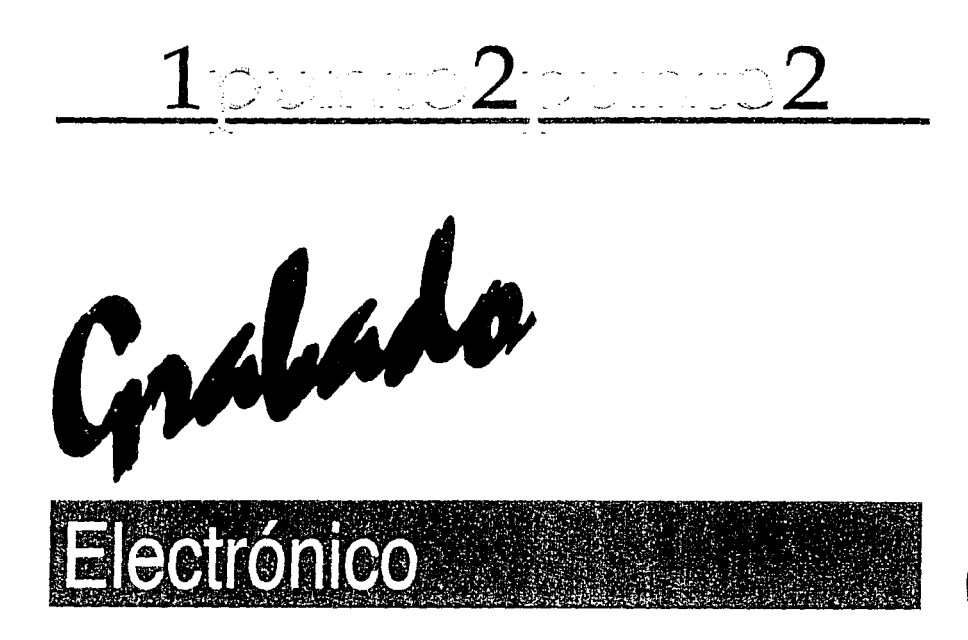

El segundo y más usado actualmente, es el tipo de grabado que se realiza mediante grabadoras electrónicas, es un sistema para crear una composición en un cilindro (layout). Estos contienen la información necesaria para desarrollar las "planillas". Por lo que se debe contemplar la repetición de la unidad o etiqueta tanto a lo ancho como a lo alto o desarrollo del cilindro, las "pasadas" (horizontalmente, a lo ancho del cilindro en función de la dimensión de la etiqueta) dependerán del ancho total de material, así como las marcas para impresión como serían registros o de secuencia, lineajes etc. información necesaria para grabado e impresión en máquina. (Figuras 4 y 5).

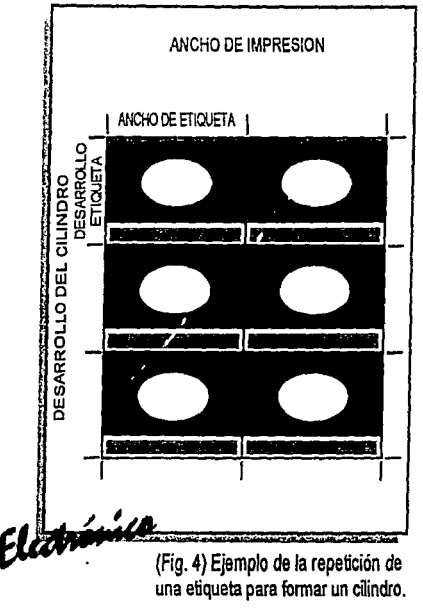

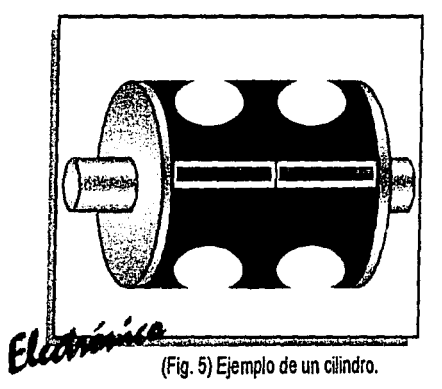

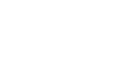

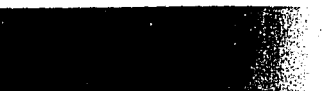

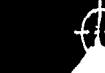

Las "repeticiones" (verticalmente, al desarrollo del cilindro tomando la medida del desarrollo de la etiqueta), corresponde al número de veces que se repita la etiqueta tanto al ancho como al desarrollo para formar una planilla completa que desplegada equivaldría al tamaño total de nuestro cilindro, ésto siempre tomando en cuenta que exista el menor desperdicio posible.

La diferencia en ambos procesos radica en que mientras en grabado químico se presenta el proceso de negativos para trasladar las celdas al cilindro, en el grabado electrónico las celdas son grabadas directamente de la grabadora al cilindro por medio de un diamante. {En la figura 6 se aprecia la máquina de grabado electrónico).

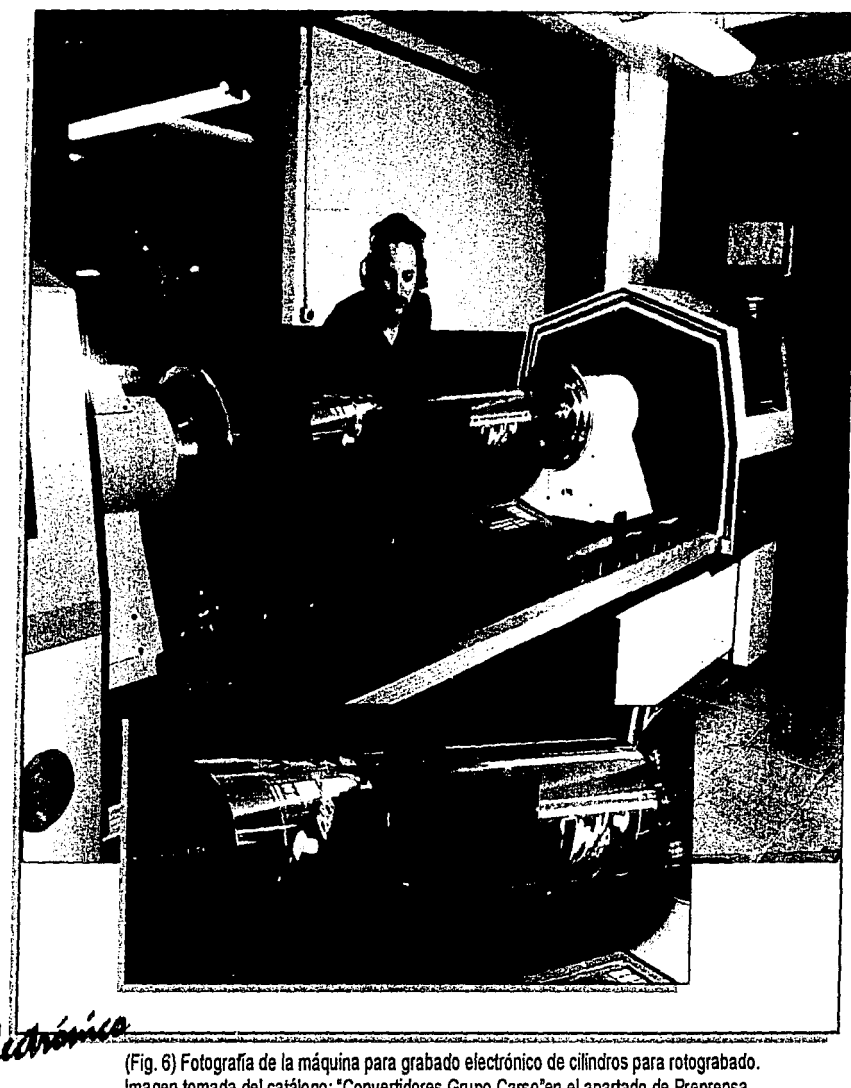

Imagen tomada del catálogo: 'Convertidores Grupo Carso'en el apartado de Preprensa. Abajo. Detalle del grabado del cilindro.

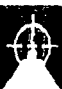

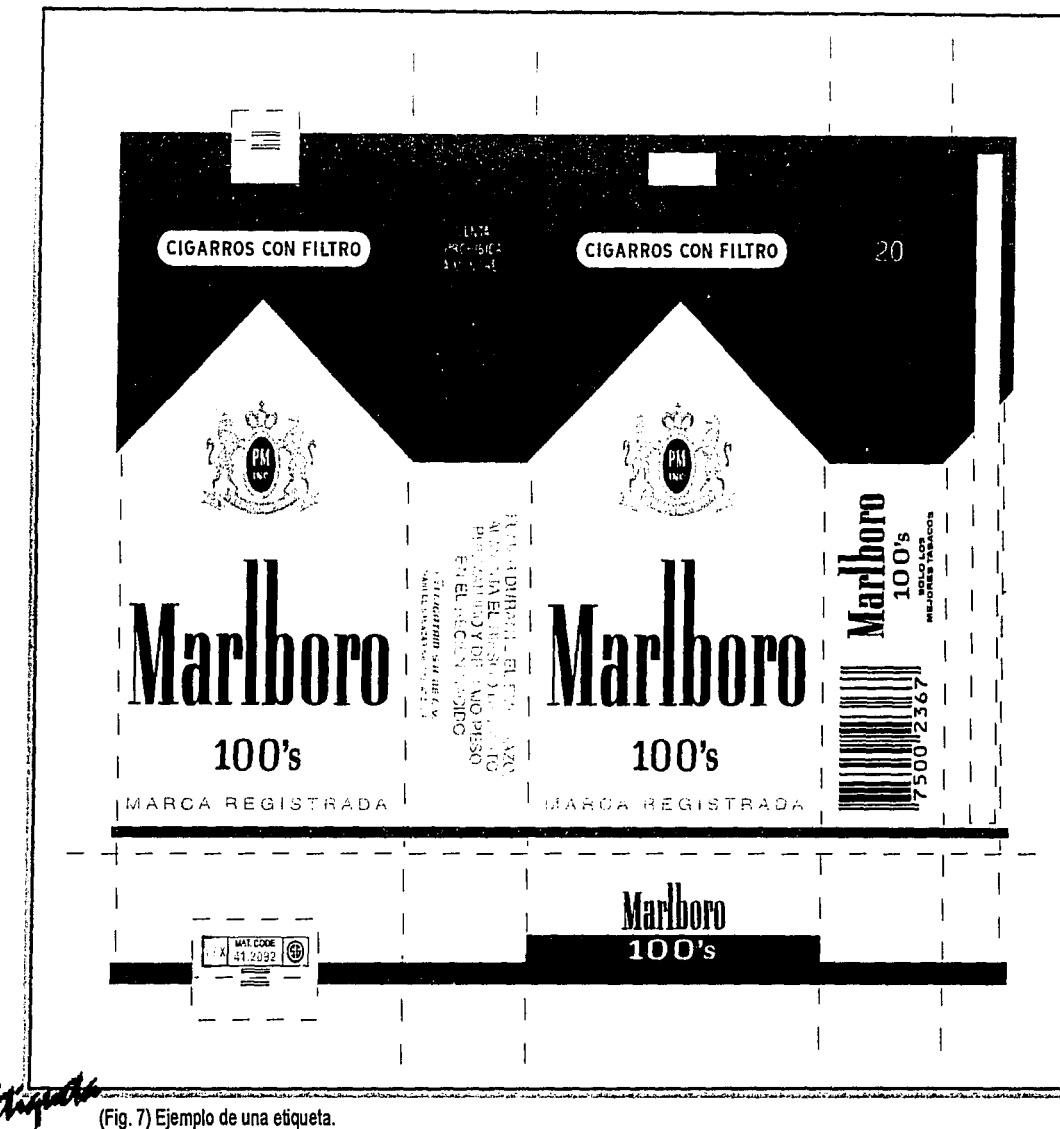

(La figura 7 muestra solamente la unidad, mientras en la figura 8 se ve esta unidad ya repetida de acuerdo a los datos sobre este trabajo).

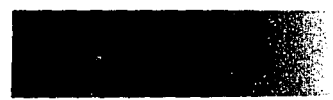

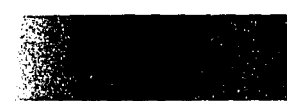

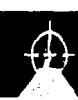

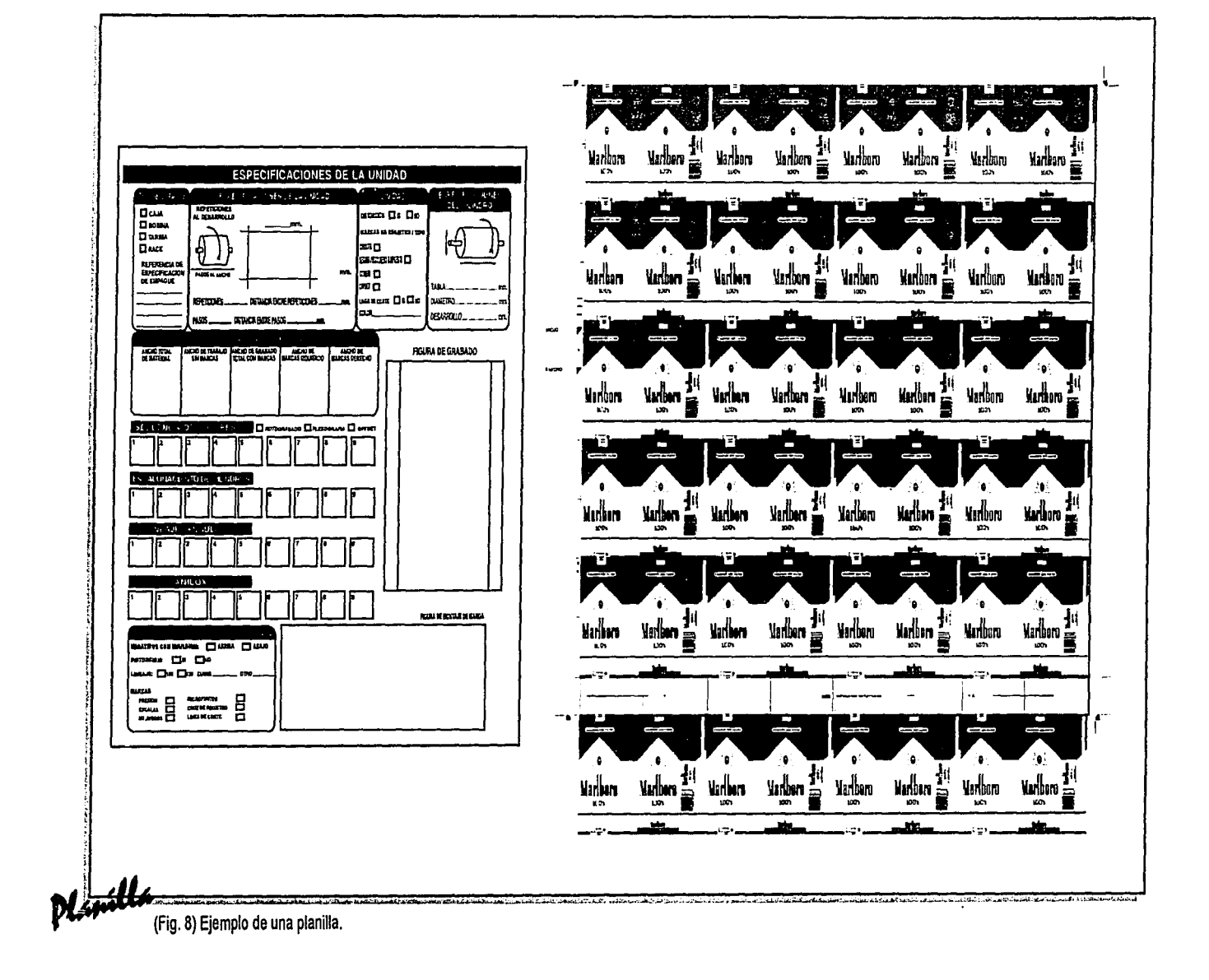

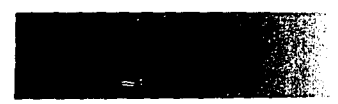

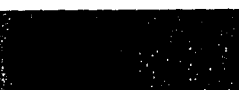

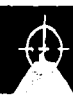

La figura 9 muestra la forma de las celdas en grabado químico.

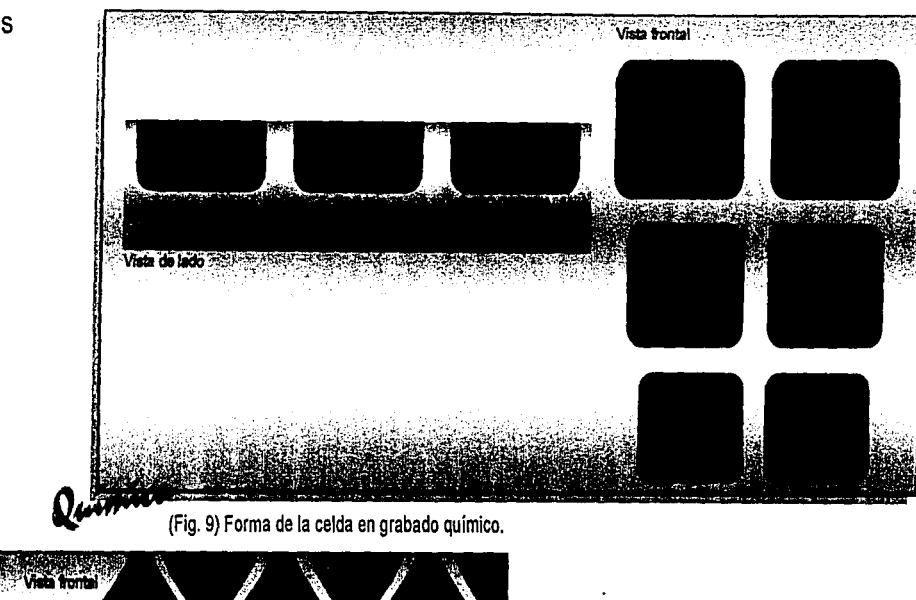

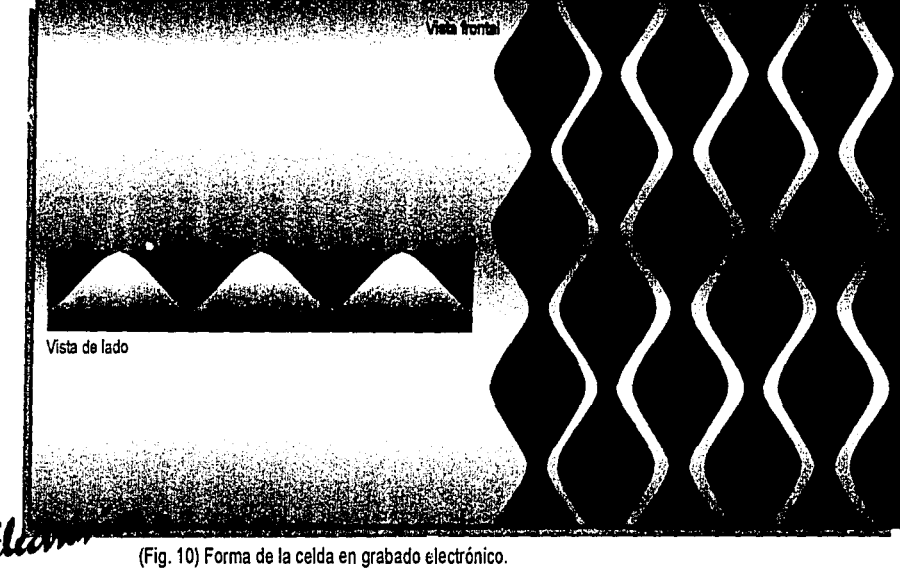

*',J.*  .; ,r~' La figura 10 muestra la forma de las celdas en grabado electrónico.

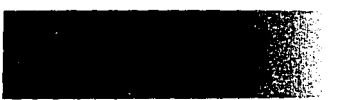

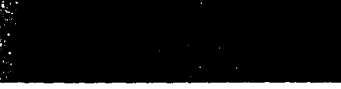

#### Proceso en grabado electrónico:

Habiendo trabajado el diseño previamente, ya sea en plataforma Maco Pe, en los diferentes programas de diseño: lllustrator, Freehand, Carel Draw, Art Pro, Photoshop, QuarkXpress, etc. y teniendo preparado el diseño en su etapa de separación de color, es enviado por medio de un archivo postcript o encapsulado a alguna estación de trabajo {IPW, Collage etc.) para su proceso de formación de cilindro repitiendo la etiqueta las veces necesarias para formar el cilindro a lo ancho y al desarrollo. También se asignan todos los parámetros como son lineaje, ángulos, diámetro etc. Una vez terminado el trabajo y revisado se envía a la

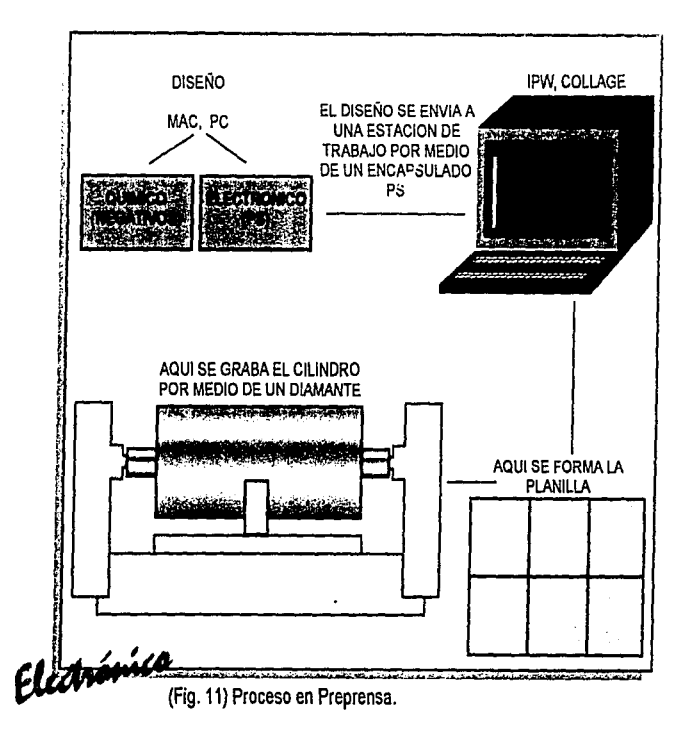

grabadora donde se encuentra montado el cilindro correspondiente a cada color del trabajo que se está procesando *y*  donde a través de un diamante traslada la información del archivo a cada cilindro formando las celdas. (Como lo muestra la figura 11).

Este cilindro ha sido previamente trabajado en un proceso llamado galvanoplastia .

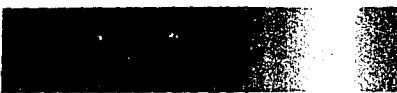

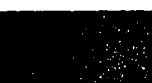

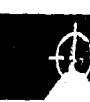

 $\frac{1}{2}$   $\frac{2}{2}$ · \_\_\_ 3 Galvanoplastia **DICTORY** 

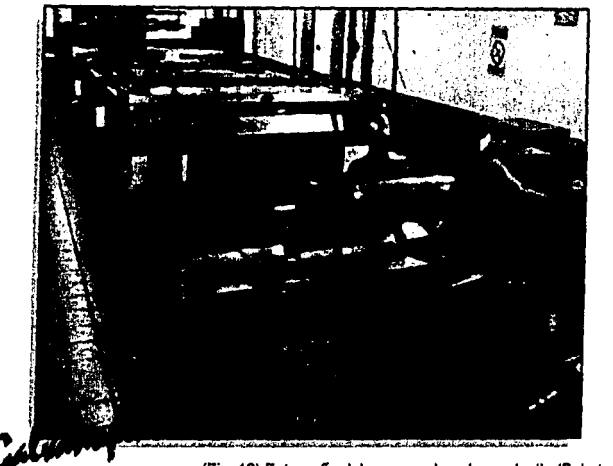

La preparación de los cilindros que se requieren para un trabajo impreso se realiza mediante un equipo de galvanoplastia, ajustando diámetros de acuerdo a las medidas de los diseños. (Figura 12).

(Fig. 12) Fotografia del proceso de galvanoplastia (Foto tomada del catálogo 'Convertidores').

Después de grabarlos cada cilindro se croma para darle mayor tiempo de vida al grabado. "La galvanoplastia es el método de revestir un metal con otro metal, o un no-metal con un metal. Pero la historia del arte de los metales ofrece también datos para suponer una remota realización de revestimientos metálicos por electrólisis.

En algunas investigaciones arqueológicas, las primicias del arte galvánico parecen haber sido creadas hace 3,000 años y es un hecho que solamente después del descubrimiento de la pila por Alejandro Volta es posible establecer el inicio de la era de la deposición electrolítica de los metales. En este sentido el arte de la galvanotecnia nació en Pavía, Italia en el año 1800, por obra del químico Luigi Valentino Brugnatelli, colaborador de A. Volta". (2)

2) Huacogra bado. El sislama autópiro Ciro Basso. Pág. 6.

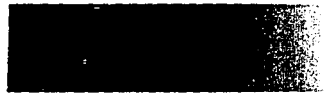

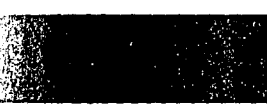

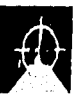

## PROCESADO DE UN CILINDRO : En la figura 13 se muestra la estructura

del cilindro para comprender mejor el proceso del mismo.

## Medición de la base para obtener su diámetro.

La base debe ser medida para asegurar que corresponda al trabajo al que fué asignada, ya que el diámetro es determinante para establecer el número de repeticiones del trabajo. La medida del diseño debe dar el desarrollo exacto del cilindro, para que al imprimir, simpre proporcione una impresión continua sin separaciones entre inicio y final del cilindro. (3)

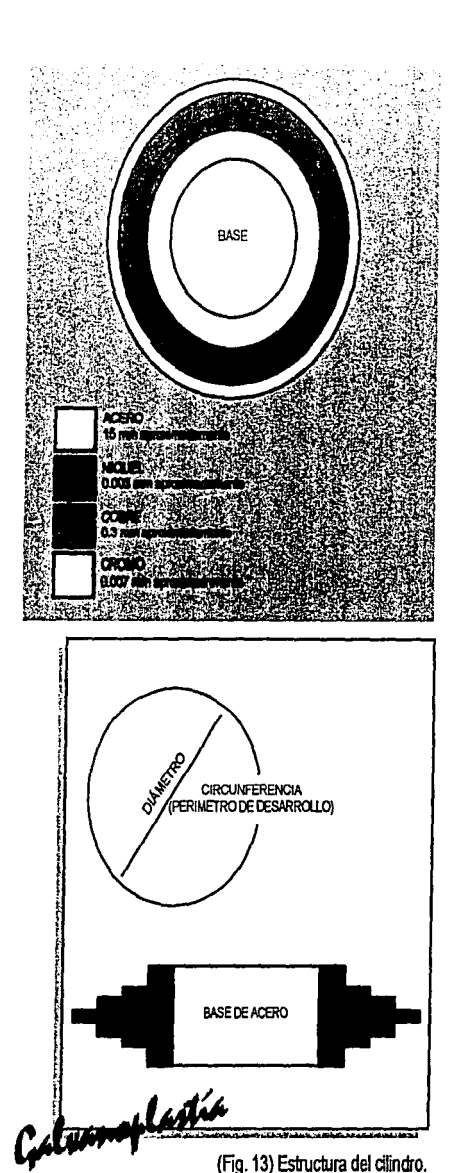

### Desengrase de la base.

Para procesar la base, ésta se debe encontrar completamente limpia, libre de impurezas como óxido y polvo, ésto nos asegura que el desengrase de la base será eficiente y no se tendrán problemas con el siguiente proceso de niquelado. (4)

#### Niquelado de la base.

El niquelado es un proceso necesario que se le da a la base, el niquel funciona como si fuera un "primer" (especie de pegamento que hace que el cobre se adhiera al fierro).(5)

### Cobrizado de la base.

El cobrizado es un proceso que se le da a la base, hasta lograr una capa de cobre determinada en la que se pueda grabar. (6)

3), 4), 5) y 6) lnfonnaáón proporáonada por personal del depto. de grabado y galvanoplastia de Galas de México, SA. de C.V.

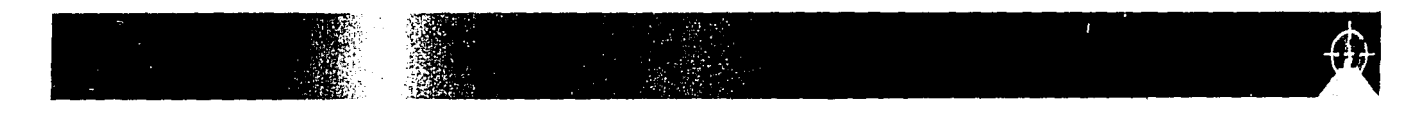

**Pulido del cilindro cobrizado.** dureza de 200 Hv a 230 (Hv: Unidad El pulido del cilindro es para dar el de medición vikeas). (9) acabado y medida final que se requiere para que éste pueda pasarse a **Rugosidad del cobre.**  grabado. (7) Es el pulido final que debe de llevar

## **de su grabado.** en la impresión.(10}.

Para que el cilindro pase a grabado Dentro de este proceso será necesario se debe de realizar una inspección un cilindro por cada uno de los colores final de los siguientes puntos: requeridos por nuestro ·diseño.

desarrollo apropiado a fin de que la a cromarlo. Al cilindro grabado se le medida de repetición de la unidad da un baño de cromo, ésto para quede exacta. (8) brindarle protección y más vida al

electrónicamente debe presentar una tinta al sustrato. (película flexible).

un cilindro para ser grabado y que no ! **Inspección final del cilindro antes** presente problemas como velo o rayas

Una vez grabado el cilindro se procede **Medida real del diámetro.** al desengrase del mismo y debe de Para asegurar que el cilindro tenga el estar libre de impurezas para proceder grabado. Posteriormente se procede **Dureza del cobre.** al pulido del cilindro cromado, para Para que un cilindro pueda ser grabado evitar velo ó rayas cuando imprime

7), 8), 9) y 10) Información proporcionada por personal del depto. de grabado y galvanoplastia de Galas de México, SA de C.V.

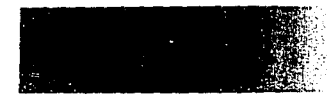

Una vez terminado este proceso se efectúa una prueba de rol!, que consiste en probar el grabado de cada cilindro con las tintas y sobre el material en el que va a imprimir para verificar que los cilindros y el proceso de formación del diseño sean los adecuados para asegurar el siguiente paso y evitar fallas que pueden reflejarse cuando nuestro diseño esté ya en máquina, lo que representaría grandes perdidas económicas, de tiempo máquina y tiempo hombre además de los materiales: sustratos, tintas etc. echados a perder.

El cilindro debe ser probado para garantizar que cumpla con todos los requisitos que el siguiente proceso necesita.

'·· ~·-·- ~'.

 $\sum_{i=1}^n\,i\in\mathcal{I}$ 

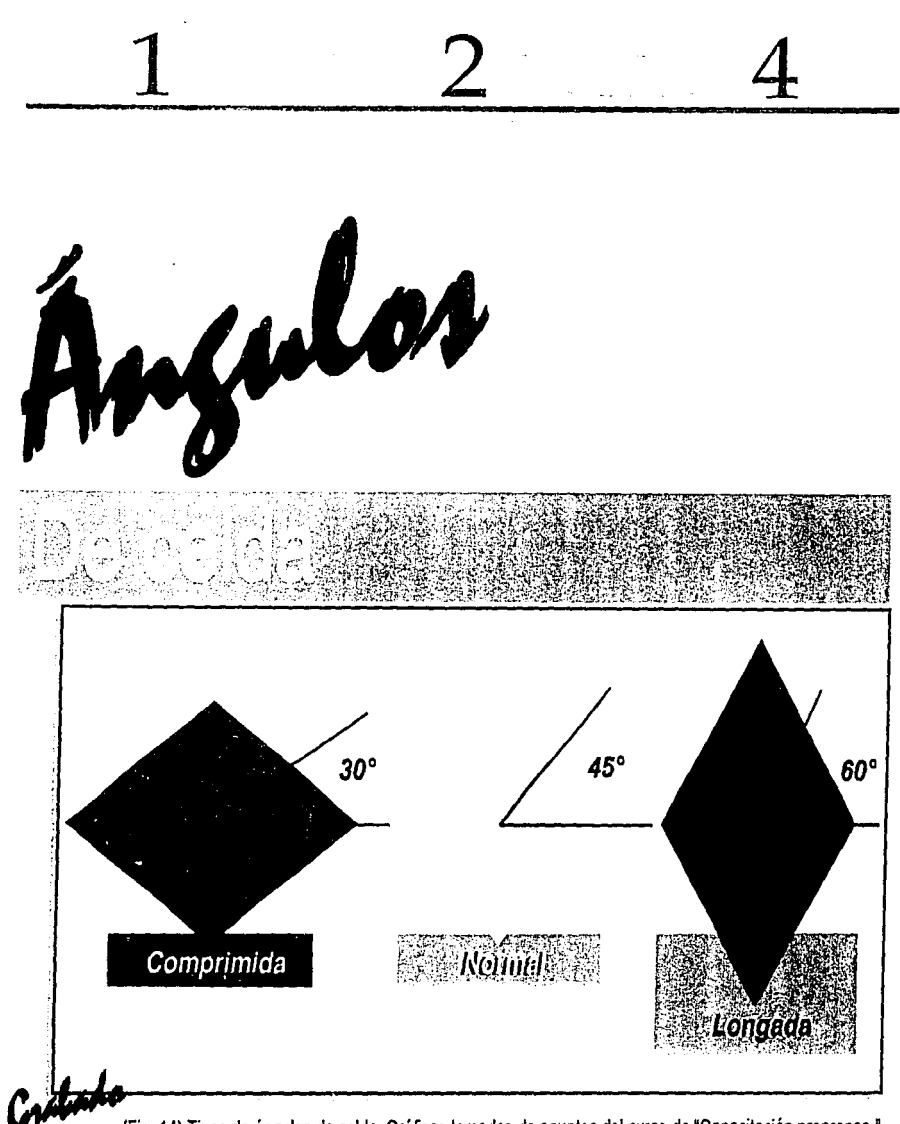

(Fig. 14) Tipos de ángulos de celda. Gráficas tomadas de apuntes del curso de 'Capacitación preprensa.'

Las configuraciones de celdas básicas son: 30º 45º. y 60º {Figura 14). Es posible utilizar una infinidad de diferentes ángulos. El resultado en impresión se determina por la combinación de la forma de la celda,ángulos, lineaje, ángulo del diamante, ésto en función del material a imprimir (película, papel.), tipo de impresión (frente, dorso), tintas, máquina. Y por supuesto; la maestría y disposición del impresor.

El diamante determina la profundidad de la celda, de la cual depende la cantidad de tinta que se descargue. Existen diversos ángulos del diamante, siendo de los más usados los de 110°, 120º y 130º (Figuras 15, 16, 17 y 18, la figura 19 muestra la estructura de la celda).

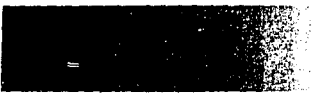

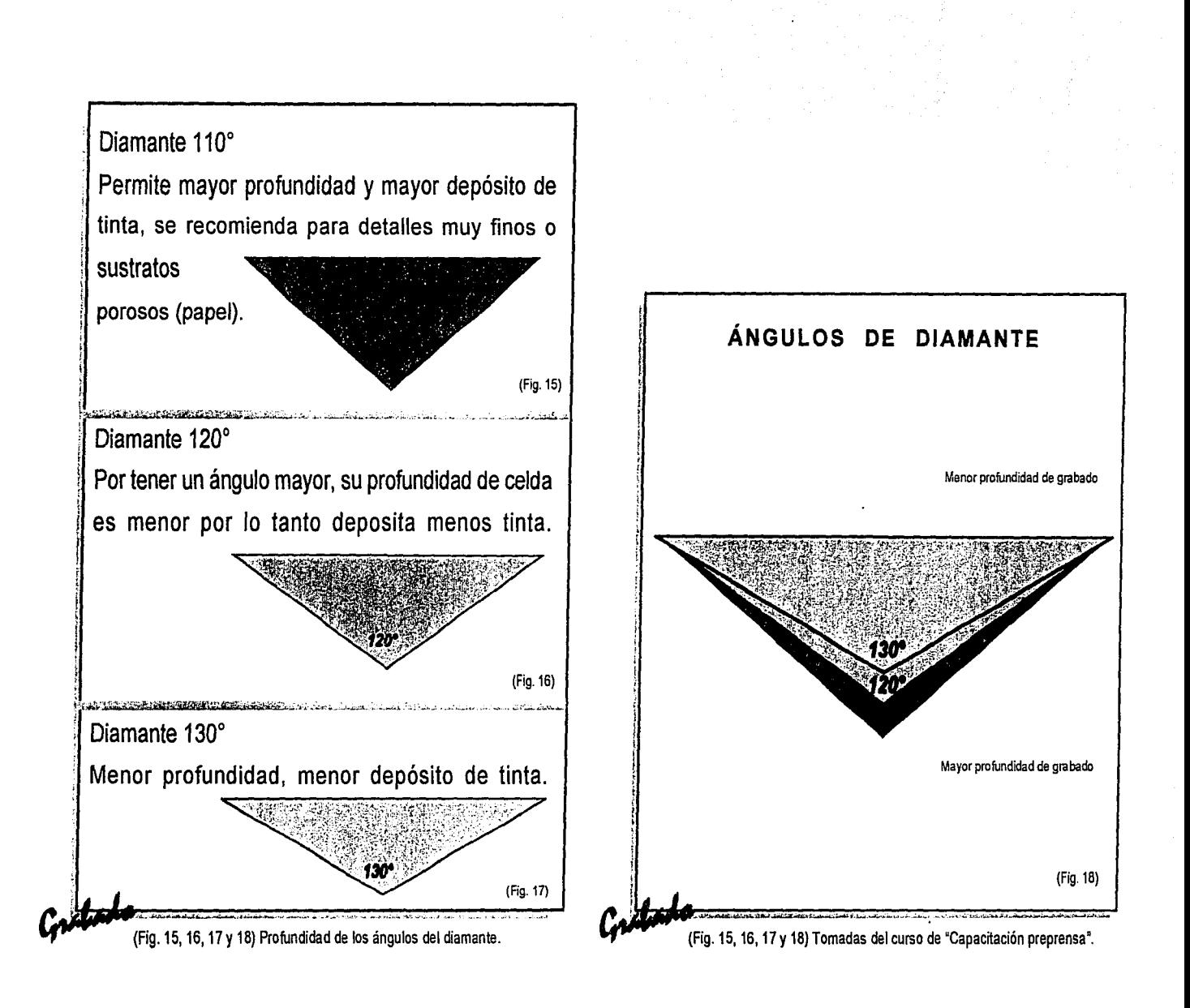

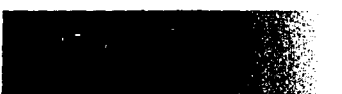

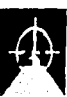

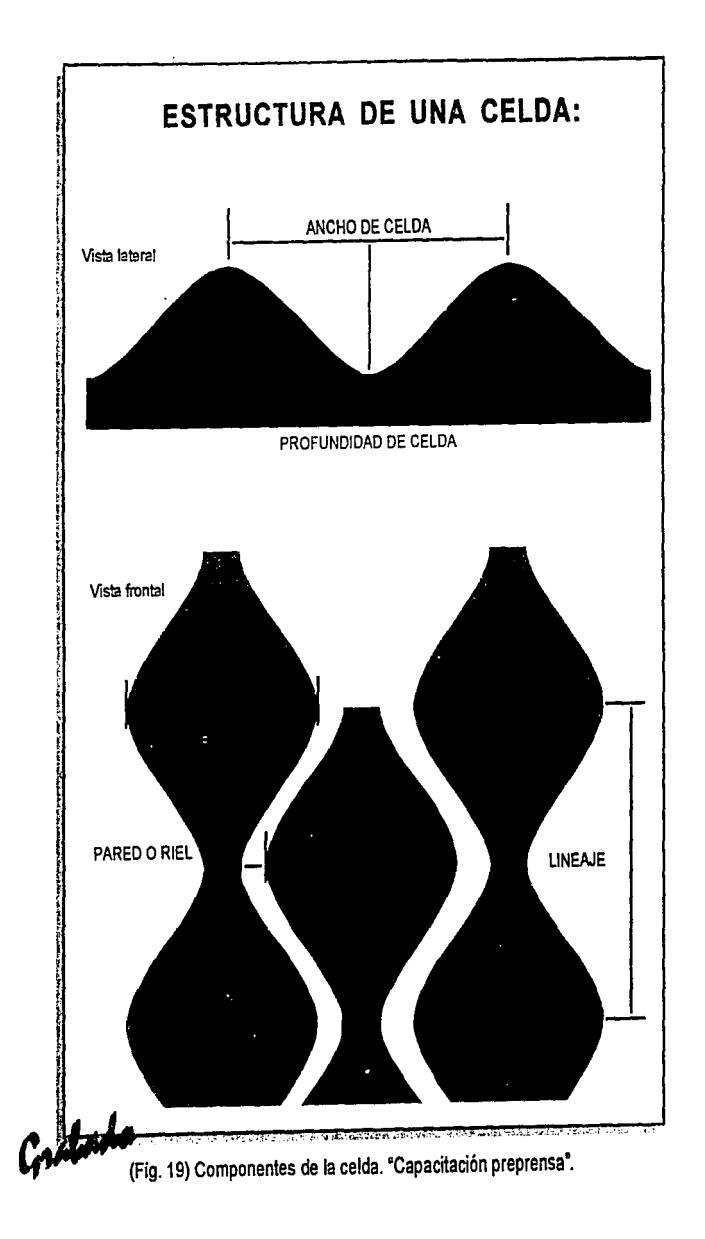

#### **LINEAJE:**

!

Para evitar el efecto "moiré" en una selección de color es necesario variar ángulo y lineaje. La combinación más común es:

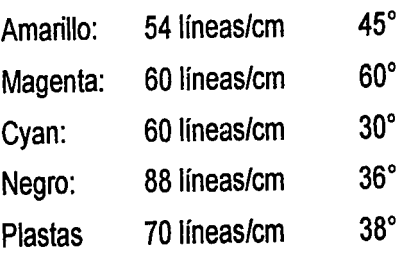

*!* 40º es el ángulo que se recomienda para trabajos de línea.

Son recomendados estos lineajes ya determinados para la selección, pero pueden variarse dependiendo de la maestría del operador y la estructura del mismo diseño.

Mayor lineaje más celdas. Menor lineaje menos celdas. (Representado en la figura 20).

"'~·:la~,. ;. ~.·~'º"';;¡¡:,,,.~~i¡-;:-::-.¡:~~~>~liiol~!'"M'-.0: .'~;.,.,--c;;,,,~1-;;¡:A,., (Fig. 20) Ejemplo de un ángulo de 40'. 'Capacitación preprensa'.

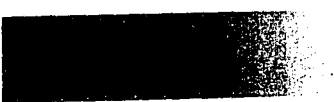

40°

I· t  $\mathfrak z$ l. ¡' *<i>\* ¡ ¡ i

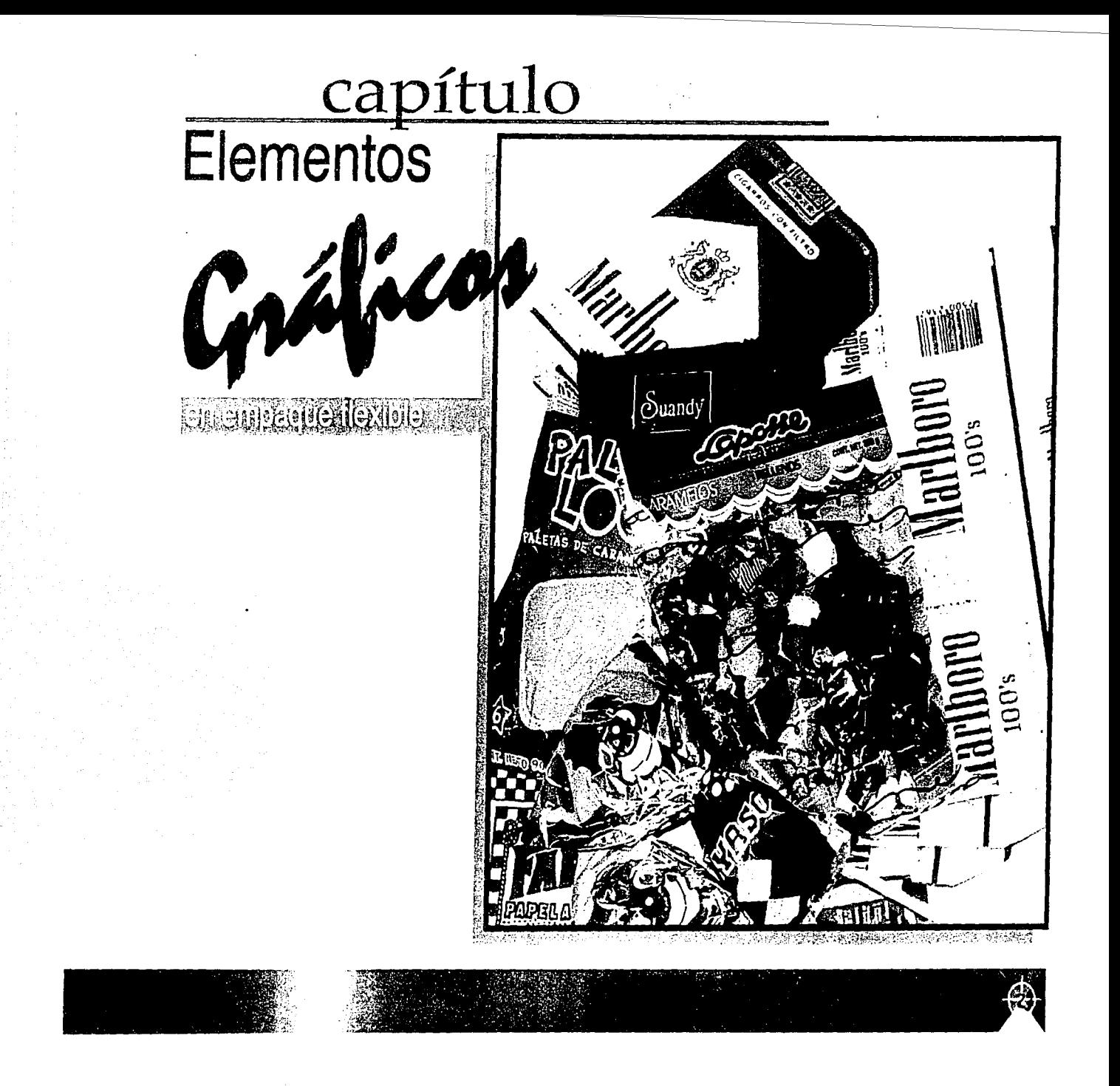

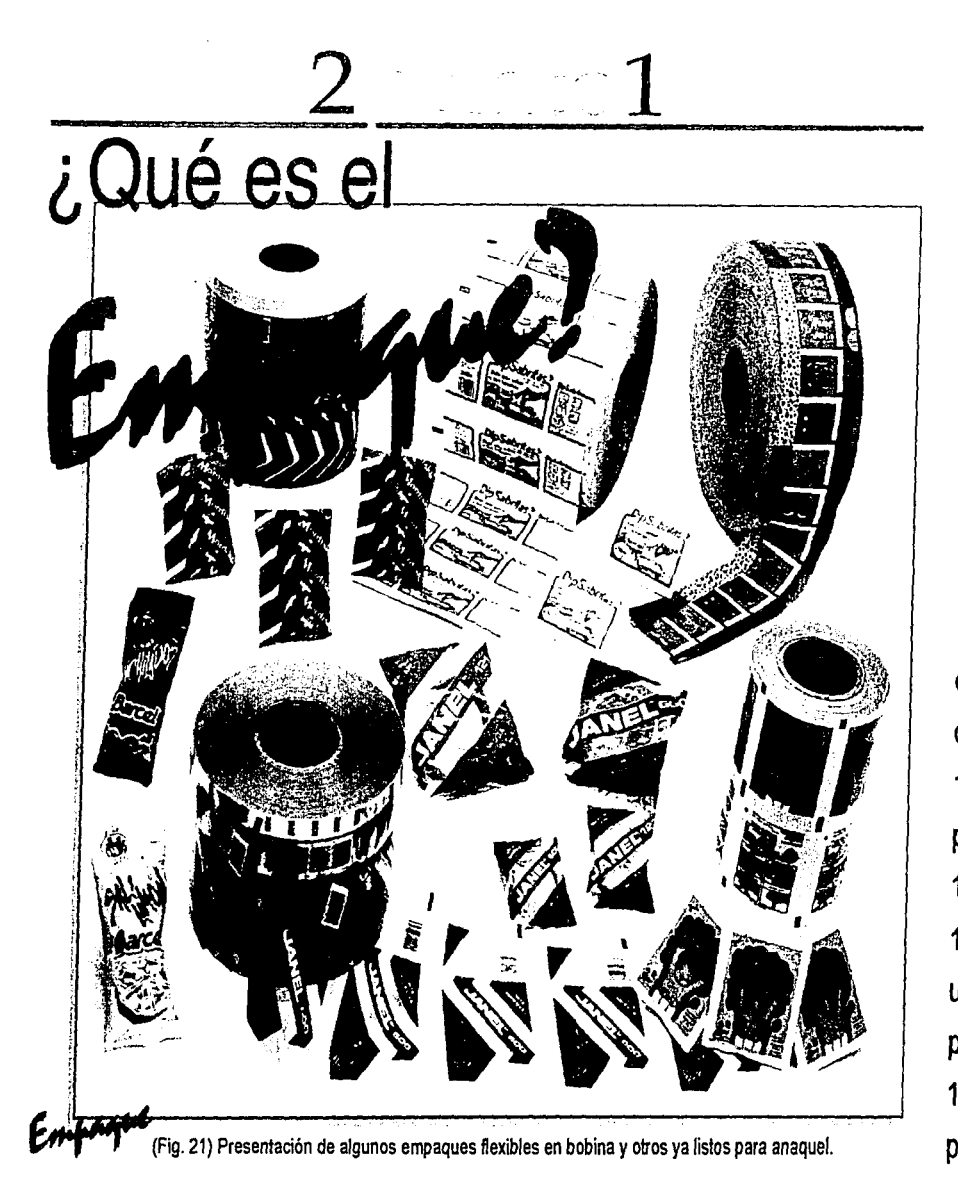

Hay hechos relevantes en la evolución de los empaques desde sus inicios hasta la invención del código de barras. (En la figura 21 vemos imágenes de impresión).

300 A.C. Se cree que los egipcios utilizaban botellas y frascos de vidrio moldeado y/o soplado y papel de papiro para empacar.

1500 D.G. Se utilizan tapones de corcho para cerrar botellas.

1841. John Goffe Rand, retratista estadounidense, extruye el primer tubo de metal.

1871. A.L. Janes obtiene las primeras patentes para cartón corrugado. 1874. Se desarrolla la botella de leche. 1897. La National Biscuit Company utiliza por primera vez cajas de cartón para empacar las galletas Uneeda. 1911. Se diseña una máquina para producir una película continua llamada

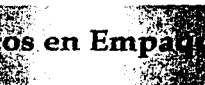

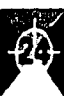
celofán de celulosa y diáfano (en el capítulo 4 veremos tipos de películas).

1913.Se utiliza por primera vez el foil para envolver salvavidas, chocolates Y· goma de mascar. 1938. El nylon, fabricado por Dupont, se utiliza para hacer cerdas de cepillos de dientes, y subsecuentemente se utiliza como película y para partes moldeadas de válvulas de aerosol.

1947. La Continental Can Company fabrica las primeras latas de aerosol comerciales.

1959. Surge la película encogible orientada para envoltura individual y para unir paquetes y pallets de productos. 1972. Oregón es el primer estado que restringue el empaque al prohibir el uso de botellas no retornables para refrescos. 1973. Surgen el código de barras UPC (Universal Product Code) y los símbolos legibles para las etiquetas de los productos

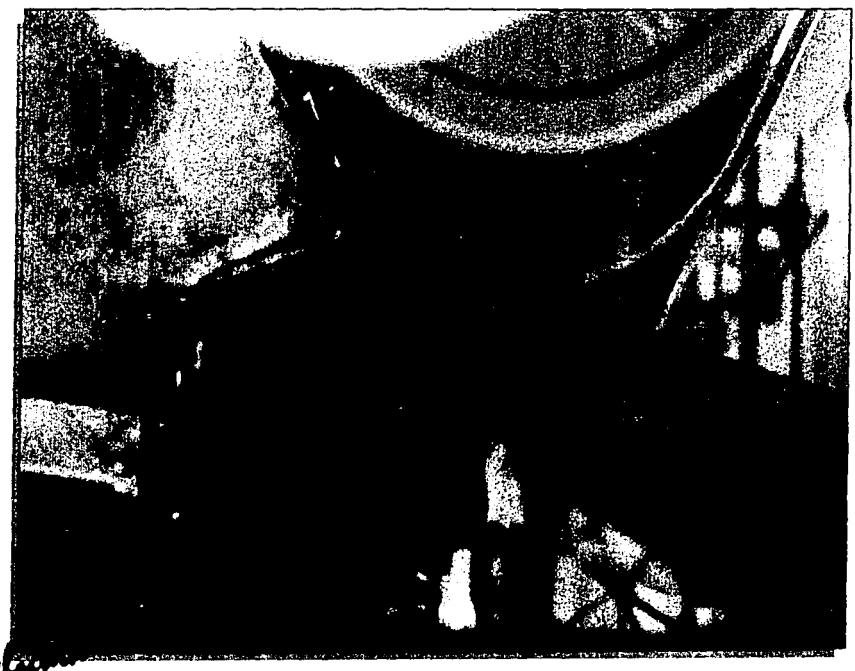

(Fig. 22) Fotografia de una de las películas más usadas en empaque flexible .

para permitir la identificación de los productos y sus orígenes por medio de un código de identificación que se lee por láser y así conocer datos de inventario y precio mediante cajas registradoras computarizadas. (En la figura 22 se ve un sustrato utilizado para impresión de empaque flexible).

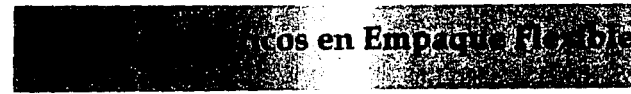

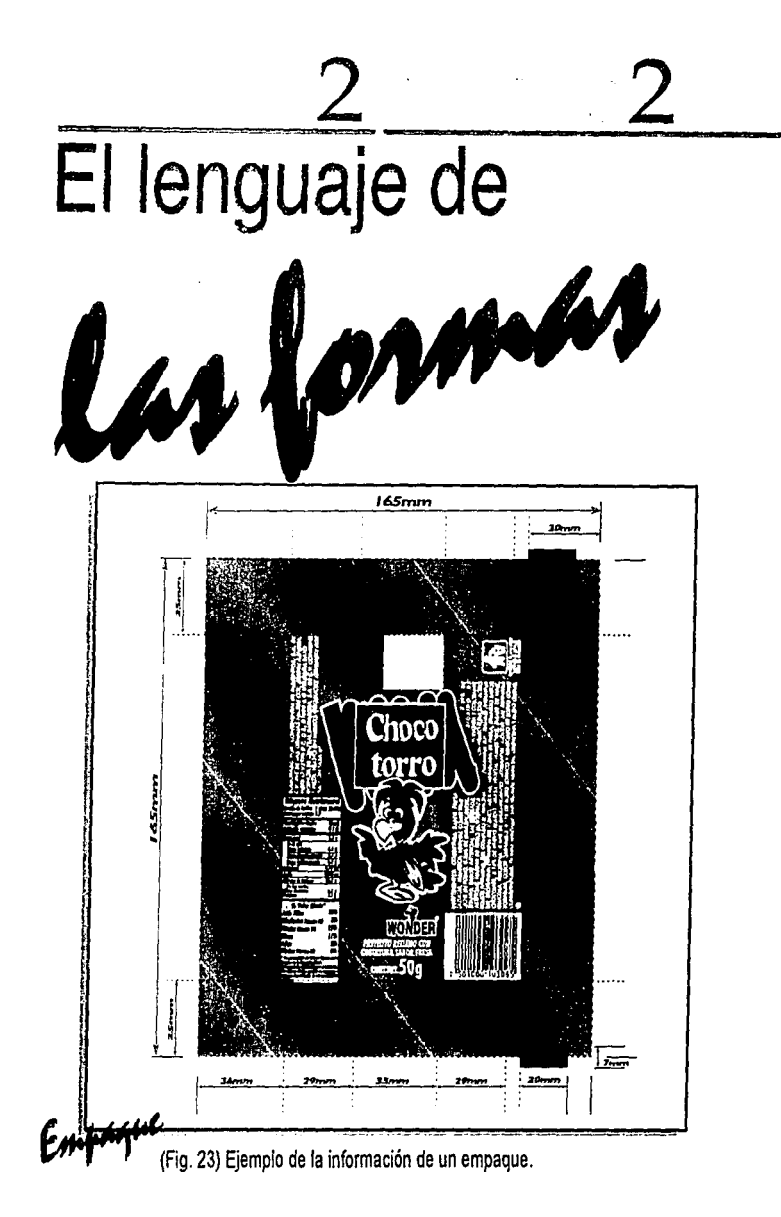

11) EL MUNDO DEL ENVASE, Ma. Dolores Vidales Giovannetti, Ediciones G.Gili, Pág. 90.

Existe una gran variedad de elementos gráficos que forman parte del diseño de un empaque, dentro de la planeación comercial, adquieren un poder de reconocimiento en el consumidor ya que el empaque ha dejado de ser sólo el contenedor y protector de nuestro producto para adquirir connotaciones simbólicas que ayudan a reforzar la imagen de un producto. "El empaque es lo primero que ve el consumidor, por lo que se le ha llamado "El vendedor silencioso".(11)

(Figura 23 Ejemplo de un empaque). Con lo anterior reafirmamos que la organización, armonía ó contraste de nuestros elementos y colores serán determinantes para que nuestro empaque funcione práctica y visualmente, pero además de los aspectos estéticos mismos de nuestro

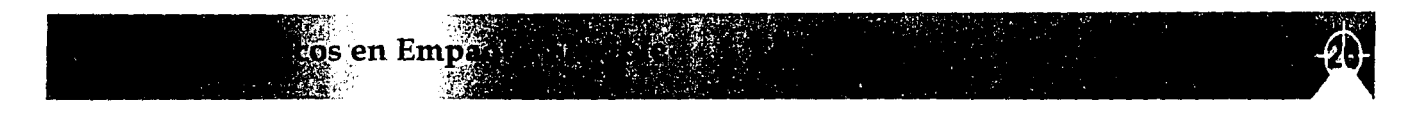

diseño deberemos de tomar en cuenta otros elementos, las características en ellos determinarán la buena impresión de nuestro original ya que además de promover el producto mediante un diseño atractivo, debemos de cumplir varias funciones:

Identificar al producto e informar las características del mismo, su uso, contenido, quién lo fabricó, sus reglas de seguridad, etc.

Dentro de estas funciones podemos determinar:

#### La función práctica.

Son aquellos aspectos fisiológicos de su uso.

"

Son aspectos espirituales, psíquicos y sociales. para atraer al consumidor, influyen también otros elementos

jerarquía dependerá del tipo de producto y del consumidor. mejor apariencia que el de sus competidores.

en Empaque Vistble

De aquí desprenderemos que existen también funciones del empaque que tendrán como fin separar al producto del medio ambiente, proteger, aislar al producto de los factores que pudieran alterar su estado natural, composición y por lo tanto su calidad.

Mediante un lenguaje visual, se produce un diálogo entre el empaque y el consumidor, para lo cual se recurre a elementos como la forma, el color, la imagen, símbolos y signos.

Se han determinado varias clases de funciones para este lenguaje de las formas:

#### La diferenciación.

Función estética. . Es la capacidad que adquiere el empaque de distinguirse Son aspectos psicológicos de la percepción. de los demás que compiten con él. Aquí será determinante la habilidad del diseñador para lograr que los elementos Función simbólica. que intervienen en el diseño puedan ser factor importante como son: fa publicidad y promoción aunada a la calidad Todos los objetos llevan implícitos estas funciones, su del mismo producto. De tal manera que el empaque presente

#### Atracción.

Es la capacidad que debe de tener el empaque de ser percibido en fracciones de segundo y a la mayor distancia posible.

#### Seducción.

Es la capacidad de incitación a la compra, connotaciones y valores estéticos que contenidos en nuestro empaque van a motivar al consumidor a la adquisición del producto sobre sus competidores.

#### Información.

Es la capacidad de transmitir datos importantes contenidos en el empaque para el consumidor, tales corno el precio, ingredientes, fecha de caducidad, modo de uso, contenido, instrucciones, fabricante, tabla nutrimental, etc. El empaque al igual que cualquier producto seguirá un proceso de compra, el cual consiste en lo siguiente:

#### De la inconsciencia a la conciencia.

Es la etapa en la cual el comprador pasa de un estado pasivo y de desconocimiento del producto a uno de mayor interés, aquí el empaque deberá de ser capaz de atraerlo visualmente.

#### De la conciencia al interés.

Una vez ya atraído visualmente surge la transformación del consumidor, de una actitud pasiva pasa a una actitud activa, se presenta la curiosidad, la novedad, la apariencia o el concepto, de una manera consciente o subconsciente, una vez conseguido ésto, la siguiente meta del empaque consistirá en:

atraer la atención a través de un mensaje global, además de crear interés o motivar e informar proporcionando todos los datos necesarios sobre el producto.

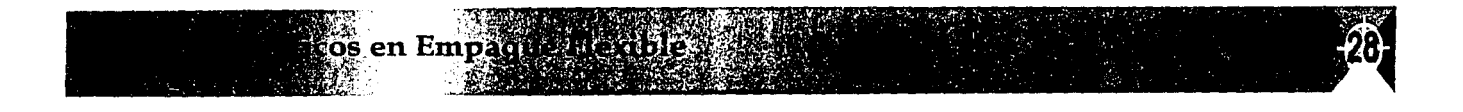

De aquí el siguiente paso será:

#### Del interés a la evaluación.

El comprador considerará una serie de elementos para evaluarlo de acuerdo a sus necesidades, buscando siempre las ventajas en cuanto a su calidad, precio, contenido, etc.

Ahora el empaque deberá:

Motivar al consumidor convenciéndolo del contenido del producto y la satisfación de sus necesidades.

#### De la evaluación a la prueba.

*=* 

)-~-

Esta es la etapa de uso, por lo que el empaque deberá de incluir los siguientes puntos o información:

•.Tener presente la información de uso o instrucciones.

• Tener la marca y ventajas del producto.

os en Empadue Hexibie

• Mantener las cualidades del producto, esto es, que los materiales con los que se fabricó nuestro empaque sean los adecuados para que tengan la capacidad de conservar la calidad del producto".

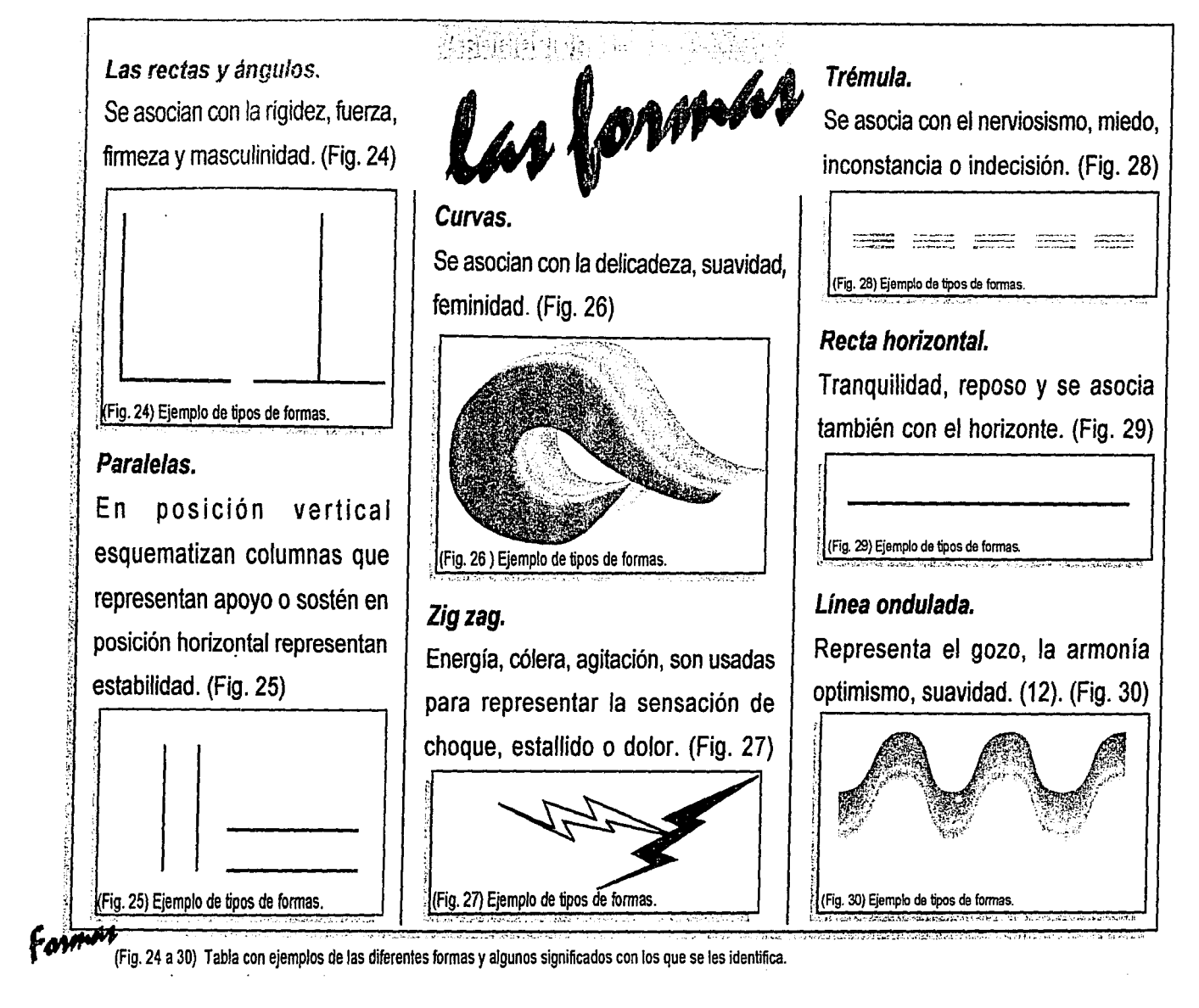

12) EL MUNDO DEL ENVASE. Ma. Dolores Vidales Giovannetti. Ediciones G.Gili. Pág. 96.

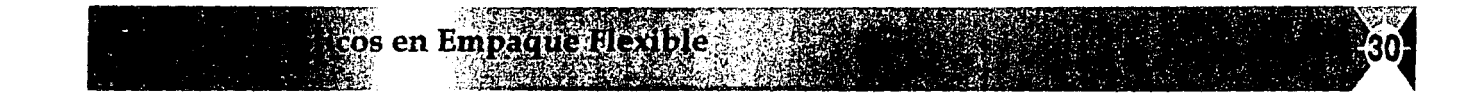

Círculos concéntricos. Representan impacto, destreza, atención. (Fig. 31)

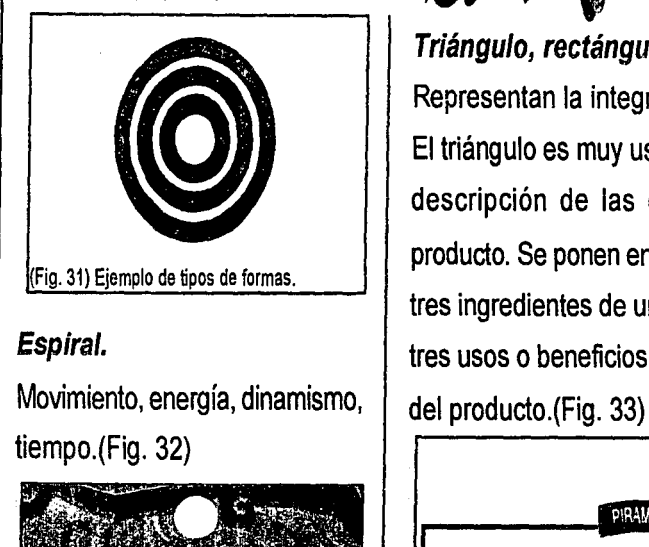

Fig. 32) Ejemplos de tipos de formas.

' MM

# las formas

Triángulo, rectángulos y estrellas.  $\left| \right|$  frase o cualidad.(Fig. 34) Representan la integridad, la unidad. El triángulo es muy usado para dar la descripción de las cualidades del producto. Se ponen en sus vértices los tres ingredientes de una fórmula o los tres usos o beneficios más relevantes

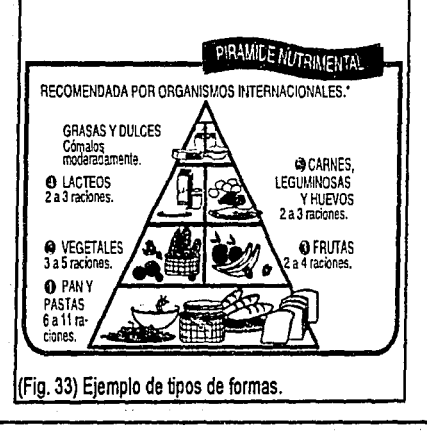

Puntos sobresalientes o balazos. Expresan diversos usos o ingredientes de un empaque, atraen hacia una

#### PRECAUCION

• Mantener alejado del alcance de los niños.

•No ingerir.

•Agítese antes de usarse.

• SUAVE FORMULA• FRESCA FRAGANCIA {Fig. 34) Ejemplo de balazos.

Como hemos visto existen varios elementos que están implícitos en el empaque y que van a ser determinantes en todo el proceso de nuestro empaque no sólo en su etapa de creación sino en todo su desarrollo hasta su etapa final que será la del proceso de compra.

(Fig. 31 a 34) Significado que ha sido atribuido a las diversas formas que pueden ser utilizadas en los empaques.

12) Continua tabla) EL MUNDO DEL ENVASE. Ma. Dolores Vidales Giovannetti. Ediciones G.Gili. Pág. 96.

**os en Em** 

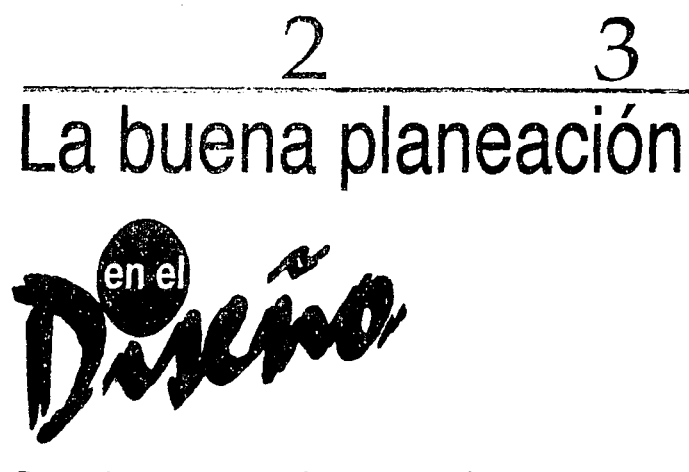

Dentro de esta metodología la planificación debe de contemplar varios aspectos en lo que se refiere a la creación, diseño, modificaciones realizadas o rediseñas; tenemos que planear que nuestro diseño tenga permanencia en el mercado (cuando se trata de promociones no estará presente este factor, pero también deben de existir otros tipos de factores como son que sea atrayente, tenga impacto y diferenciación sobre los demás productos ya que en muchas ocasiones estas promociones utilizan elementos, dibujos o personajes que están de moda y por lo tanto nuestro producto deberá competir con otros que estén también, aprovechando el impacto de estos personajes para llegar al consumidor). (Un ejemplo de esto se muestra en la figura 35), por lo cual es importante que en el momento de su creación tengamos nuestra vista fija en su conservación en el mercado. Si hacemos una buena planeación y un análisis crítico a nuestro diseño obtendremos una mayor producción, ya que nuestro diseño estará previsto

para que no existan problemas en su impresión, con lo que se reducirá de manera significativa el porcentaje en mermas, atribuidos a fallas en diseño debido a una mala planeación al momento de realizar la formación, también conocido como atrapes o separación de color, o bien atribuidos a un mal retoque de la fotografía, textos ilegibles, líneas muy delgadas, etc. Además de que le estaremos dando al cliente una excelente calidad; con lo que ganaremos su satisfacción y confianza, al obtener esa calidad evitaremos devoluciones en material que no cumpla con los requerimientos de nuestro cliente; con lo que ganaremos imagen en el mercado que se traducirá en utilidades para la empresa.

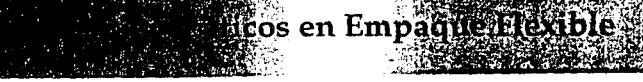

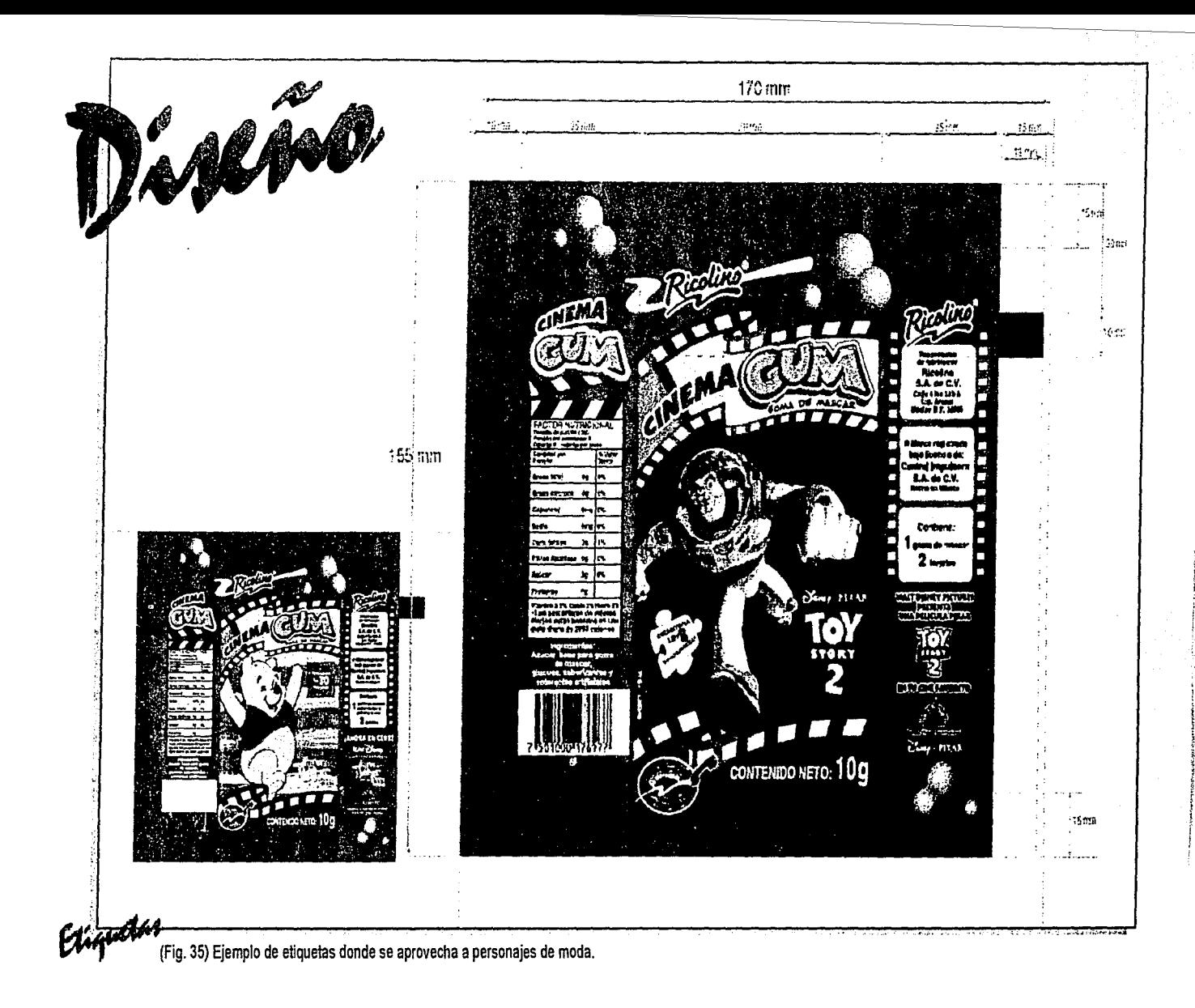

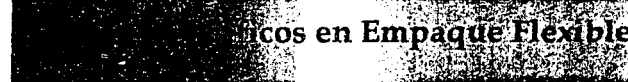

Una parte primordial es hablar de la vida de anaquel, ésta se refiere al tiempo que el producto deberá permanecer con las características originales de calidad, en la que también intervienen las condiciones del medio ambiente al cual va a estar sometido. Por lo que será importante seleccionar el material adecuado. (Aunque esto ya no queda en manos del diseñador, sino de ingeniería del producto ó área responsable de esta operación de la empresa que solicitará su impresión con determinadas características en sus materiales o sustratos y tintas, dependiendo el uso del producto al cual vaya a proteger). Y deberá tomar en cuenta el peso del producto con el fin de seleccionar sustratos capaces de soportar el contenido al que se vaya a destinar, la resistencia al oxígeno, humedad, bacterias, ya que existen productos con características especiales. Ejemplo: el empaque para pan o donas debe tener porosidad que le permita "respirar" ya que de no ser así se obtendría un producto remojado por las condiciones ambientales que ocasionan humedad. No se usan los mismos sustratos y tintas para un empaque de pan dulce que para otro destinado a paletas congeladas o productos farmacéuticos, cuyas condiciones son sumamente diferentes. Se debe desarrollar un empaque adecuado a cada uno de los productos de acuerdo a sus características, usos, vida de anaquel, condiciones ambientales etc. (Figura 36). En el capítulo 4 hablaremos sobre los tipos de sustratos, sus características y utilizaciones.

> $~\cdots$ en Emp:

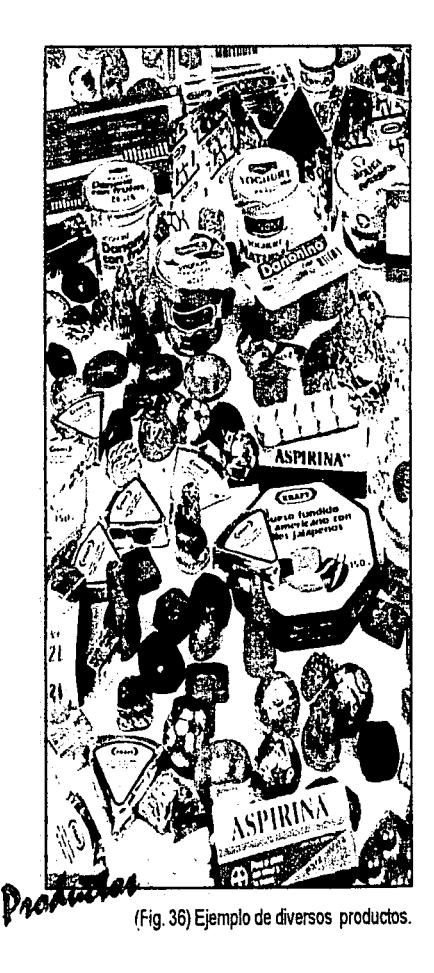

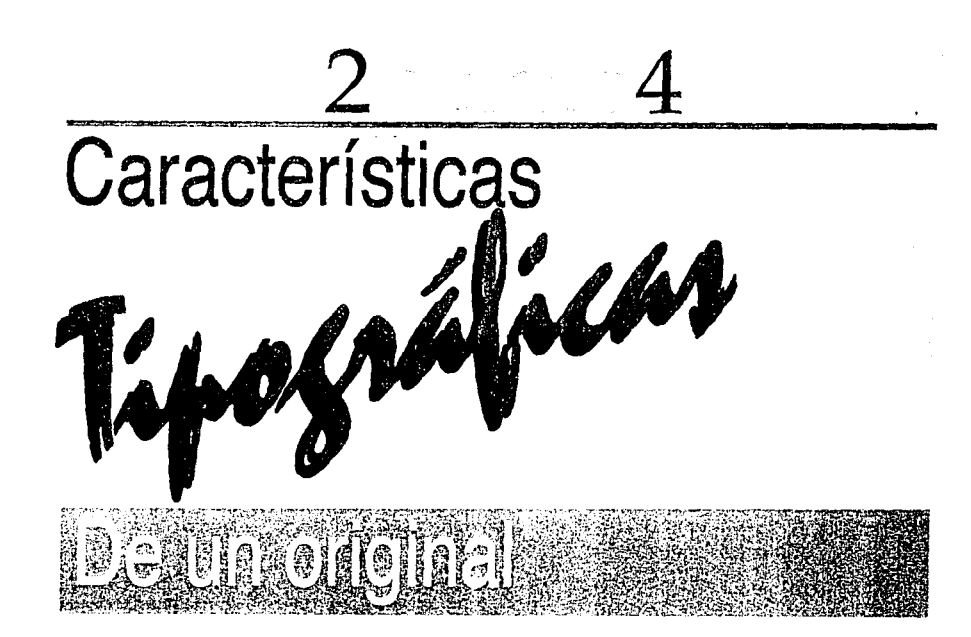

Se conoce como tipografía a los distintos tipos de letra usados en un original. El tipo de letra puede tener numerosos significados: refleia una tendencia conservadora o dinámica, permanente o temporal, sobria, elegante, juvenil, casual etc.

El texto puede obtenerse por computadora. Hay que verificar que sea del tamaño adecuado, ya que al reducir el original, el texto puede resultar tan pequeño que se puede emplastar y revisarlo antes de mandarlo a imprimir, ya que faltas de ortografía u otros errores son pérdida de tiempo y dinero.

También debemos de cuidar el grosor del texto, ya que si es muy pequeño o grueso se puede emplastar, si por el contrario es muy delgado, se verá como

cos en Empas

un texto cortado.

Dentro de un original tendrá dos aplicaciones básicas:

#### **Logotipo.**

Se define corno el nombre de marca cuya representación es única.

#### **Texto secundario.**

. . :-.-~~,;' .::;:::-..·.~;.-:;;\_ • ~·· *:,* ~ ;- ... !:.:ª ·, ~ ~: '::, ~:

Es todo aquello que contiene la información necesaria y específica sobre el producto y los aspectos legales del mismo. Aquí puede contener varias familias de fuentes tipográficas, o una misma familia con diferentes características, por ejemplo los ingredientes de un empaque con tipografía Arial regular 9 puntos para la información general y para los nombres la misma tipografía Arial pero en 10 puntos y en bold itálica. Dentro de las diferentes técnicas de impresión existirán diversas características y puntajes para la óptima impresión del texto. (Figura 37). En rotograbado existe preferentemente un puntaje de 4 puntos para que los textos no presenten problemas en su impresión, pero es de importancia que el diseñador tenga el cuidado de preguntar a qué tipo de impresión se someterá

cos en Empara

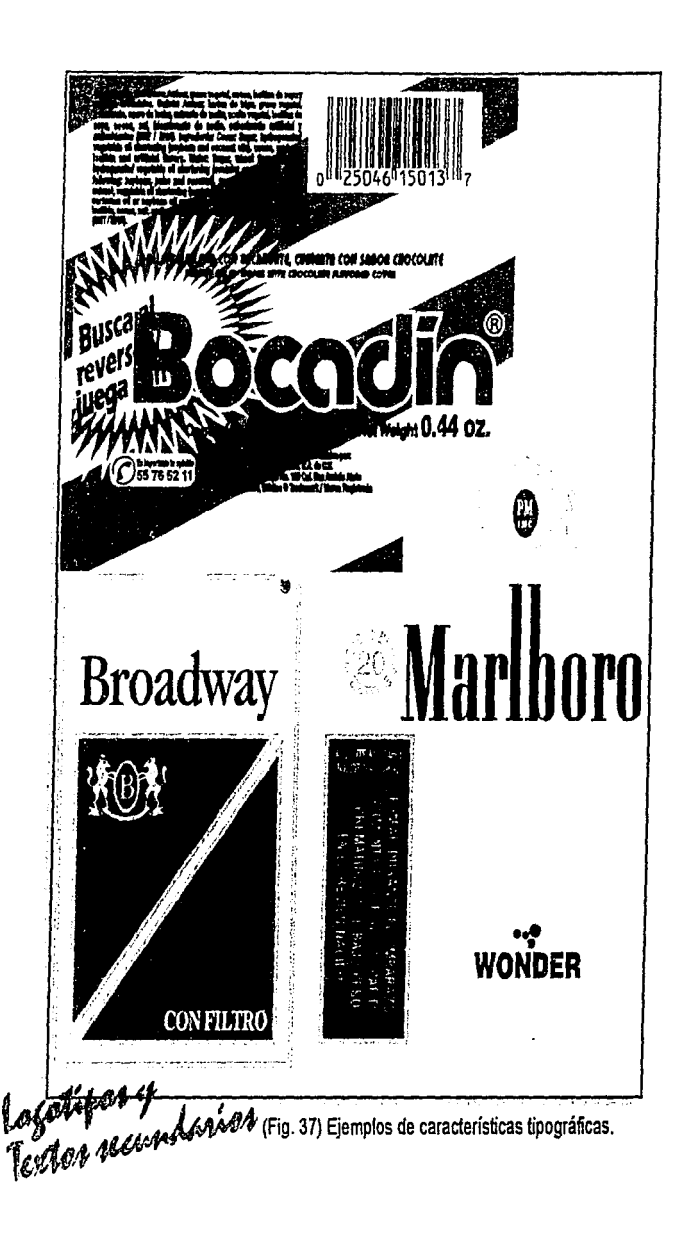

**36** 

su diseño para planearlo con base a esas especificaciones. Sin dejar de lado el mensaje mismo del diseño y la selección de la fuente en relación a esto mismo, debemos de tomar en cuenta las dimensiones de nuestro empaque, cuando se trata de un empaque destinado a gramajes muy pequeños debemos de cuidar las forma de nuestra fuente, no son recomendables las tipografías con patines, ya que se corre el riesgo de perder punto y los patines aparecerían quebrados, aquí también es importante la dirección en la que corre la máquina, por el recorte que hace la cuchilla habrá zonas que presenten más esta tendencia.

Cuando la letra es muy pequeña no es conveniente utilizarla condensada o muy delgada, ya que esto traerá problemas de legibilidad y el riesgo de que la letra muy fina se pierda. Por lo que se recomiendan textos en bold, todo está también en función de la habilidad del impresor. (Figura 38}. Aunque las recomendaciones generales de evitar en lo posible fuentes muy pequeñas sí procede. También influyen las características de la tinta, la porosidad del material, así como condiciones de operación de la máquina.

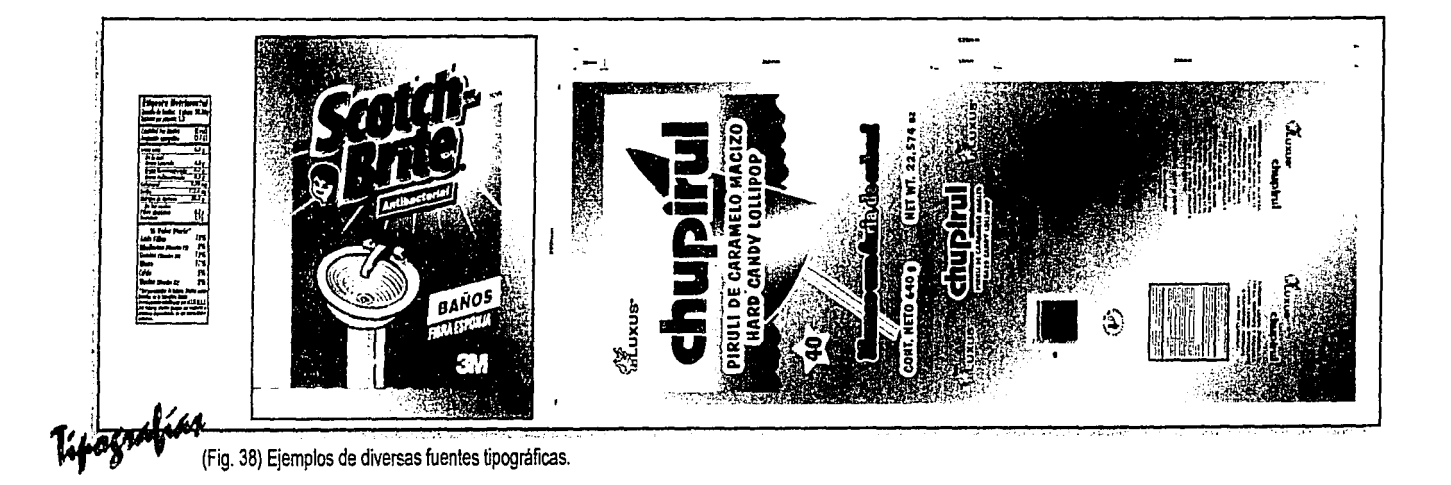

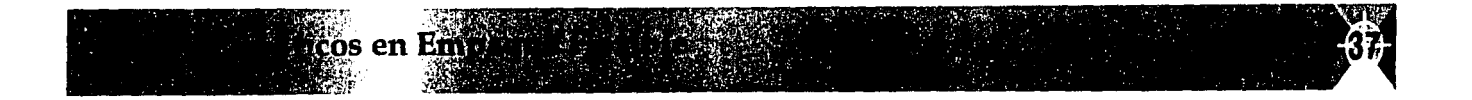

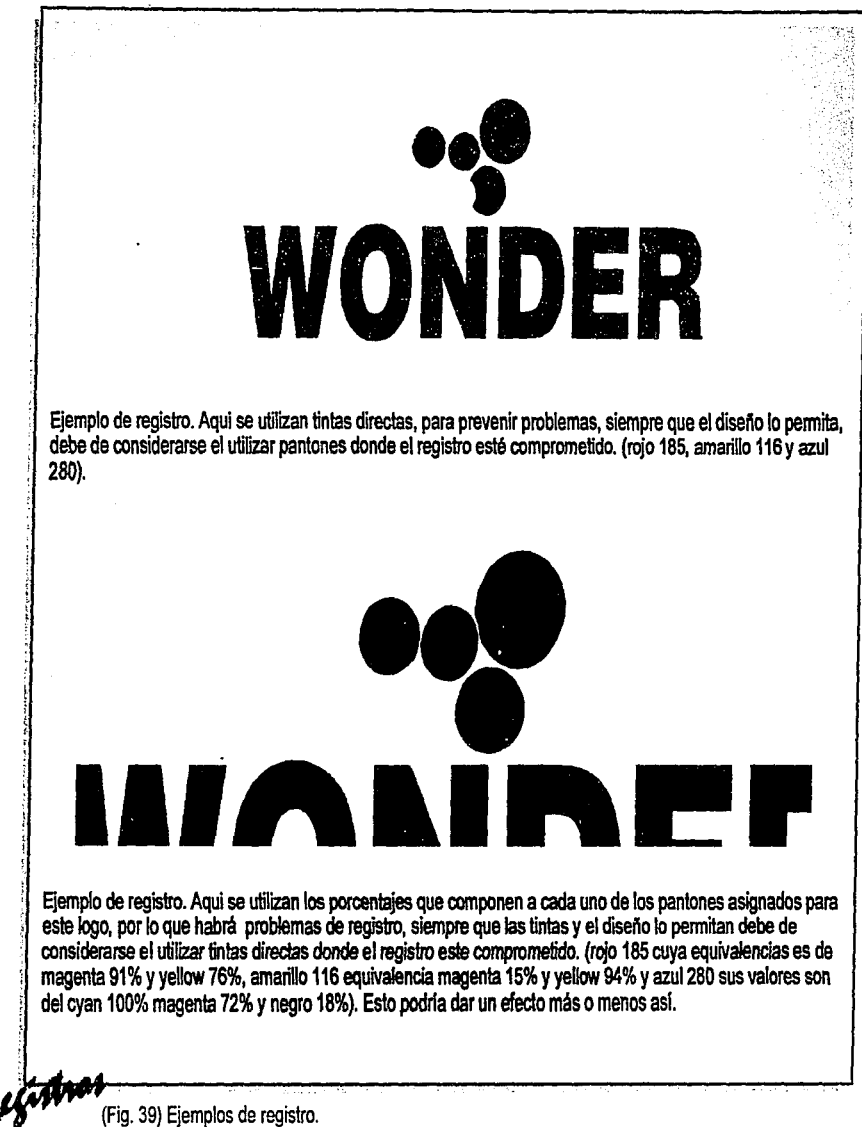

Es importante además tomar en cuenta el número de tintas asignadas a nuestro diseño, ya que un texto en una mezcla de varios colores representa un riesgo de registro de impresión, por lo que se recomienda que los textos en especial si son muy pequeños no estén compuestos de porcentajes de varias tintas, sino de un solo color. (Figura 39).

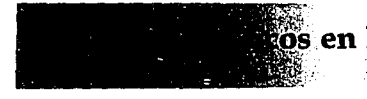

La fotografía e ilustraciones pueden ser un lenguaje utilizado dentro de un diseño. En muchas ocasiones se usan fotografías para mostrar la imagen del producto. (Figura 40), es recomendable utilizar transparencias y no fotografías impresas sobre papel porque pueden formar moiré en la impresión ya que han sido previamente tramadas, y su definición sería deficiente.

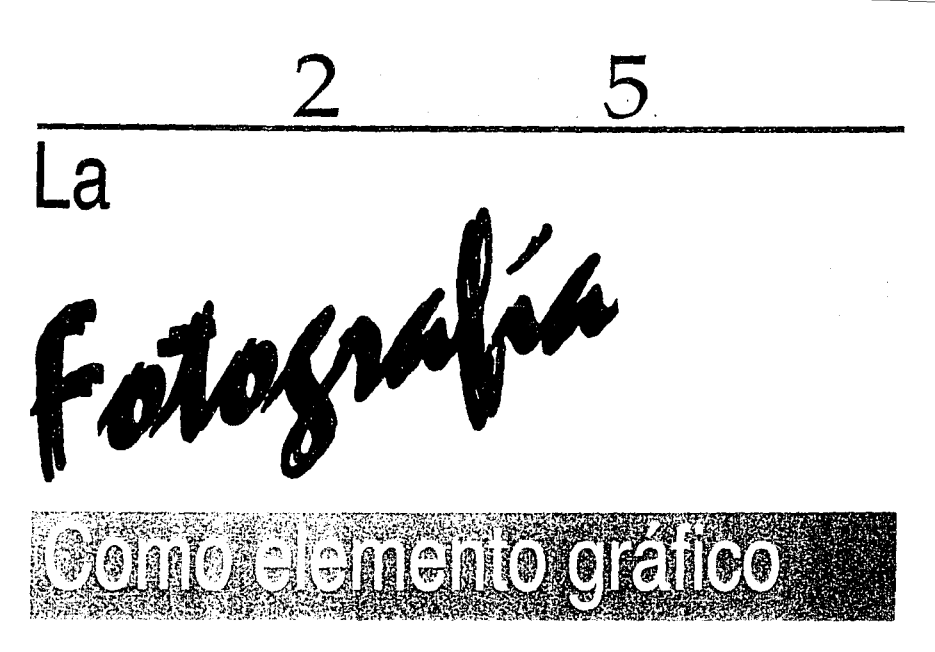

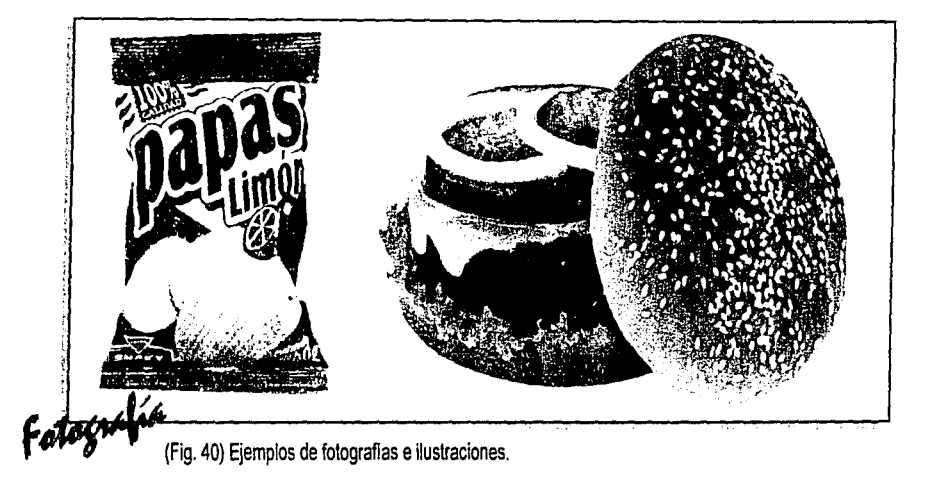

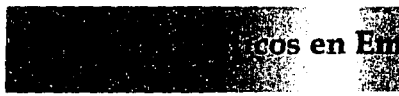

Naturales.

-.

Son aquéllas que más se asemejan a la realidad. (Fig. 41).

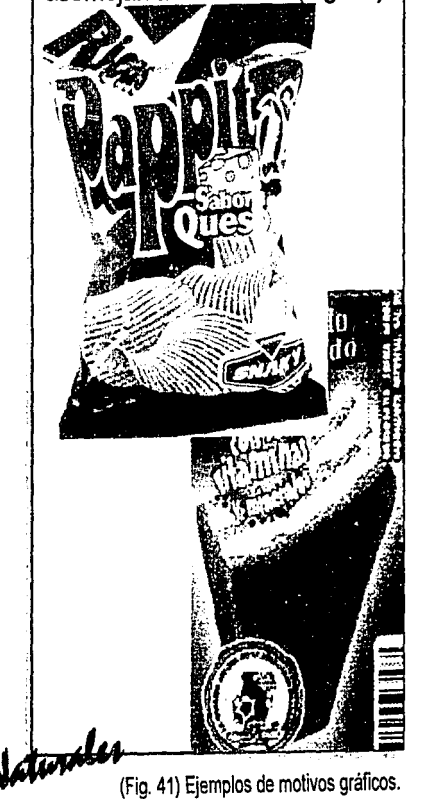

**Excos en Em** 

#### Geométricas.

Gráfico

Son las formas simplificadas bastante perceptibles, son los rasgos más distintivos a la geometrización de cualquier forma natural, se identifica fácilmente ya que no exige gran esfuerzo perceptivo, además están representadas por un carácter de impacto visual. {Fig. 42).

(Fig. 42) Motivos gráficos.

 $\mathcal{L} = \mathcal{L} \cdot \mathcal{L} \cdot \mathcal{L$ 

*1'* ~ ::J: . :·';:·. ¡ .. :¡,+;.¡~··" ·~;rX<<'~~c;;??O:.f"I,~~ -~·~,--;~::·~ *...* -.~·.!(: •. ~ ... ~~!i.'\*~:'"!2'~

#### Abstractas.

Son imágenes con significados simbólicos o con un estilo personal del diseñador, para su entendimiento se requiere de mayor observación, en ocasiones no tienen relación con algo conocido, son imágenes que han sido usadas simbólicamente en una forma expresiva como algo muy personal del diseñador. (Fig. 43).

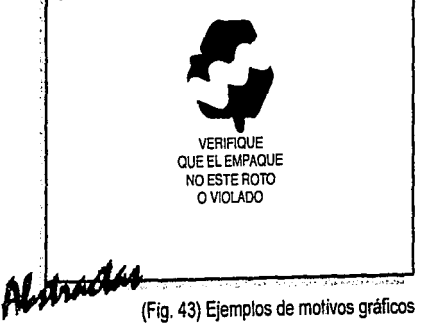

## 2 6

El

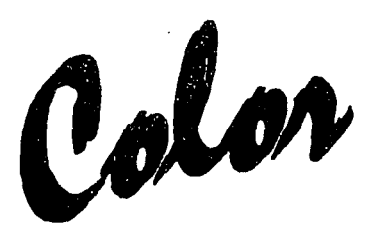

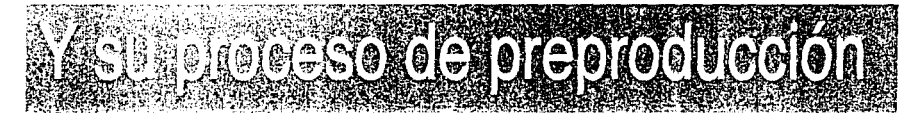

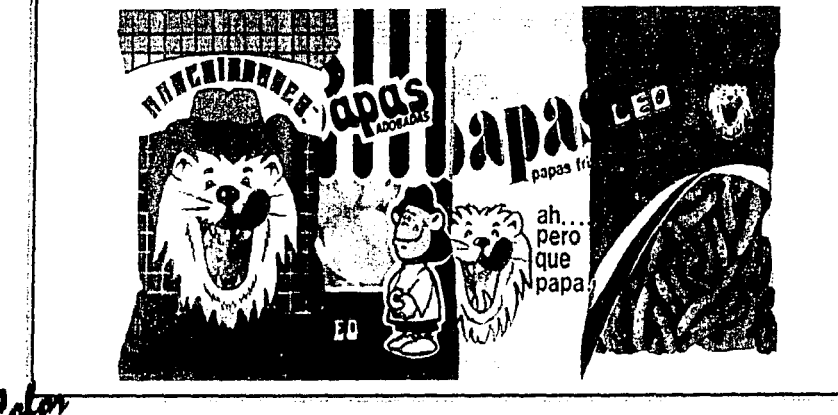

os en Emi

(Fig. 44) Ejemplos de color.

El color es uno de los elementos más importantes para hacer del empaque un instrumento de comunicación. El color se aplicará en función de connotaciones psicológicas del producto, y será un elemento determinante para crear un impacto visual en el consumidor. (Figura 44 ejemplo de aplicación del color en empaque).

El color es luz, energía radiante visible, constituida por varias longitudes de onda. Por orden de frecuencia y longitud. En la luz visible, el color magenta es la onda más larga, después pasa por los naranjas y amarillos a los verdes, azules, el índigo y el violeta; después del violeta y en las frecuencias más altas encontramos los rayos ultravioleta.

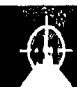

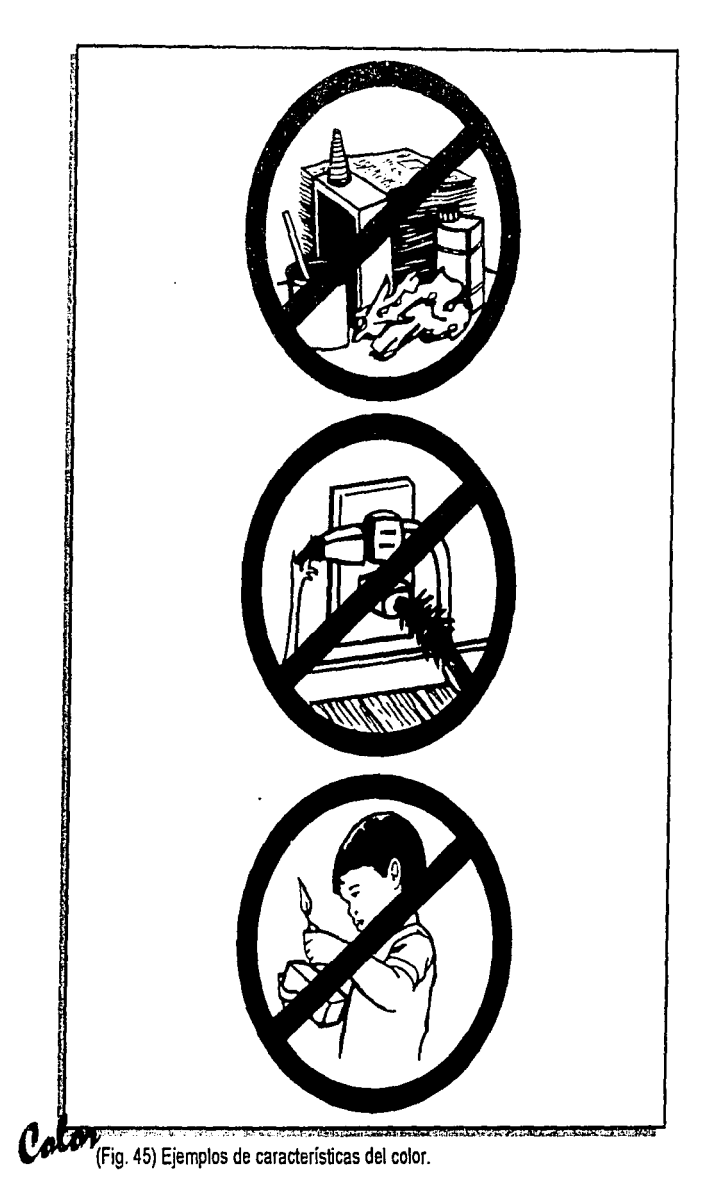

en Em

~

Cuando las longitudes de onda que producen la luz se separan, como puede ser el caso de un haz de luz blanca que pasa a través de un prisma de cristal, aparecen los colores separados del espectro. Si la superficie de un objeto refleja toda la luz que incide en ella, veremos al objeto blanco; si por el contrario, el objeto absorbe toda la luz, lo veremos negro. Cuando una parte de la luz se absorbe y otra parte es reflejada, entonces capturamos el color; ésto por lo tanto no es una propiedad del objeto que vemos, sino de las ondas luminosas que llegan a nuestros ojos. El color es el alma del diseño, está particularmente enraizado en las emociones. A través del tiempo, el color ha usado muchas formas en su función práctica, el color distingue, identifica y designa en un rango de status, en su función simbólica, puede reflejar un sentimiento, estado de ánimo, un aviso de peligro, etc. Dentro de su función señalética es aplicado tanto a señales informativas, como prohibitivas o de advertencia. (Figura 45). El diseñador utiliza el color para crear condiciones visuales de unificación, diferenciación, secuencia y carácter. Con el color es posible generar sentimientos, sugerir acciones y crear efectos. {Figura 46).

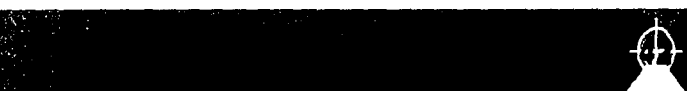

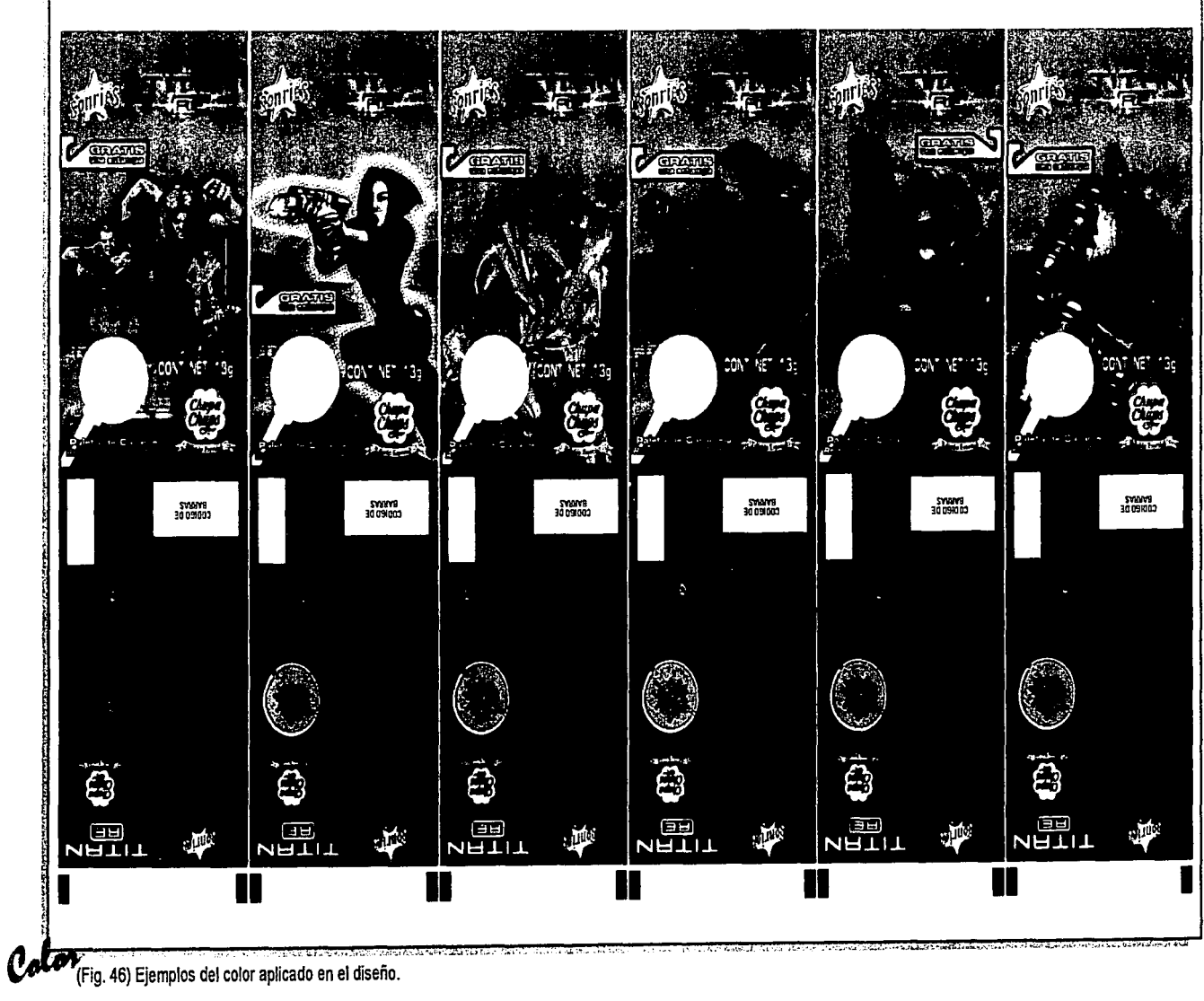

cos en Empagneto

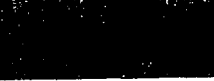

48

Los colores primarios en pigmentos son: Azul (cyan), rojo (magenta), amarillo (yellow). (c,m,y) (símbolo de los colores en el proceso de producción).

Los colores primarios en la luz son: Rojo (red), verde (green), y azul (blue) (R,G,B). (Figura 47).

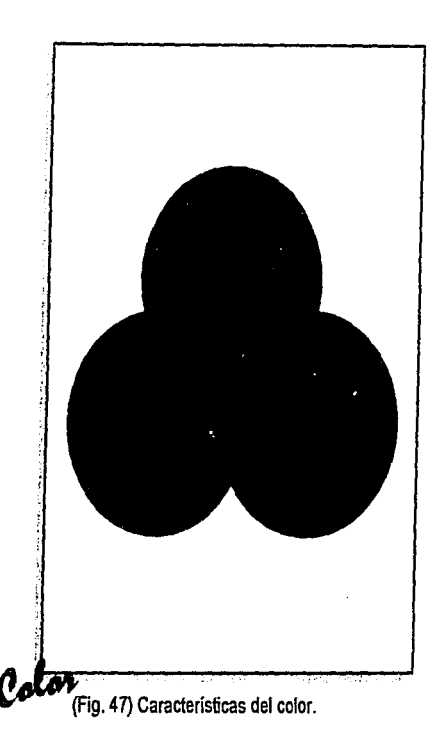

cos en Empaque Flexible

.

De la mezcla de los tres primarios se derivan todos los colores. Se pueden dividir en cálidos y fríos. Los fríos son predominantemente azules, son relajantes y dan profundidad; los cálidos son rojos o amarillos son estimulantes.

Los colores cálidos son más visibles que los fríos. Entre más obscuro sea el fondo el color parecerá más claro. Se pueden crear efectos ópticos con la aplicación del color, por ejemplo : un color que se pone como fondo de otro color cambia el valor complementario del color de fondo. Un color se verá más claro si se pone junto a otro más obscuro. Para cualquier color, el grado de brillo determina el tamaño aparente; un cuadrado azul claro se ve más grande franjas fueran verticales se verá más que uno azul obscuro del mismo angosto y más alto. Si los lados de un tamaño. Una superficie clara sobre un empaque están en diferentes colores

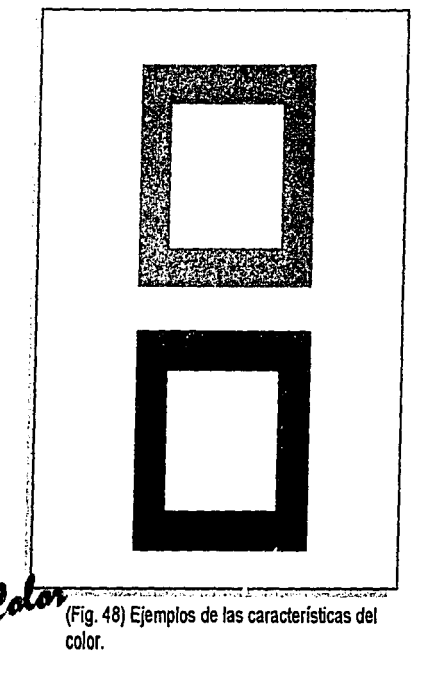

fondo obscuro se ve más grande que una superficie obscura del mismo tamaño. (Figura 48).

Un empaque dividido de forma horizontal por franjas de colores se verá mayor y más compacto; si las

 $^{44}$ 

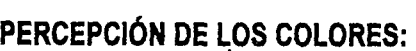

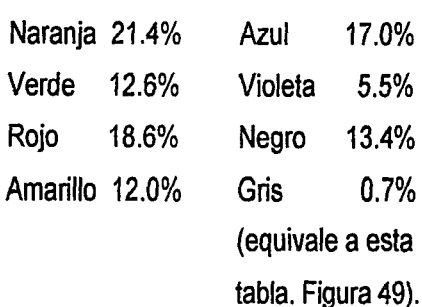

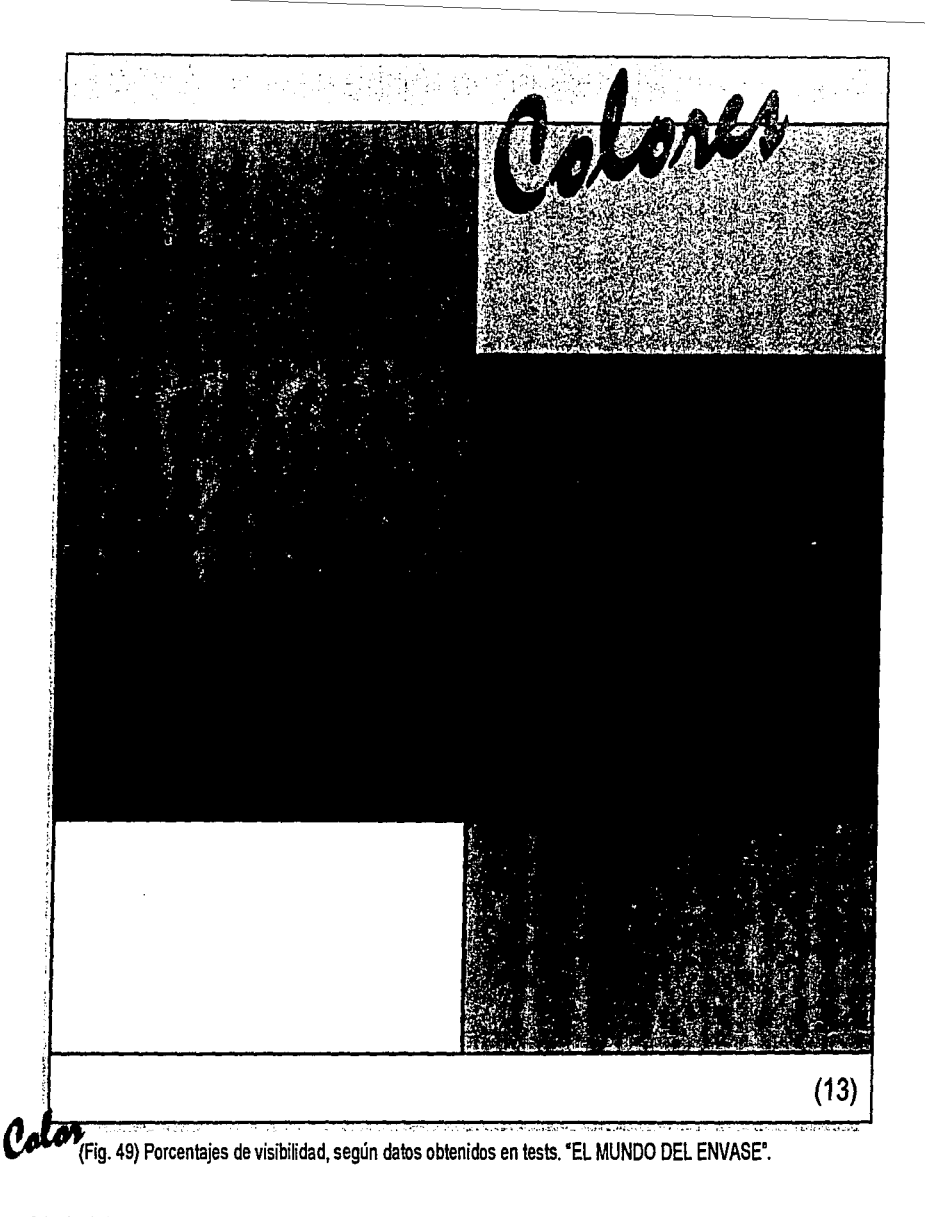

13) EL MUNDO DEL ENVASE. Ma. Dolores Vidales Giovannetti. Ediciones G.Gili. Pág. 111.

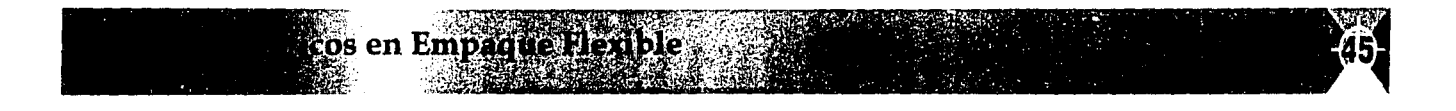

#### LEGIBILIDAD DE LOS COLORES:

El color es una forma de manejar la legibilidad de las palabras, marcas o logotipos, ya que un mal manejo en la selección del color podría resultar contraproducente. La tabla de Karl Borggrafe nos da a conocer la legibilidad de tipografías sobre fondos de color, esta información se basa en pruebas de lectura realizadas con letras de 1.5 cm. de alto sobre tarietas de 10 x 25 cm. de largo. (14). (Figura 50 y 51).

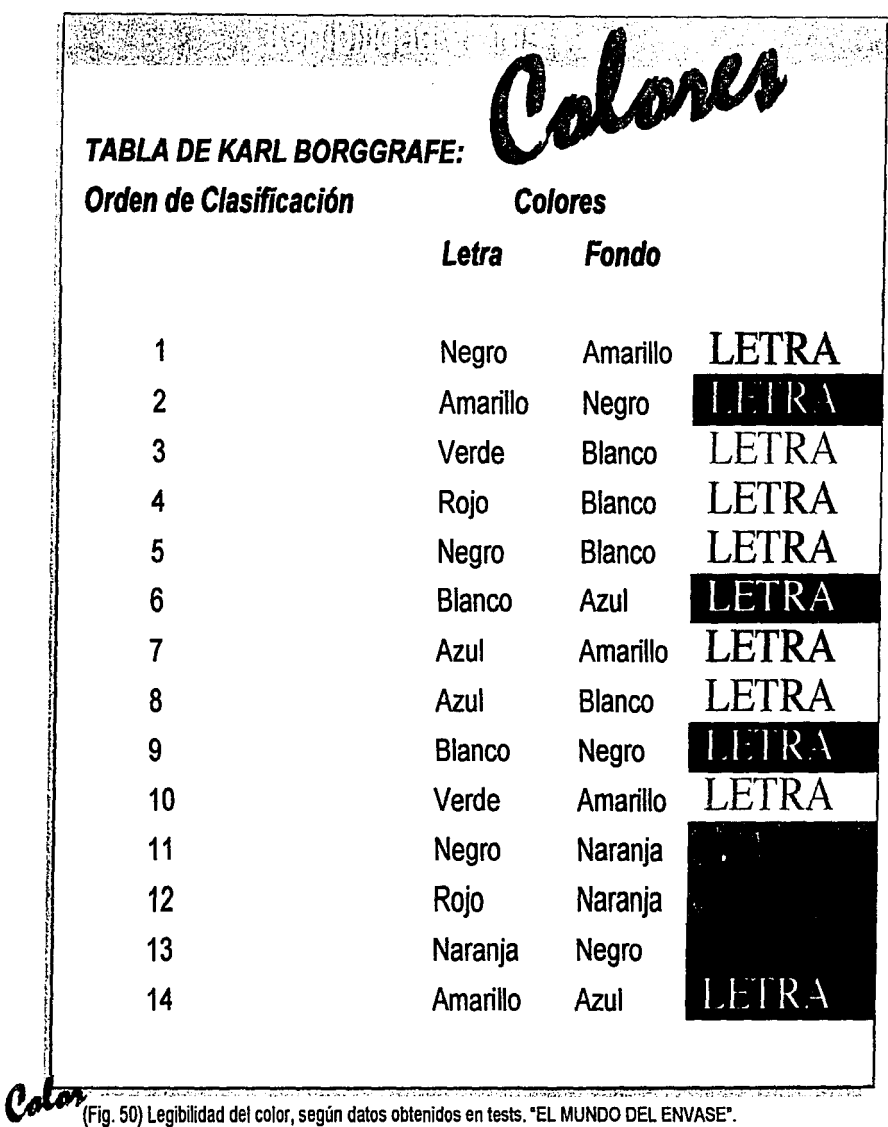

14) EL MUNDO DEL ENVASE. Me. Dolores VidalesGiovannettl. Ediciones G.Gili. Pág. 113.

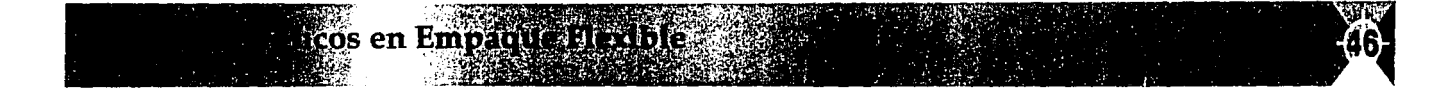

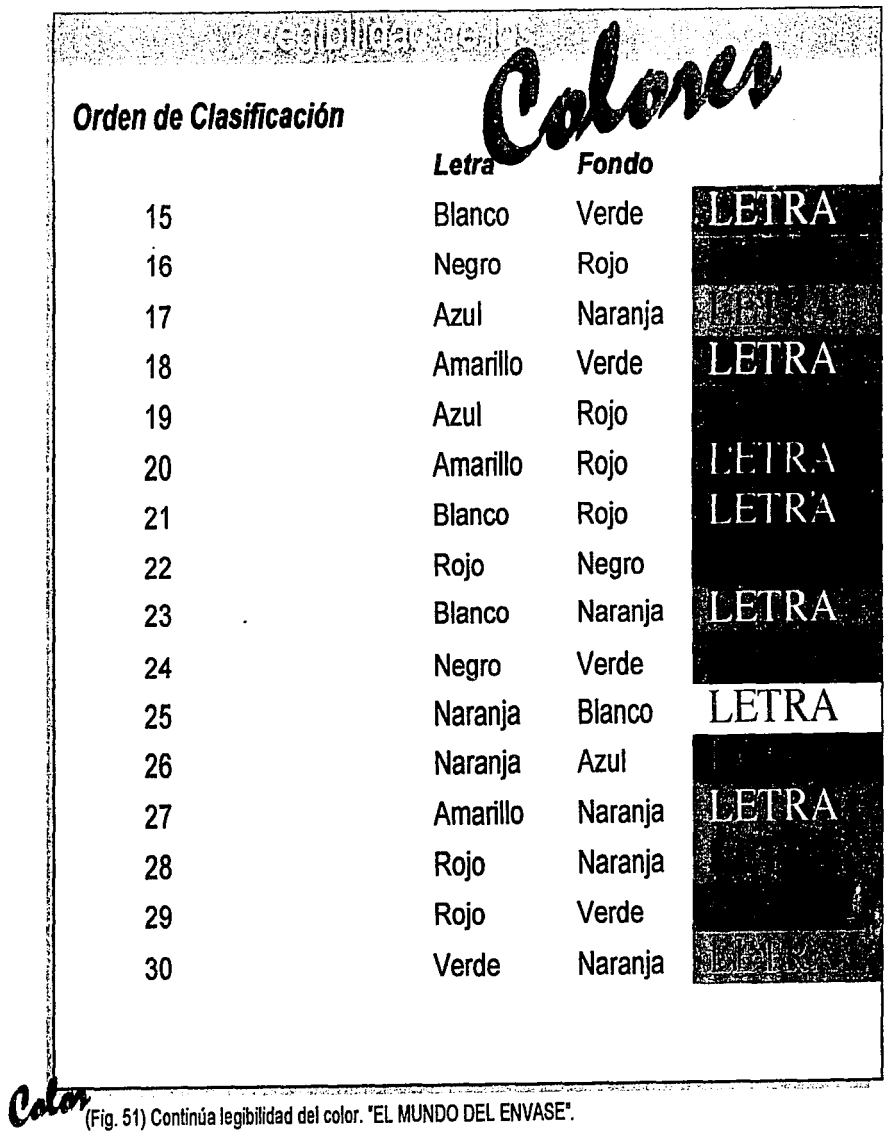

14) (Continúa Tabla) EL MUNDO DEL ENVASE. Ma. Dolores Vidales Giovannetti. Ediciones G.Gili. Pág. 113.

cos en Empagnado

## 2 6 1 Simbología del

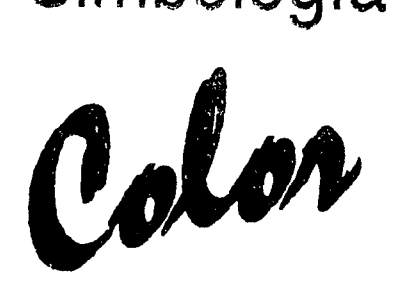

A los colores se les ha asociado con diversos conceptos como son: estados de ánimo, alimentos, sabores, sensaciones, status, género, etc. aquí veremos algunos de los más comunes, aunque debemos de recordar que los criterios no son inamovibles y pueden variar dependiendo del perfil del consumidor y el entorno o ambiente de nuestro producto.

**nEm:** 

Algunos de los más comunes son:

#### **Blanco.**

Pureza, lo invisible y lo inexplicable. Ausencia de carácter e impresión de lo infinito. Silencio, junto al azul da un efecto de refrescante y antiséptico.

#### **Negro.**

Muerte, pero también elegancia lo místico, rígido compacto, misteroso, turbio, impenetrable.

#### **Gris.**

No tiene carácter autónomo, simboliza indecisión, y falta de energía, en ocasiones miedo o vejez, monotonía y depresión.

#### **Verde.**

Esperanza, vida, si predomina el amarillo le da un aspecto soleado, si

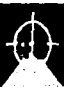

domina el azul, se volverá más serio, el verde tiene una espontáneo. El azul obscuro es solemne, inspira infinito. El

#### **Rojo.**

Vivacidad, virilidad, masculinidad, dinamismo, impositivo, indiscreto, agresividad, peligro. Es un color esencialmente cálido, ardiente y vivaz, el rojo cereza tiene un carácter mucho más sensual.

#### **Rosa.**

Es dulce y romántico, suave, vital y femenino, sugiere gentileza, intimidad y ternura.

### **Café.**

Da el significado de utilidad, imprime realismo.

#### **Naranja.**

Expresa radiación y comunicación en mayor proporción que **Combinaciones.**  el rojo, acción, es receptivo efusivo y generoso. El uso de dos o más colores puede dar un significado más

Profundidad, tranquilidad, expresa madurez, es espiritual, dinamismo y expansión.

asociación con la tranquilidad.  $\blacksquare$  azul claro es soñador, fresco. limpio e higiénico, especialmente cuando se combina con el blanco.

#### **Amarillo.**

Es el color más luminoso, inspira juventud, extrovertido y vivaz. El amarillo verdoso tiene efecto de enfermedad; el amarillo da la impresión de espacio.

#### **Violeta.**

Misterio, meditación, es místico, inspira tristeza, melancólia y dignidad.

#### **Tonos pastel.**

Se asocian a la moderación y suavizan las cualidades de los colores de los que se derivan.

amplio; por ejemplo, el rojo (actividad, vivacidad y estimulo) **Azul.** más amarillo üuventud, vivacidad, espacio) implica

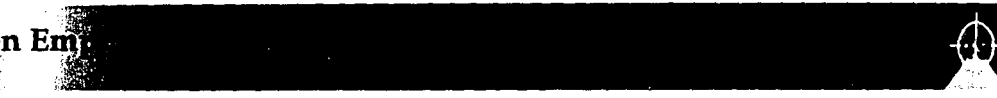

Algunos colores están relacionados con las formas; una misma forma con diferentes colores no produce el mismo sentimiento, al igual que un mismo color aplicado en diferentes formas. Un color suave y armonioso puede compensar formas agresivas. (Figura 52).

El triángulo corresponde al movimiento excéntrico del amarillo, con radiaciones en todas direcciones. El rojo también es movimiento, pero concéntrico, y corresponde al cuadrado. El verde se identifica con un triángulo de punta roma, y el violeta con la elipse.

El fenómeno de la cinestesia tiene un papel muy importante en la mercadotecnia, sucede cuando la expansión a los colores produce más de una estimulación, cuando no sólo participa la visión, sino también otros sentidos, como el gusto y el olfato.

Los colores también sugieren temperaturas, el rojo se asocia con lo caliente, mientras el azul se identifica con el frío, el porcentaje de blanco en un color determina su temperatura relativa: claro=cálido, obscuro=frío.

También sugieren peso, el blanco y el amarillo son los más ligeros, el morado y el negro, son los más pesados, en general, el más pesado es el más obscuro de los dos.

> •::r '-i..""

en En

-

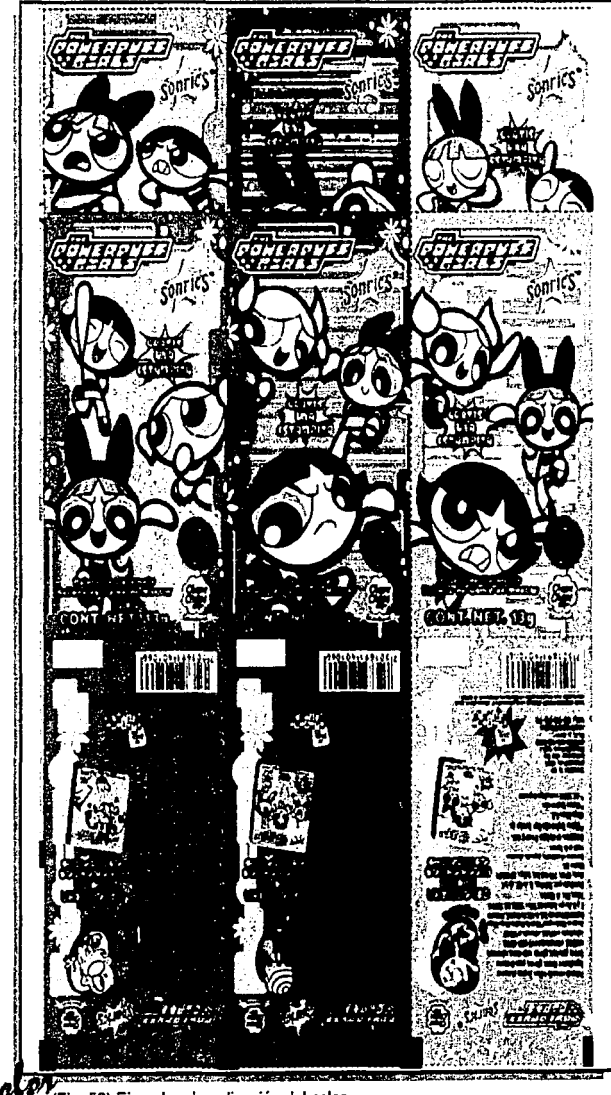

(Fig. 52) Ejemplos de aplicación del color.

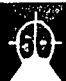

También se le atribuye relación a los colores con los sabores:

### **Acido.**

Amarillos y verdes.

#### **Dulce.**

Naranja, amarillo, rojo y rosa.

#### **Amargo.**

Azul marino, café, verde olivo y violeta.

#### **Salado.**

Gris verdoso o azuloso y amarillo.

Los colores fríos suelen asociarse con los sabores amargos, mientras que los colores cálidos se relacionan con los sabores dulces. (Figura 53).

 $\,$ s en Em $\,$ 

#### **Olores:**

**Especias/Pimienta.**  Naranja.

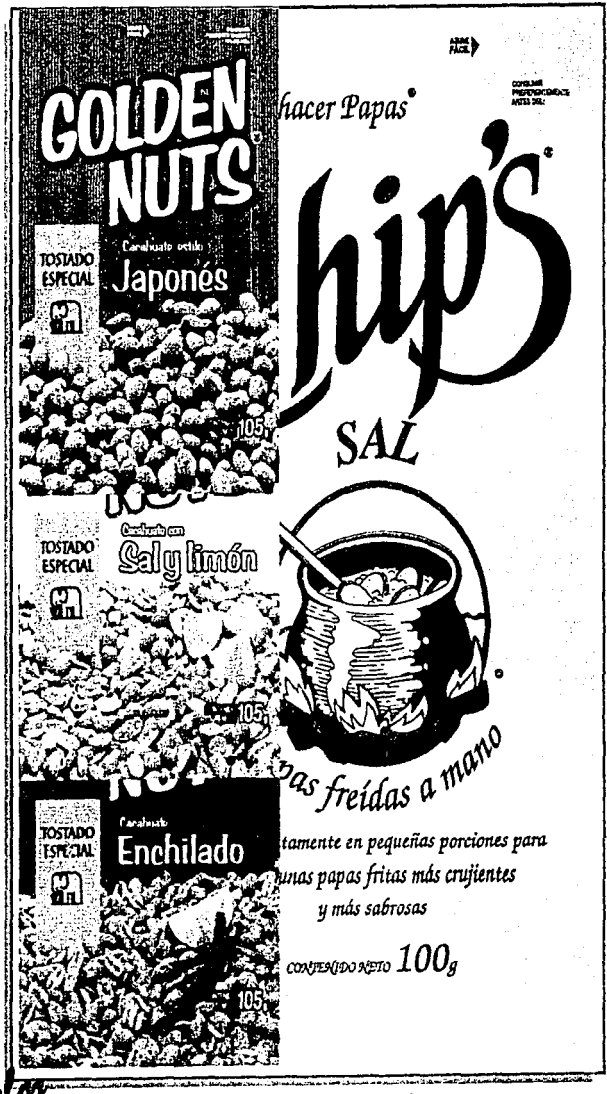

(Fig. 53) Ejemplo de asociación del color con los sabores.

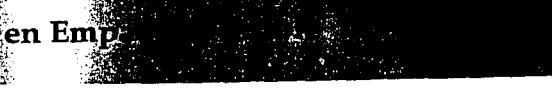

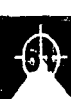

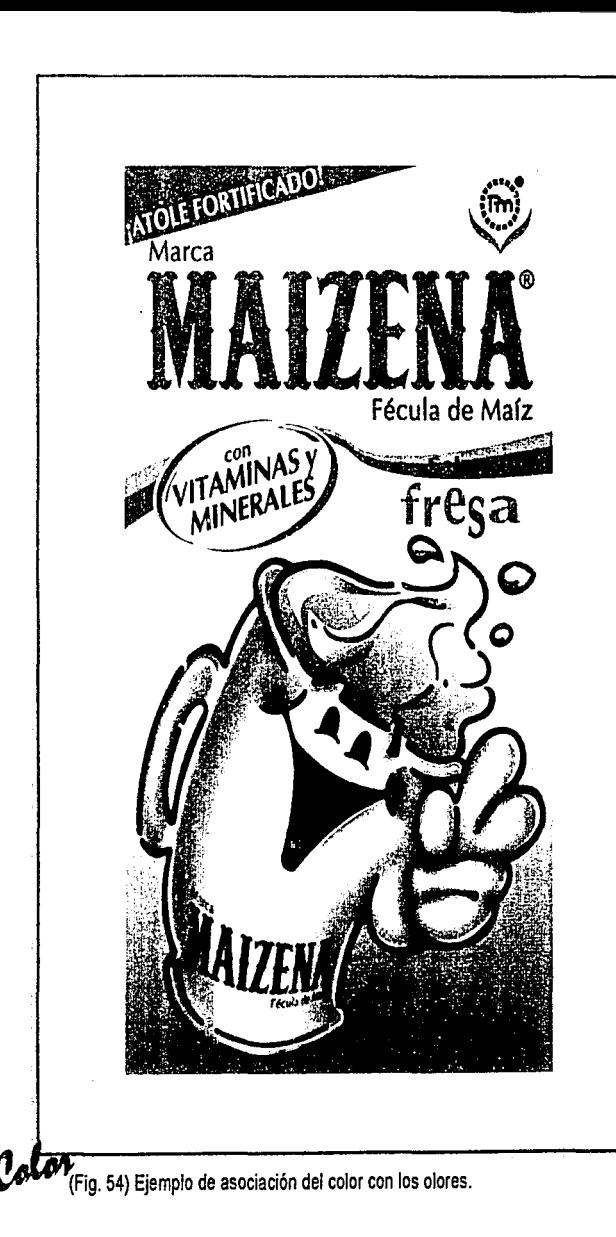

Perfume.

Violeta, lila, o según el tipo de perfume (verde si es un aroma de pino, por ejemplo).

Fragancias en general.

Colores ligeros, puros y delicados.

Malos olores.

Colores oscuros.

## Sólido y compacto. Café oscuro o ultramarino, y colores claros en general.

### Líquidos.

Verde claro y azul claro.

#### Cremoso.

Rosa (En la figura 54 se muestra la relación del color con el sabor).

### Polvo.

Café, ocre o amarillo. (Figura 55).

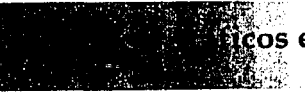

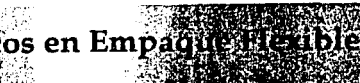

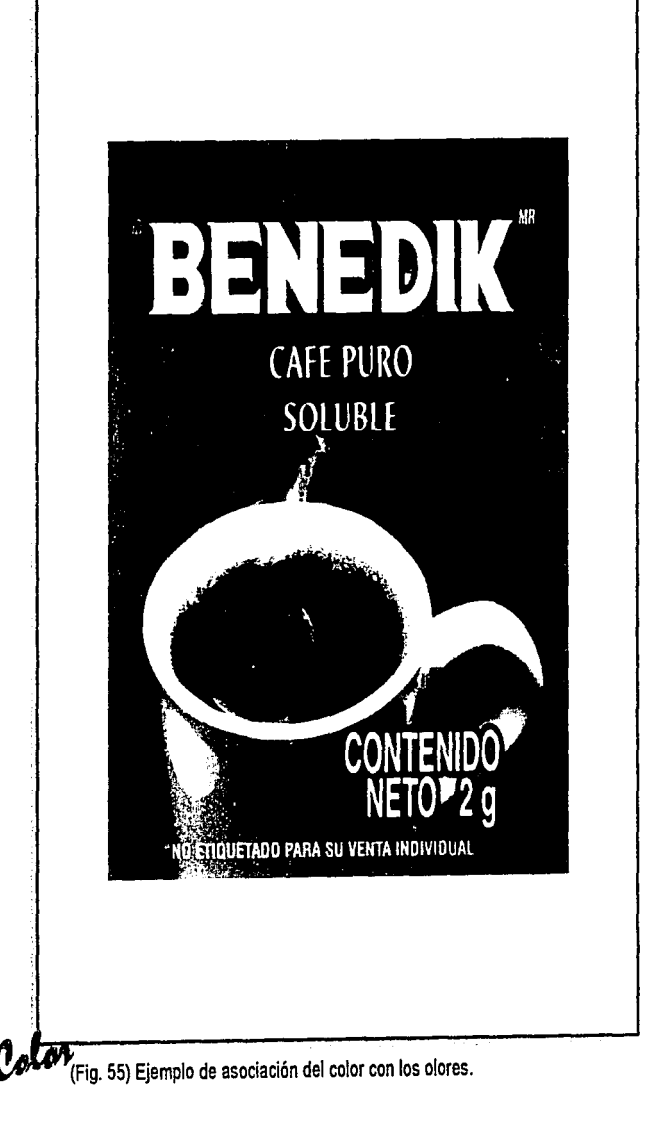

15) EL MUNDO DEL ENVASE. Ma. Dolores Vidales Giovannetti. Ediciones G.Gili. Pág. 115.

"•i /:f,'~l

.<br>.cos en Empaque, distible

#### Alimento.

Naranja, amarillo, bermellón, verde y café.

#### Sed *y* resequedad.

Café amarillento, ocres, amarillo seco, y azul grisáceo.

## Salud.

Verde, blanco, azul.

#### Amor.

Rojo (amor y erotismo}, lila (sensualidad}, Colores pastel (amor maternal).

#### Descanso.

Azules y verdes.

#### Importancia *y* prestigio.

Violeta, vino, blanco, dorado, negro y plateado.

La asociación de colores varía dependiendo del perfil del consumidor; para la creación de nuestro diseño debemos de tomar en cuenta: edad, sexo, clase social, nivel educativo. (15)

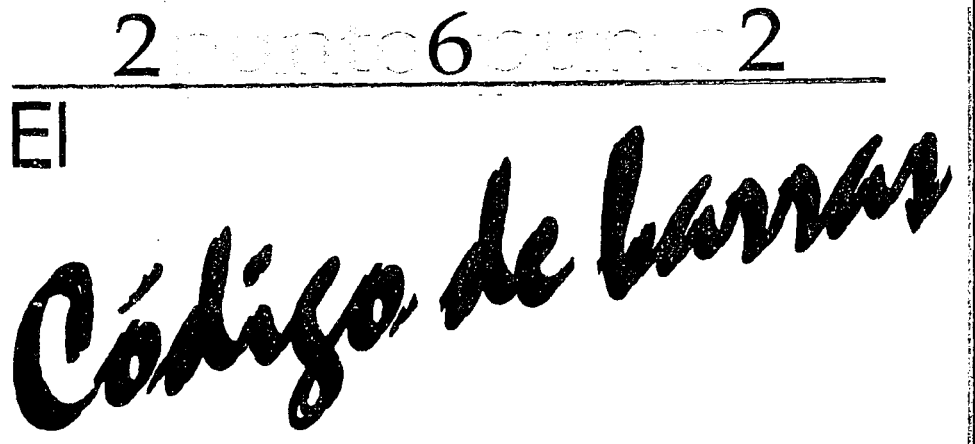

Con el avance de la tecnología en la industria y el comercio, se vuelve necesario recurrir a los códigos de identificación en los productos para hacer más eficiente y preciso el maneio de la información.

El código de barras o código de producto en los artículos de consumo permiten una identificación única en cualquier parte del mundo, que son números estandarizados representados por barras, que a su vez son leídos y descifrados por lectores ópticos (scanners). (Figura 56).

El código de barras ayuda en el control de inventarios, almacén y distribución, obteniendo información precisa y detallada de la demanda del mercado con lo que puede hacer más eficiente los ciclos de pedido y entrega, simplifica el proceso de información y reduce los costos de administración. También se utilizan para simplificar el flujo de información entre las diferentes áreas, ahorrar en gastos de etiquetado, obtener información detallada por

Nota: La sección del código de barras esta tomada del manual AMECE Y SUS ESTÁNDARES

en Em

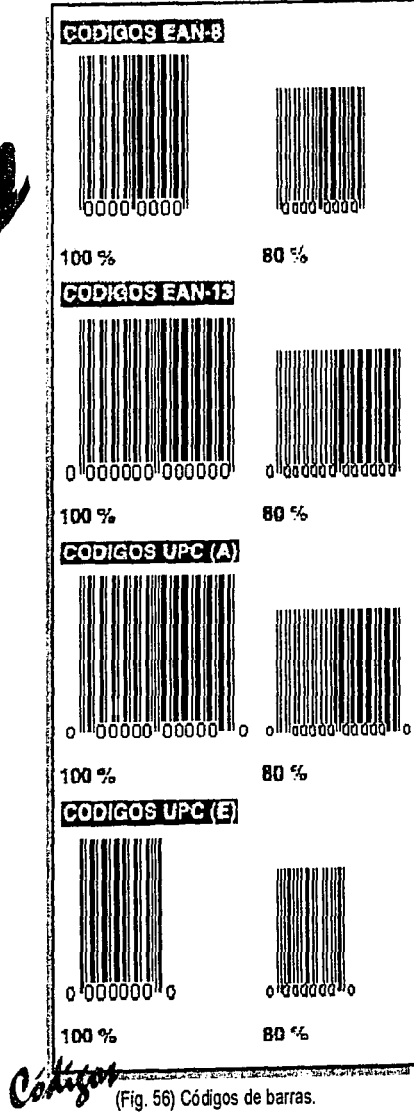

producto, tanto en envío y recibo como en punto de venta y sin errores. Ya que desaparecen los errores por tecleo obteniendo una tira de la caja registradora o ticket de los artículos adquiridos.

La identificación de productos a nivel internacional es a través de los estándares EAN (European Article Numbering Association) v UPC, (Uniform Product Code). este es administrado desde 1972 en los Estados Unidos por la UCC (Uniform Code Council).

En México, AMECE, (Asociación Mexicana de Estándares para el Comercio Electrónico), a través de una alianza con la UCC, puede otorgar el código UPC a compañías nacionales que requieran exportar productos a Estados Unidos y Canadá y que sus socios comerciales así se lo soliciten.

En 1977, representantes de la Industria y el Comercio de 12 países europeos, formaron una organización a la que llamaron EAN. Al unirseles posteriormente países no europeos, el nombre cambió por el de EAN INTERNATIONAL. Las siglas EAN fueron conservadas como la identificación del sistema de codificación y simbolización. El objeto de esta organización es difundir y administrar los estándares de identificación de productos EAN y/o UPC.

os en Empl

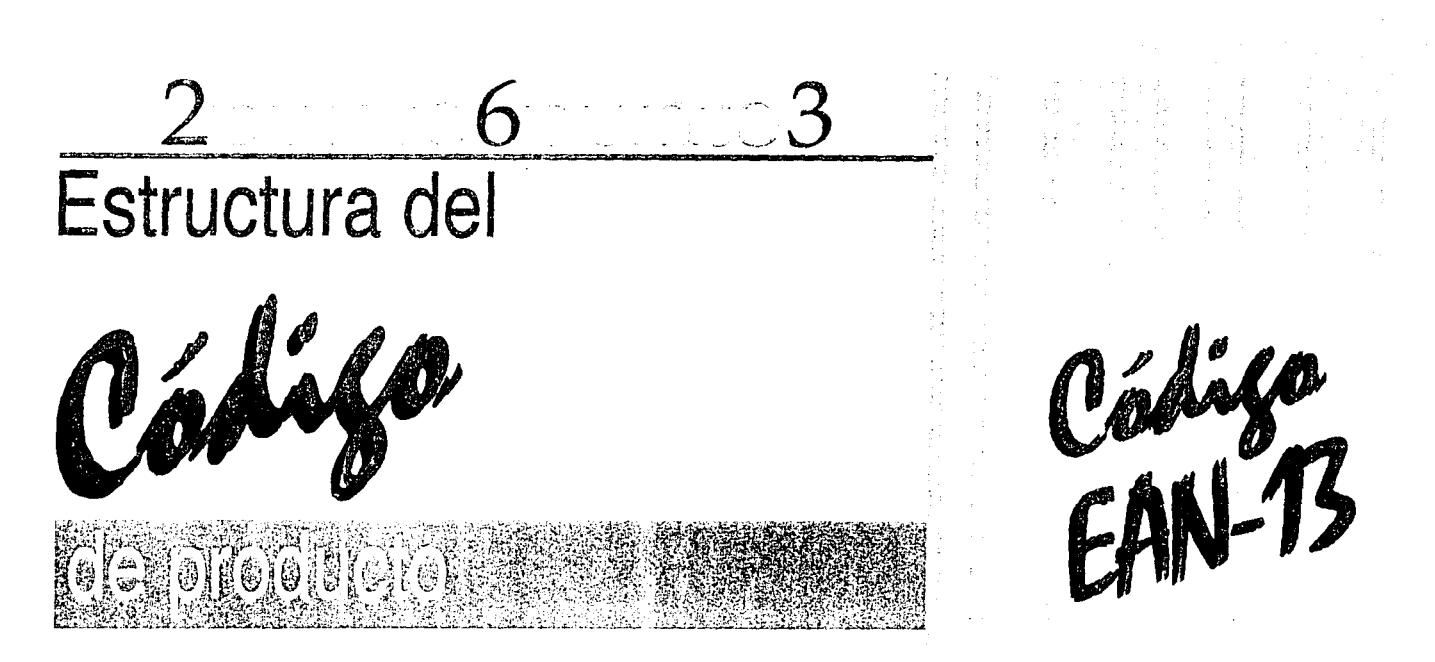

Las empresas dueñas de las presentaciones finales de un producto para punto de venta deben registrarse en AMECE. Las compañfas que importen o sean distribuidoras de producto deben respetar los códigos de origen; si los productos carecen de código deberán contactar a la empresa dueña de la presentación final del producto para punto de venta y solicitarlo. Este número de identificación de producto no deberá ser cambiado ni duplicado en otra presentación. Es importante dar de baja aquellos productos y códigos que desaparezcan del mercado en beneficio de una depuración constante de la base de datos.

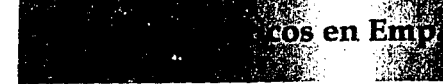

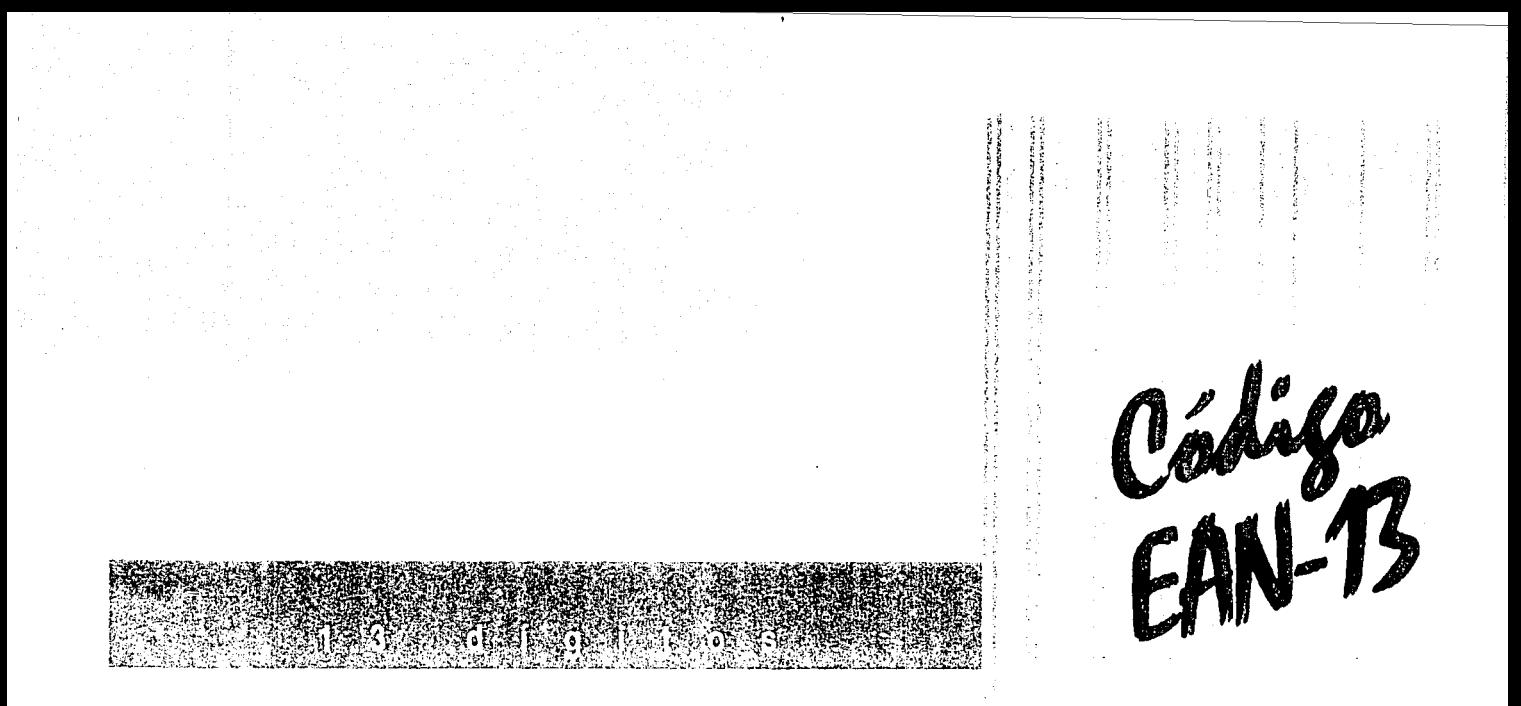

Los primeros 2 ó 3 dígitos serán el prefijo otorgado a cada país (en el caso de México será 750). Los siguientes números serán asignados por las asociaciones de cada país, de acuerdo a las necesidades de cada empresa hasta completar 12 dígitos y el último será el dígito verificador. El dígito verificador es producto del desarrollo de una fórmula o algoritmo matemático y sirve para verificar que la clave completa se ha leído o tecleado correctamente.

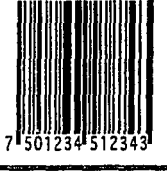

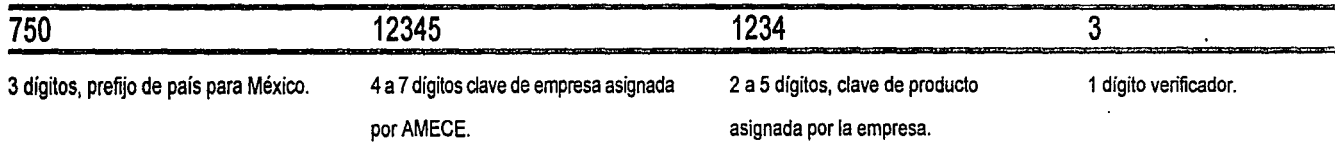

·~

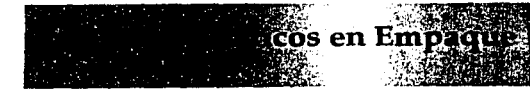

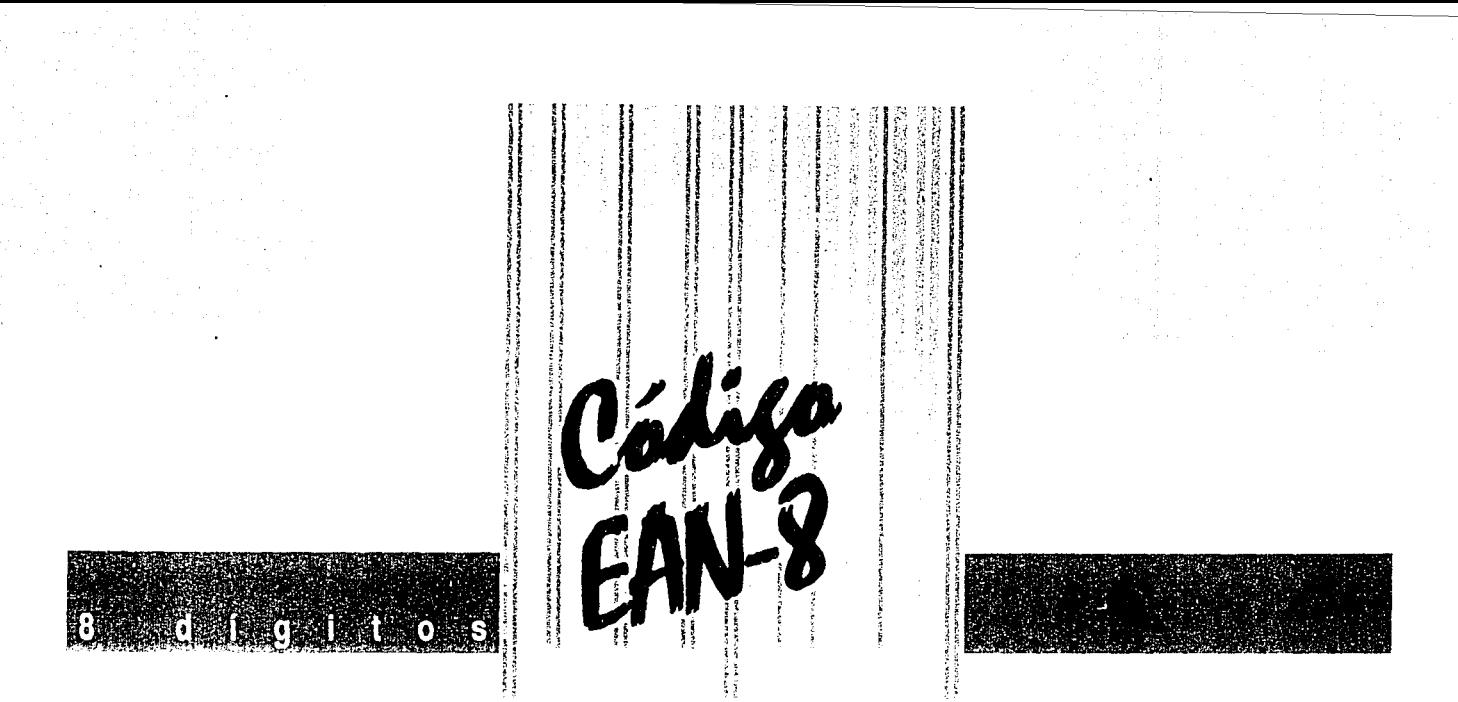

Utilizado en artículos muy pequeños donde, por su tamaño y sistema de impresión, no puede aplicarse un EAN-13. La asignación de este código corto en su totalidad la hace AMECE y se requiere de un estudio para determinar si es aplicable. Los primeros 3 dígitos corresponden al país (750 en el caso de México), los siguientes 4 corresponden al producto y el octavo es el dígito verificador.

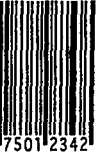

#### 7501234

7 dígitos, clave producto.

1 dígito verificador.

2

calculado por AMECE.

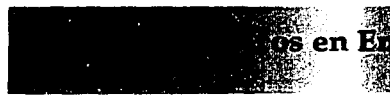

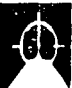

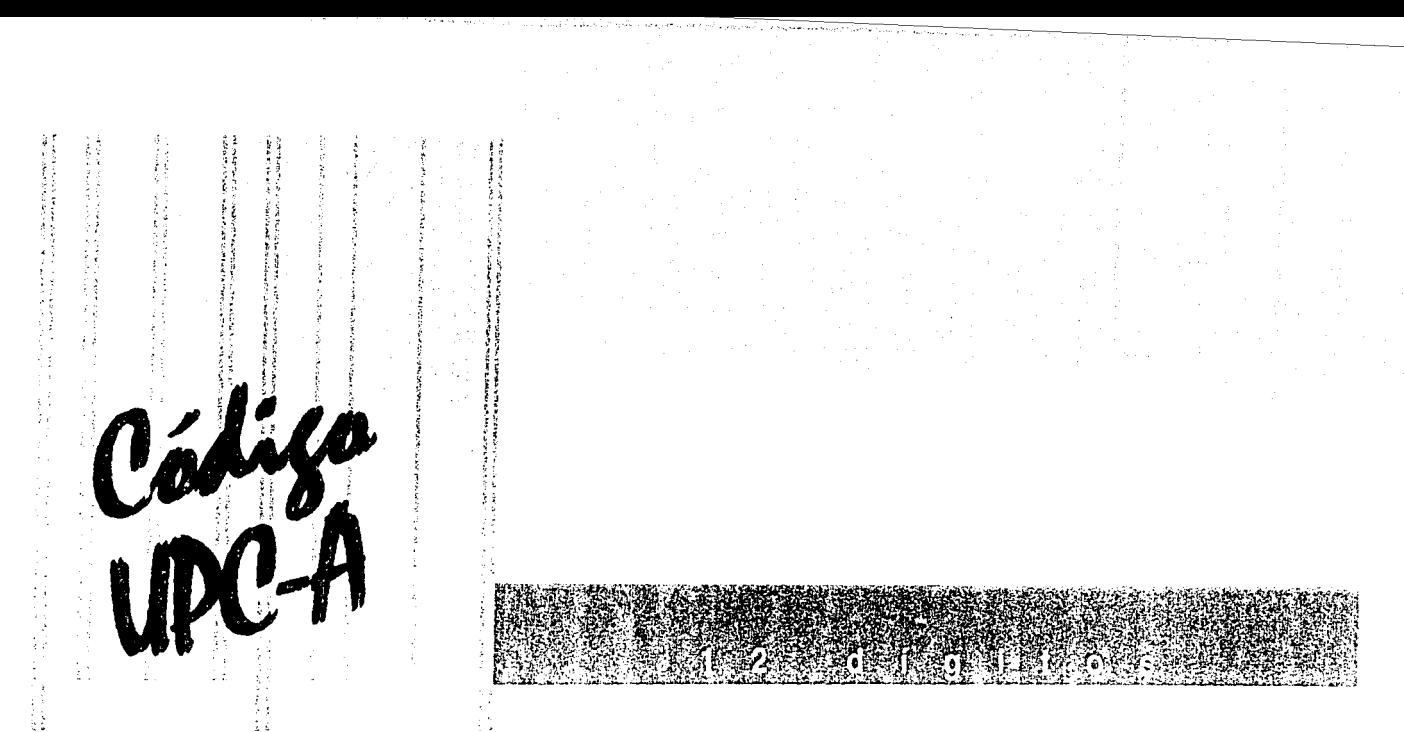

Este código es asignado a aquellas compañías que exporten sus productos a Estados Unidos y Canadá y así les sea solicitado o requerido por sus socios comerciales.

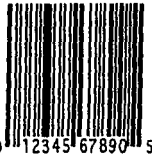

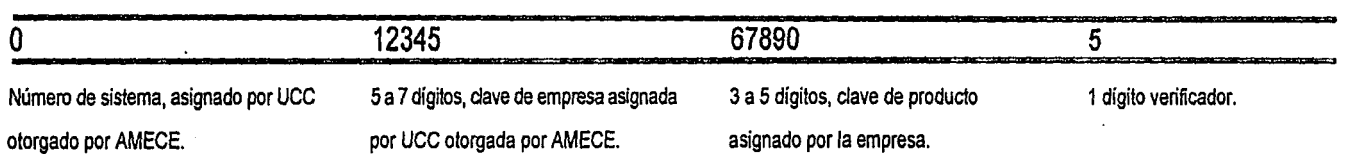

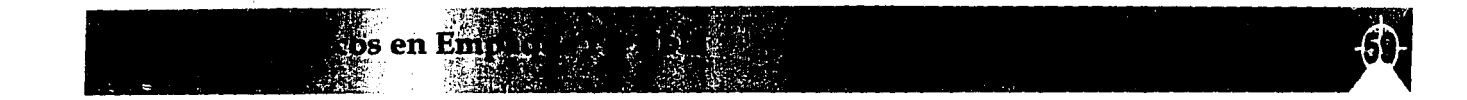

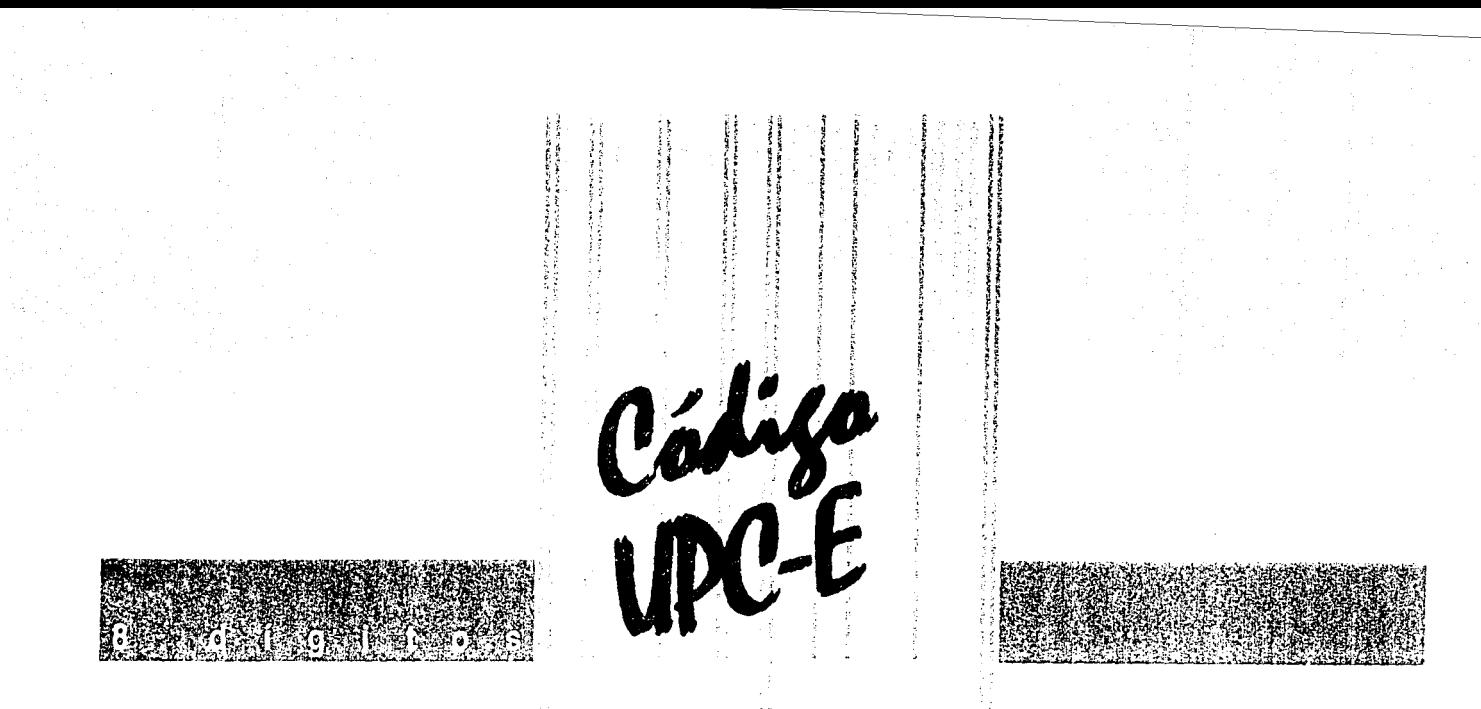

Utilizado en articulas muy pequeños que por su tamaño *y* sistema de impresión no puede aplicarse en su versión larga. Se trata de un UPC-A reducido por medio de un sistema llamado "supresión de ceros". Los 8 dígitos son proporcionados por AMECE.

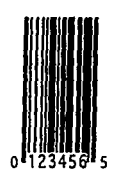

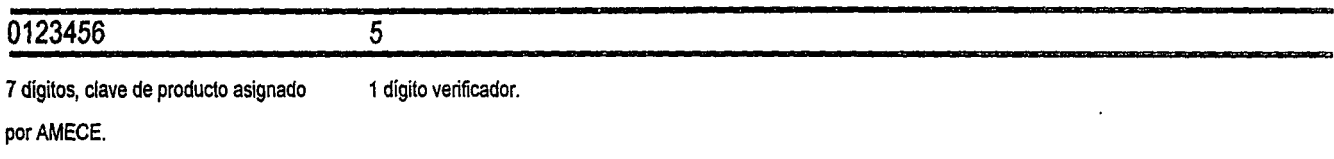

Hersen dr.

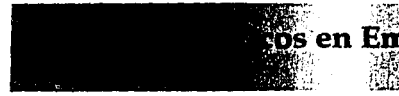

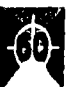
# 200006000000 Asignación y cambio del

; <sup>~</sup>

Existen varias causas por las cuales debe de ser asignado un código de barras o de identificación de producto:

## **Cantidad, peso** *y* **tamaño.**

Cada vez que cambie el sabor, color, cantidad, peso, tamaño y/o contenido en un producto, etc. deberá cambiar el código de producto. (Figura 57).

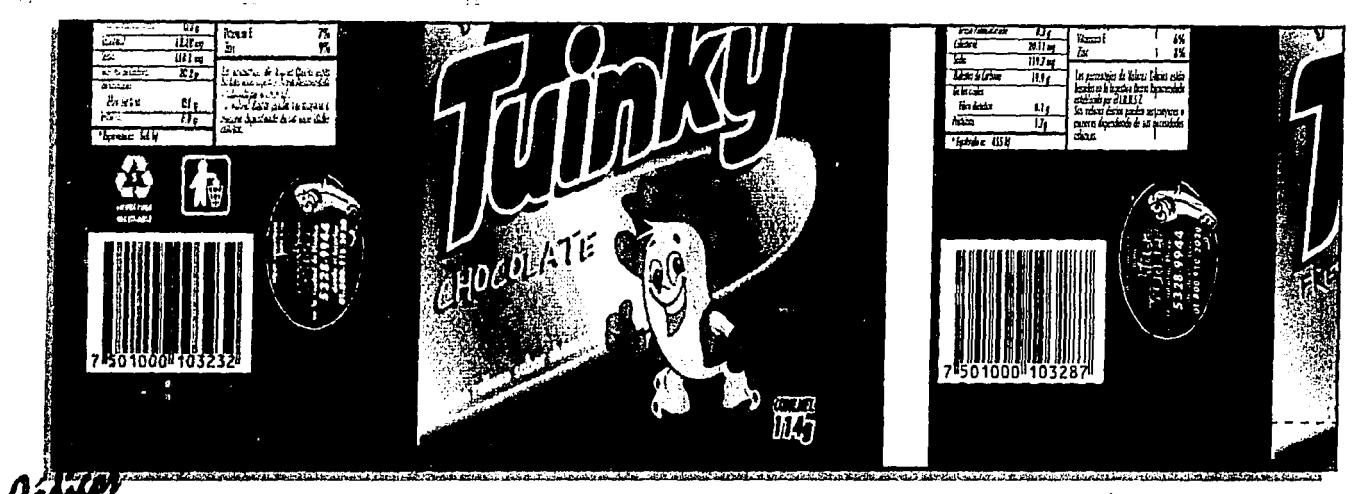

(Fig. 57) Ejemplo de asignación de códigos de barras por cantidad, peso y tamaño.

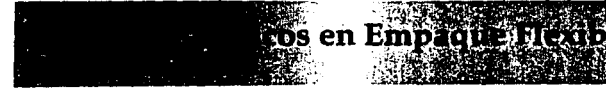

## Colores, modelos *y* tallas.

Cada vez que cambie el modelo, la talla o el color en un artículo, cambiará su código.

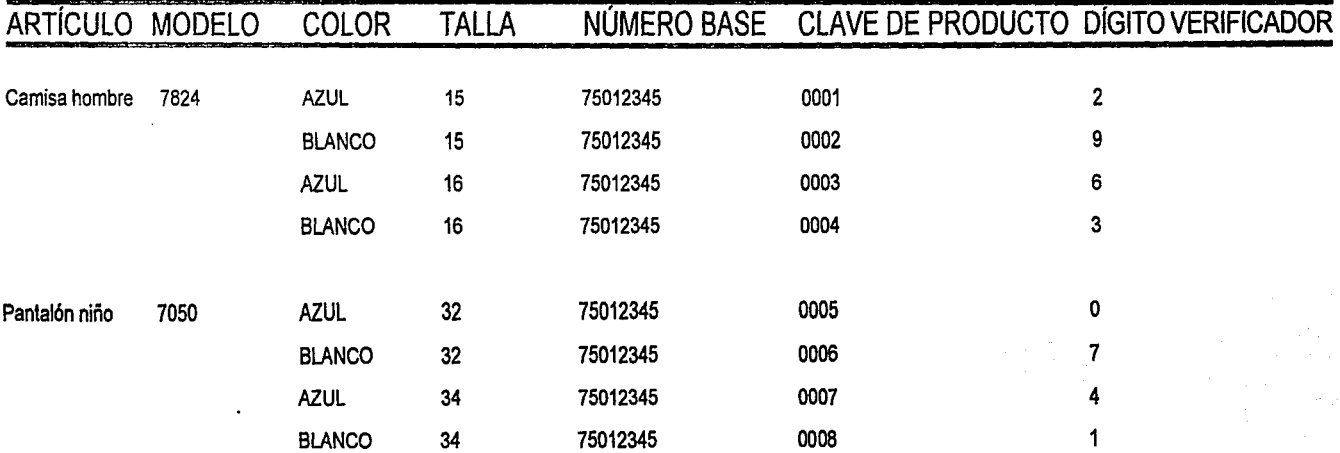

## Multiempaque.

Cuando el producto además de su presentación sencilla es también comprado por el consumidor final en un multiempaque, éste deberá codificarse con una clave de producto diferente (Figura 58) .

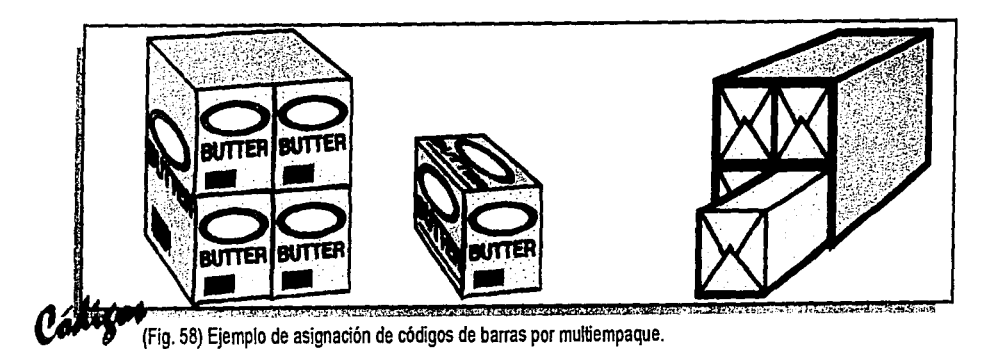

en  $E_{\rm R}$ .  $\bigoplus$ 

## Promociones.

En los siguientes casos de promociones deberá asignarse un código diferente.

- 1.- Cuando la promoción se venda a un diferente precio de la unidad estándar.
- 2.- Cuando la promoción difiera en cantidad, volumen o peso de la unidad estándar. (Figura 59).
- 3.- Cuando en la promoción aparece un regalo exterior extra.
- 4.- Cuando se realizan pruebas de mercado cambiando la presentación.

## Cambios en el producto.

Se requiere un nuevo código de producto cuando exista alguna modificación importante en el articulo estándar.

- 1.- Cambio de peso.
- 2.- Rediseño de empaque.{Figura 60).
- 3.- Cuando cambia de nombre.
- 4.- Cambio en ingredientes.
- 5.- Cuando es necesario distinguir el artículo nuevo del anterior.

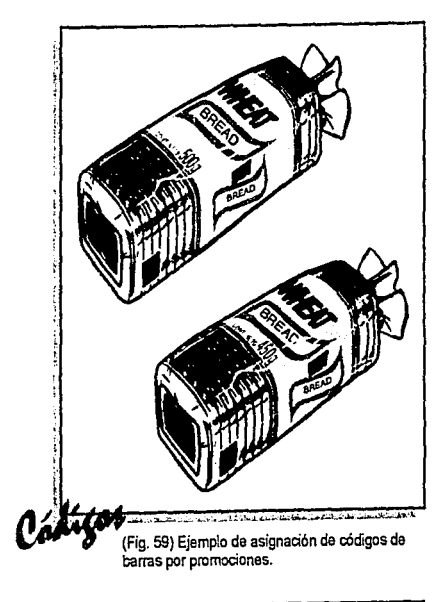

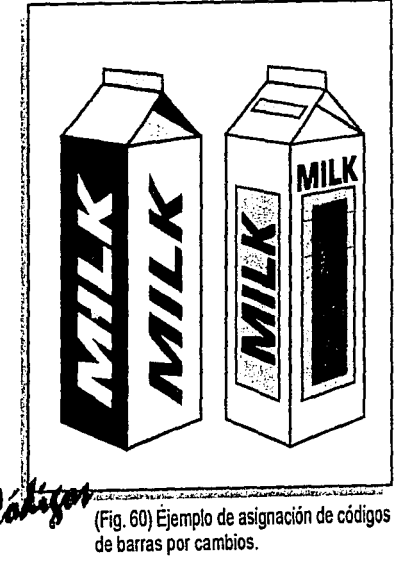

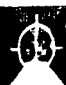

**No cambia en código de producto en las siguientes condiciones.** 

- 1.- Cuando hay un regalo interno.
- 2.- Cuando hay ofertas y/o cupones de descuento.(Figura 61).
- 3.- Cuando hay concursos con prueba de compra donde debe recortarse el código.

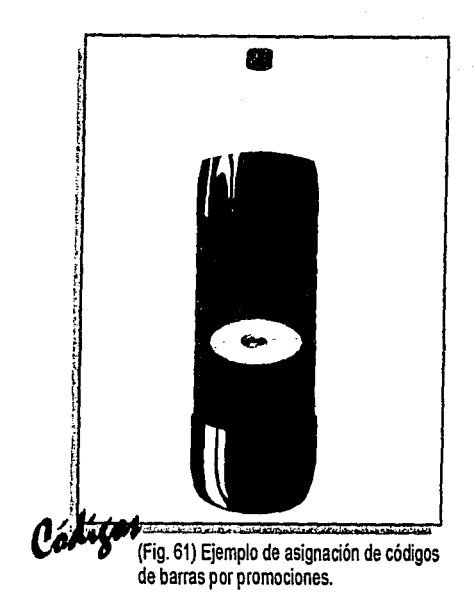

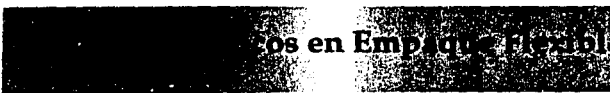

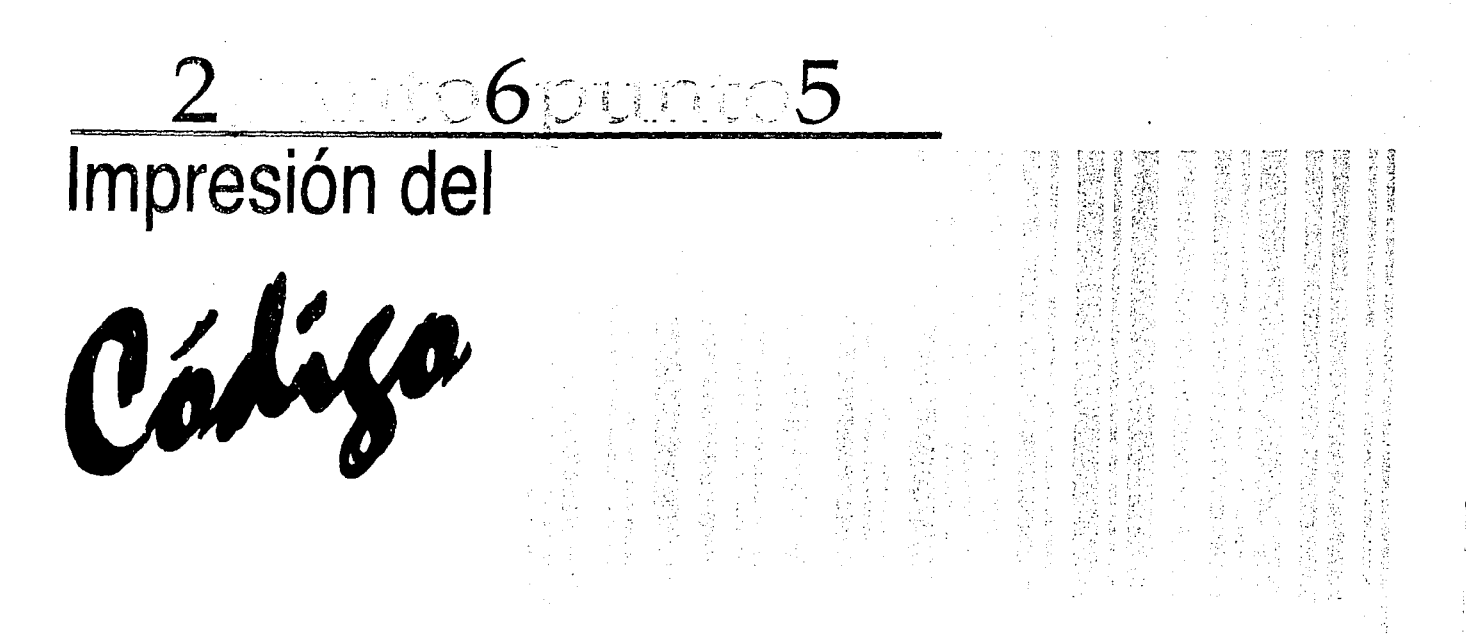

Una vez que se haya conformado el código de acuerdo al estándar indicado (EAN-13, EAN-8, UPC-A o UPC-E), el siguiente paso será traducirlo como símbolo en barras correspondiente, para posteriormente fijarlo al producto ya sea como una etiqueta o como parte de la etiqueta comercial.

Hay dos formas en general de fijar el código de barras al producto.

# 1) Impresión directa.

El código de barras puede ser impreso como parte de la cara comercial del producto y se utiliza cualquier sistema de impresión convencional (offset, serigrafía, rotograbado, flexografía, litografía, etc.).

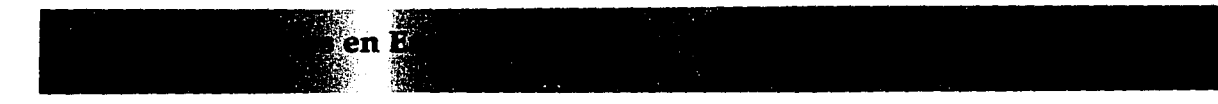

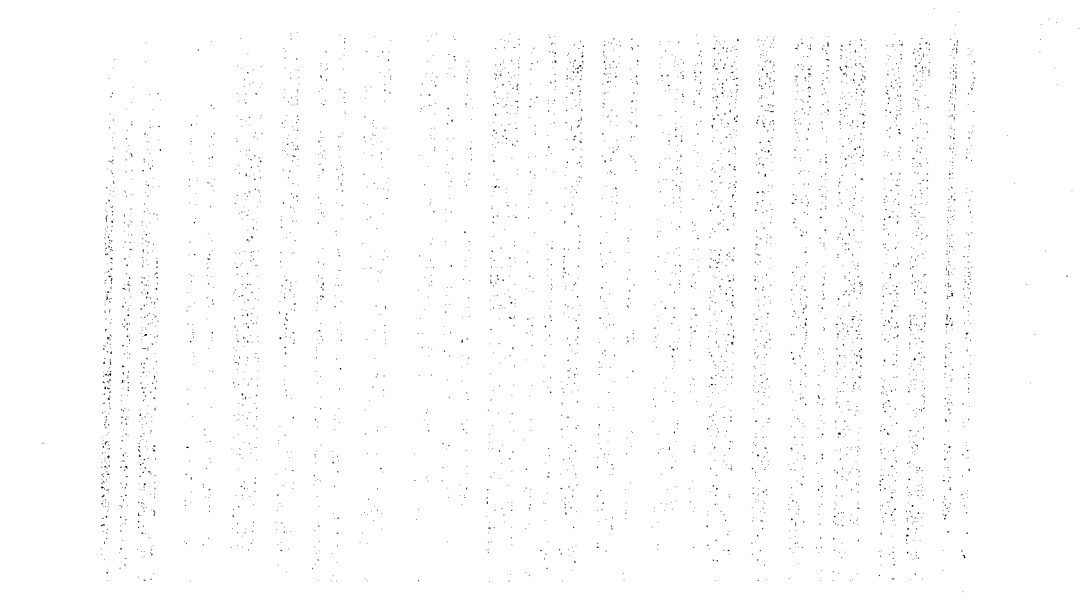

# **2) Etiquetas.**

en En ,.

Si no es posible o no se desea que el código se imprima como parte del empaque, éste puede ser fijado en una etiqueta autoadherible, colgante, cosida, etc. Se recomienda verificar la lectura del código, para evitar futuros problemas de lectura en el código cuando ya esté el producto impreso.

El código de barras es un símbolo que utiliza líneas claras y obscuras de diferentes grosores para representar caracteres (números). Un lector de códigos de barras o scanner descifrará estos surcos verticales por medio de un rayo que pasará a través de todos y cada uno de ellos; el reflejo de cada barra será interpretado por el lector como un dígito del sistema binario (1,0} para posteriormente traducirlo al dígito correspondiente. Es importante, por lo tanto, que el contraste entre barras claras y obscuras sea el correcto y que no exista deformación en la impresión (muy anchas o muy delgadas).

,. ... "'·  $\mathcal{L}^{\prime}$ 

A las rayas obscuras se les conoce como barras y a las claras como fondo.

La buena lectura de un código es con base al contraste que existe entre barras y los espacios por lo que como regla general se deberán utilizar barras obscuras sobre fondo claro.

Como una idea general de los colores a utilizar, tenemos:

Barras: Negro, azul obscuro, verde obscuro, café obscuro.

Fondo: Blanco, amarillo, rojo, naranja.

Entre estos colores existen diferentes tonalidades. Además de los colores, es importante el sustrato sobre el cuál será impreso {el sustrato puede hacer que un amarillo a la vista del hombre sea negro para el lector de código de barras o scanner), con lo que retomamos la importancia que representa ya no sólo en el impacto visual de nuestro diseño, en la aplicación estética, sino también en su utilización práctica, ya que debemos de estar seguros que el color que apliquemos

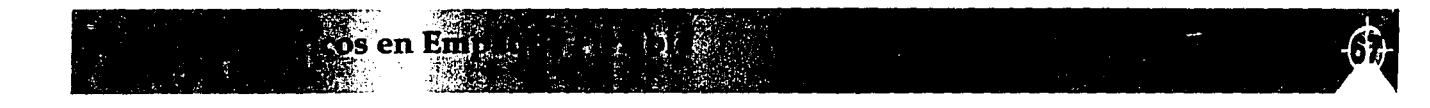

en nuestro código no presentará problemas en su lectura ya que de hacerlo, el producto no puede ser registrado por el lector de códigos, por lo que se tendría que hacer un registro manual, o bien reetiquetar todo el producto, lo que representaría un costo adicional no contemplado. Por lo que en lugar de tener una ganancia se tendrían pérdidas por este costo adicional. (Figura 62 y 63).

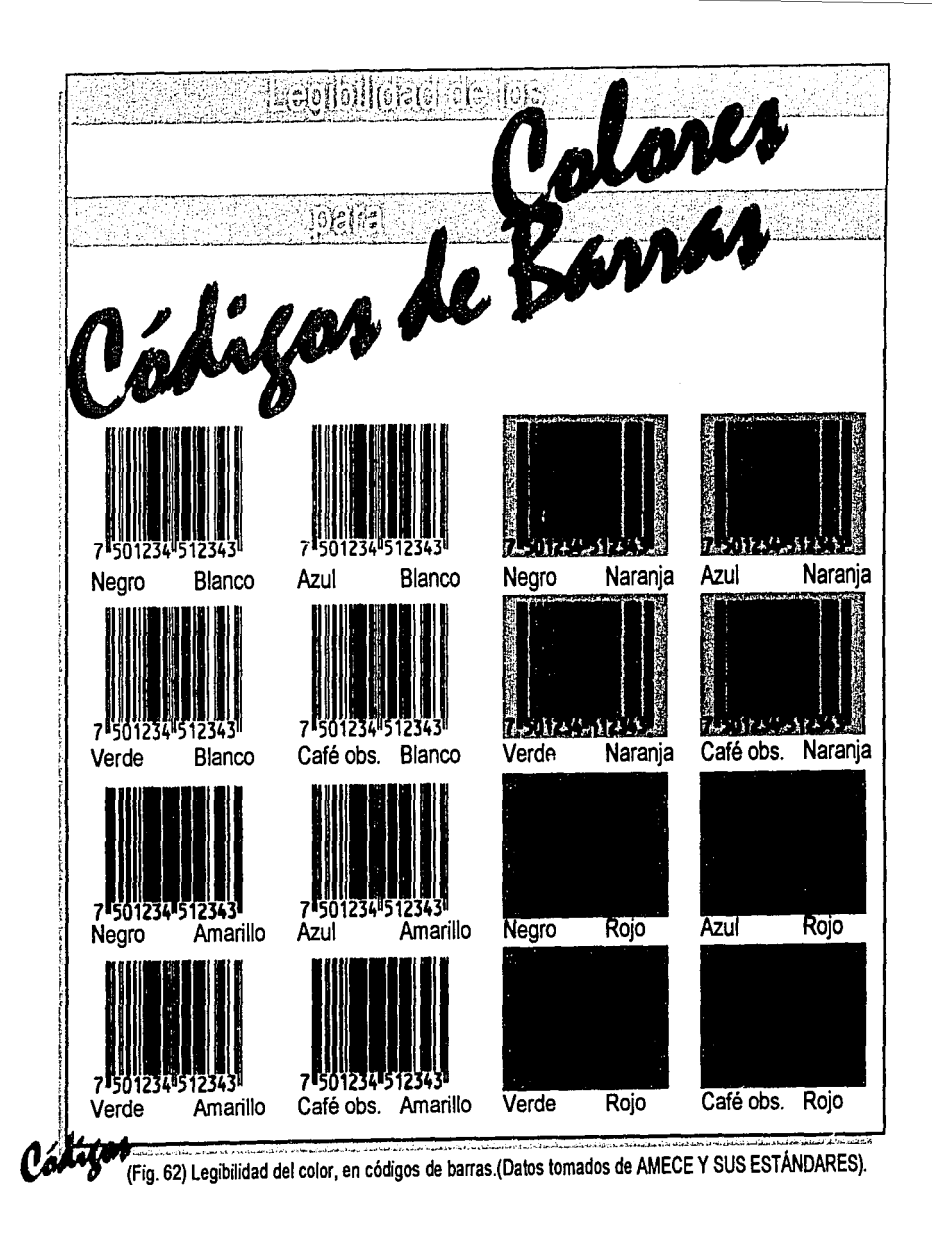

.. . .. en Emp

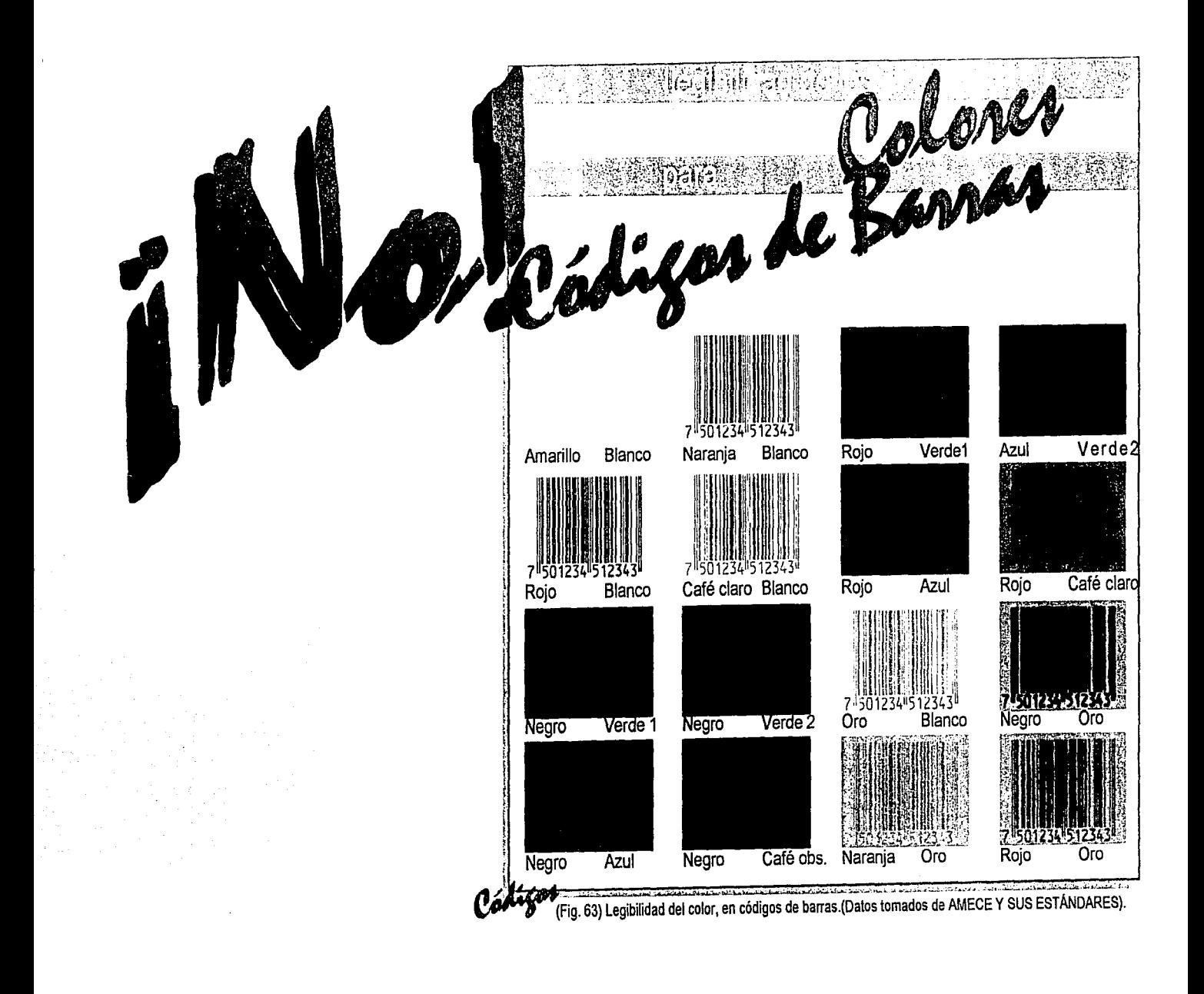

en En

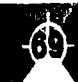

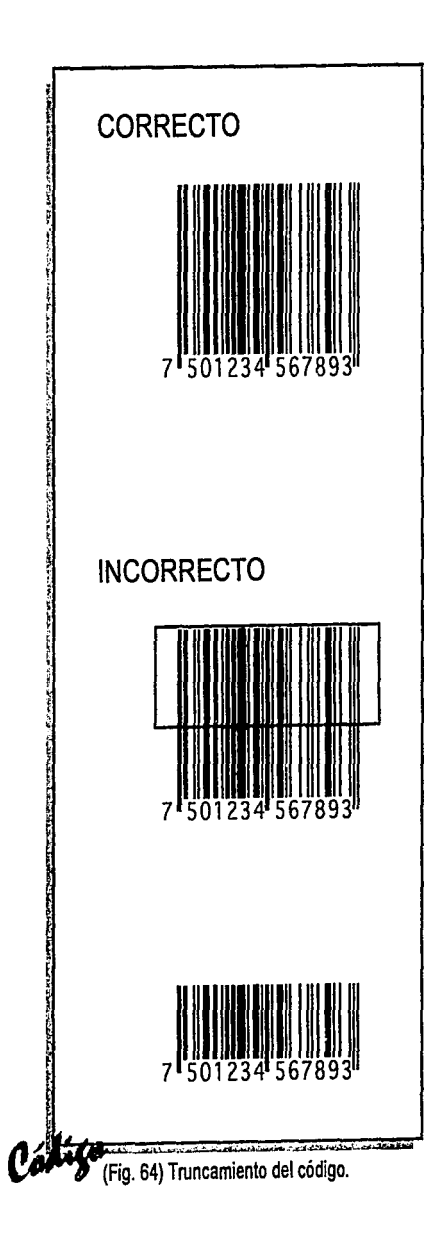

en Emblon

Los códigos EAN-13 y EAN-8 pueden ser impresos en diferentes tamaños, dependiendo del área del producto y del tipo de impresión. El truncamiento es la reducción de la altura del código, esta NO SE RECOMIENDA a menos que sea totalmente necesario y debe hacerse conforme a los estándares de truncamiento de AMECE. (Figura 64). Para asegurar que el código se leerá en cualquier lector o scanner, deberá estar entre los tamaños estándar que aparecen en la siguiente tabla, según el factor de aumento o magnificación. (Vese la figura 65 y 66).

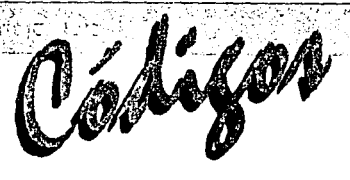

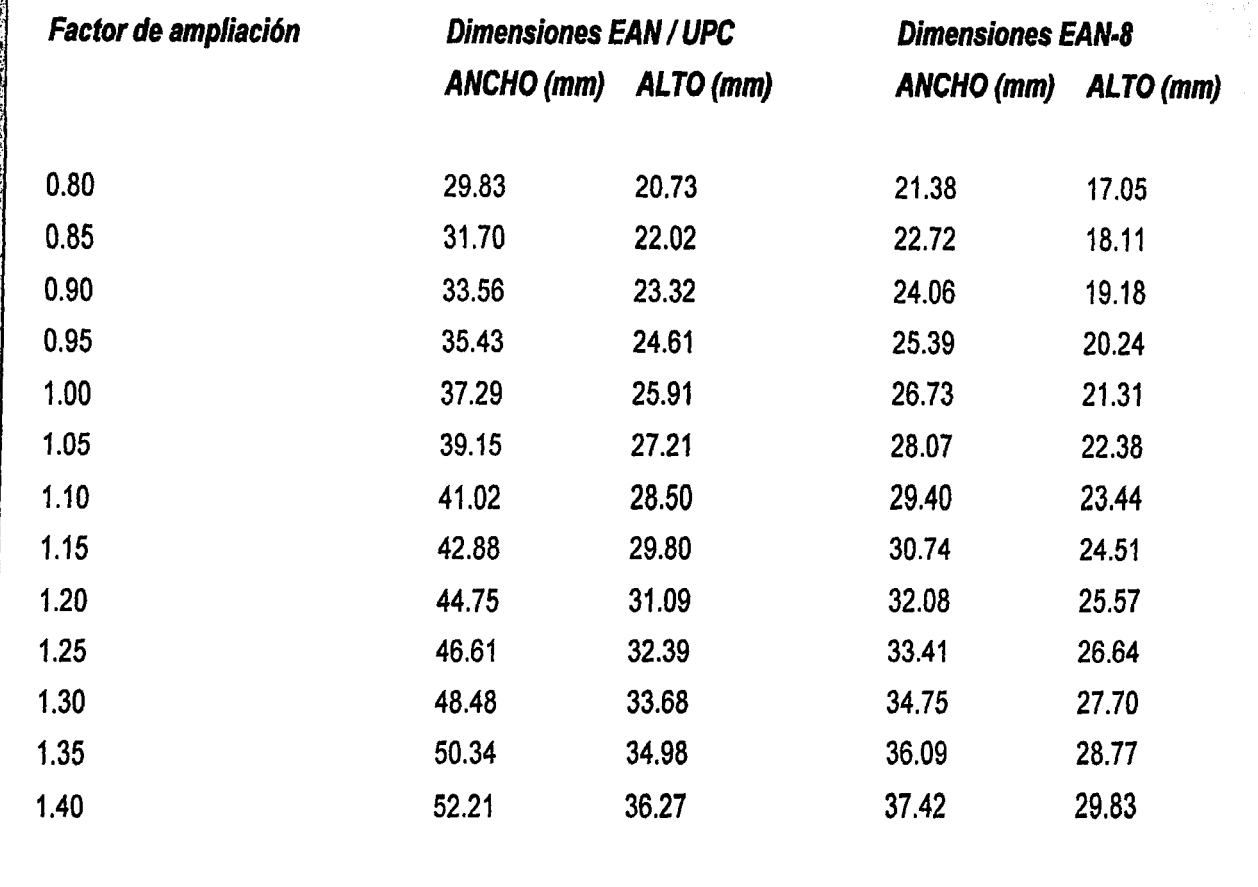

-.·,.~-·w;¡---.-;T,;¡~.\_:.;~~,~~. - ··~->rm ;-;i~~·~· • ,;-:--;:;-.\_¡w-¡;;u.w..; .. .:.-~~:"'" (Fig. 65) Tabla de dimensiones tomada del catálogo de AMECE pág. 13.

> **en**  *>:*  ¿-

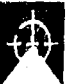

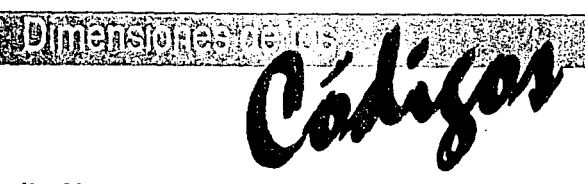

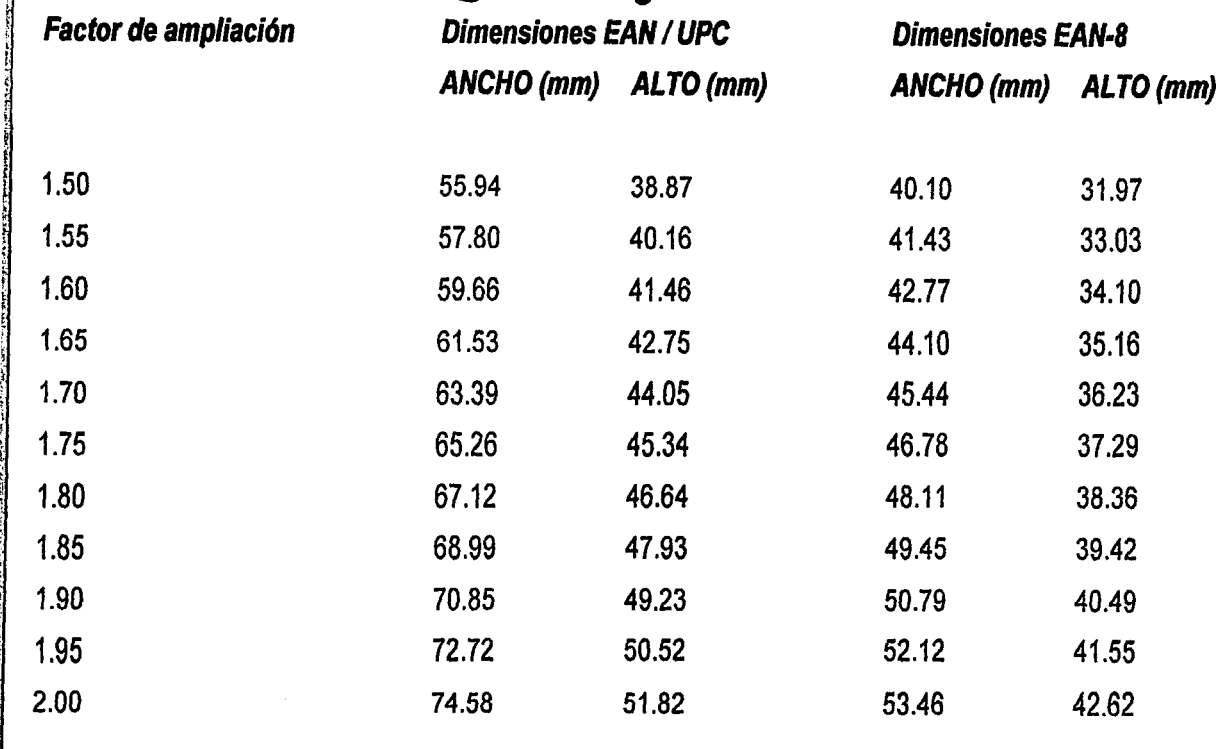

Cális (Fig. 66) Tabla de dimensiones tomada del catálogo de AMECE pág. 13.

·-~~i~~~~d·'''.,..--~¡~o:;:-.a."WTri'

 $-6$  $2 - 6$ - - - "---"' **Ubicación del**  Califo

El código de barras debe ser ubicado en el empaque del producto de tal manera que permita un fácil manejo de artículo

- por parte del operario a la hora de pasar el código por un lector de código de barras. A continuación algunas recomendaciones.
- 1.- El empaque no debe incluir más que un solo código visible.

... <sup>~</sup> íJ¡. en

- 2.- El código debe estar situado lo más cerca posible de la esquina inferior izquierda.
- 3.- Siempre que sea posible, el código debe imprimirse sobre la base natural del empaque.
- 4.- Si la regla 3 no puede aplicarse, se reservará el panel posterior del empaque para imprimir el código.
- 5.- Si las reglas 3 y 4 no pueden aplicarse, el código se colocará sobre cualquiera de los paneles laterales del empaque.
- 6.- Si la forma del empaque impone una cierta distancia entre el plano de la superficie de lectura y el lector, esta distancia no podrá exceder 12 mm .

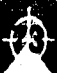

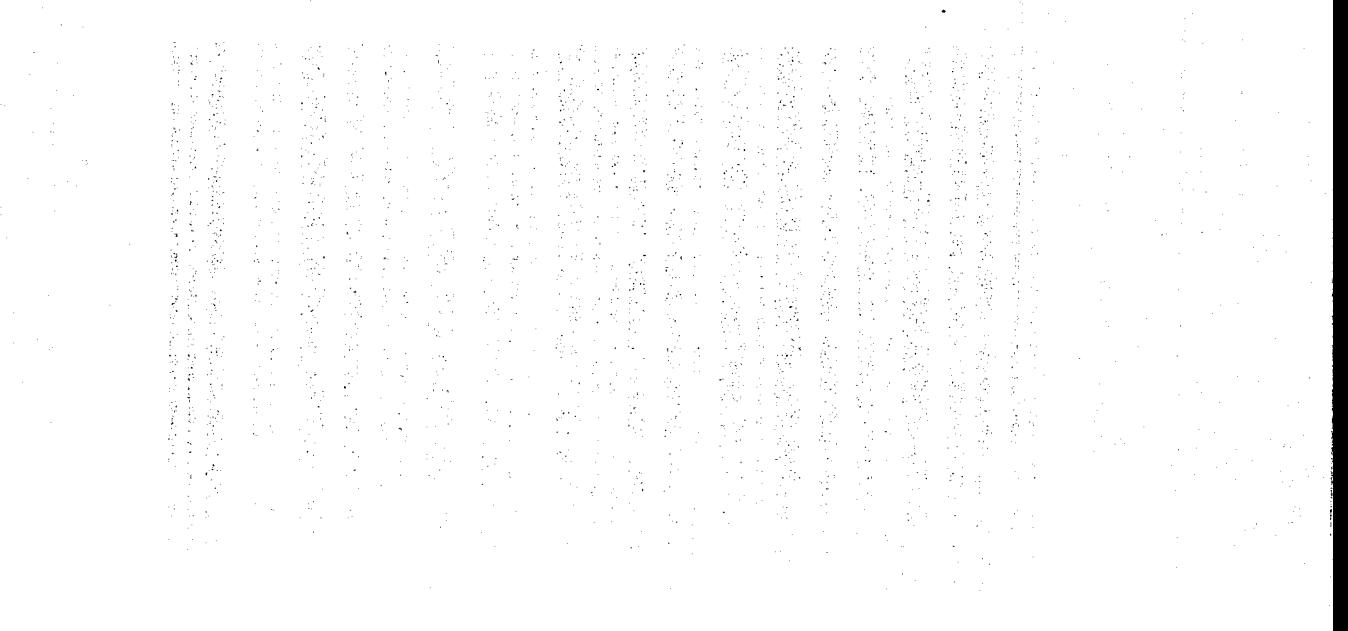

- 7.- Si el empaque no es rígido, el código se imprime en la zona de menor deformación y procurando que sea la más plana posible.
- 8.- Si el código está impreso sobre una superficie curva, es preferible orientar las barras perpendicularmente a la base.
- 9.- Debe tomarse en cuenta la dirección de impresión, dado que la calidad de la misma mejora cuando las barras son paralelas a esta dirección.

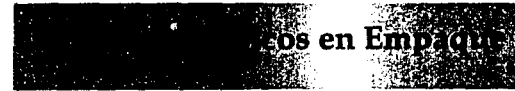

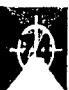

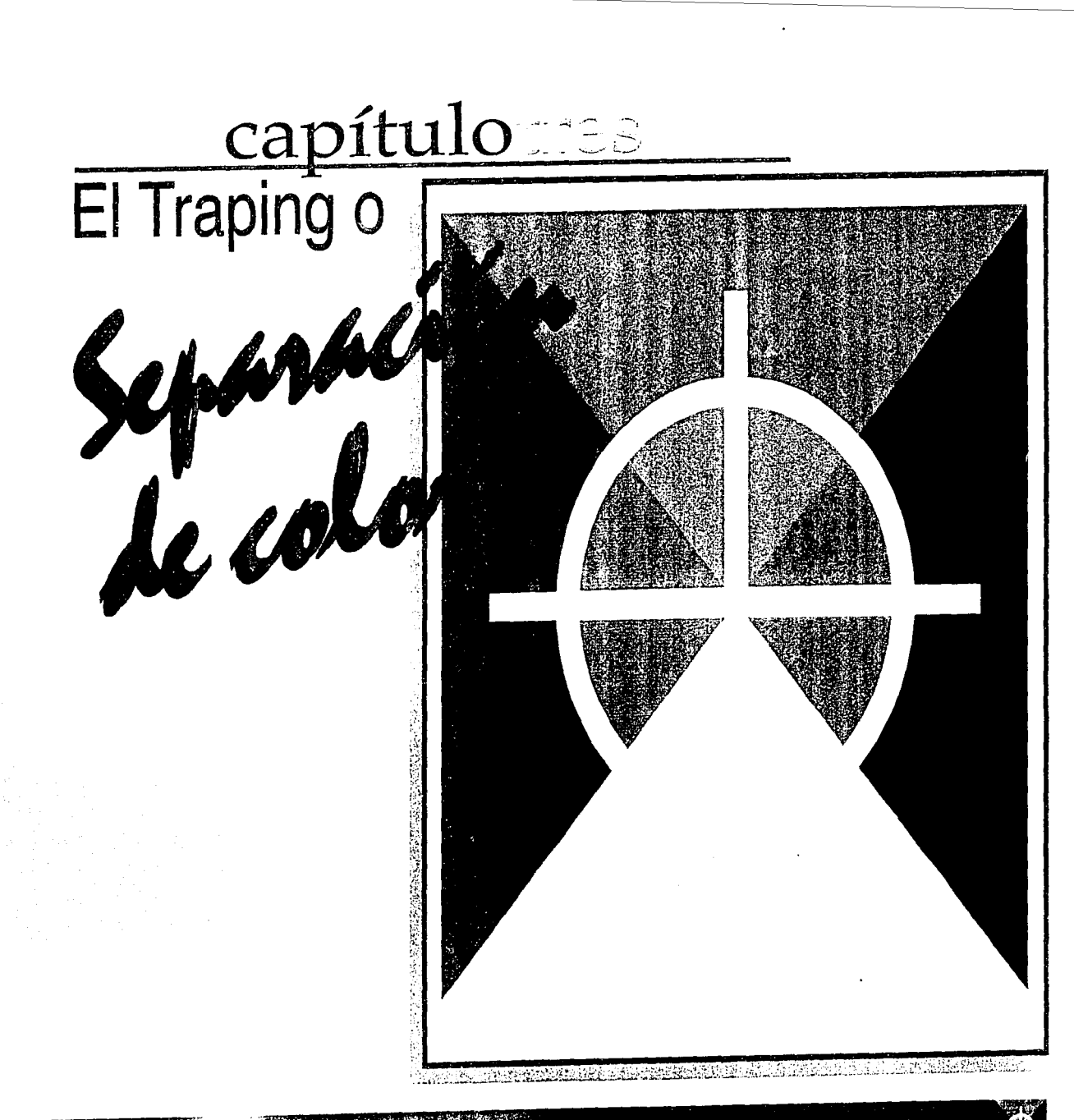

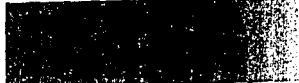

Tipos de Impresión el

En el rotograbado existen dos tipos de impresión

~(

## 1.· lmpresi6n frente.

Hablamos de impresión frente, cuando se imprime por la parte de arriba del material. En el papel, siempre se realizará este tipo de impresión dado que no tiene la transparencia de otros materiales como podría ser el polietileno ó polipropileno, los cuales por esta característica pueden ser impresos tanto por arriba del sustrato como por debajo. Para este tipo de impresión es importante tomar en cuenta la secuencia del color ya que en este caso imprimen primero los colores claros y después los obscuros esto lo veremos más a detalle en el punto 3.2 "Control de una separación de color". (Figura 67).

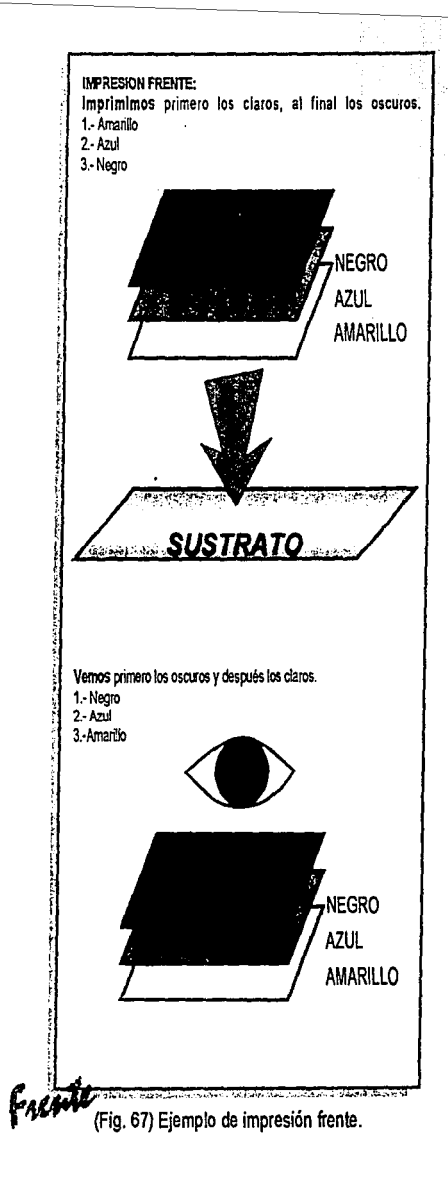

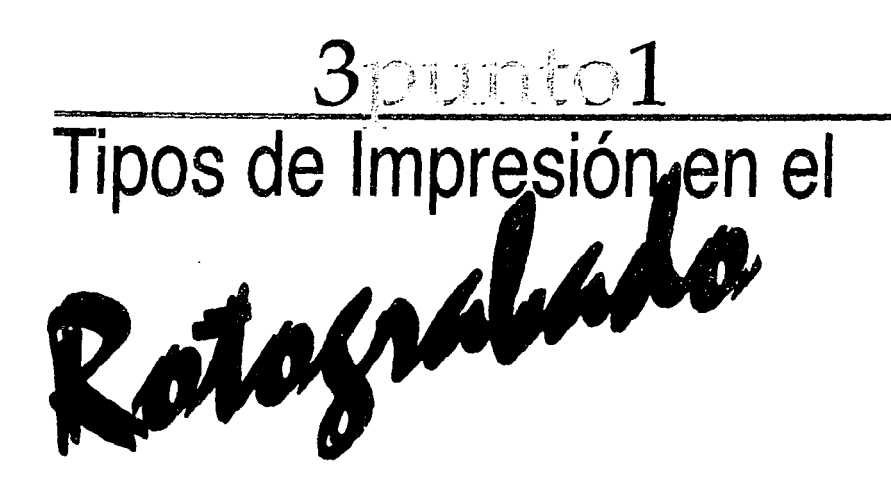

En el rotograbado existen dos tipos de impresión

čión "•t ·Í :~:

## **1.- Impresión frente.**

Hablamos de impresión frente, cuando se imprime por la parte de arriba del material. En el papel, siempre se realizará este tipo de impresión dado que no tiene la transparencia de otros materiales como podría ser el polietileno ó polipropileno, los cuales por esta característica pueden ser impresos tanto por arriba del sustrato como por debajo. Para este tipo de impresión es importante tomar en cuenta fa secuencia del color ya que en este caso imprimen primero los colores claros y después los obscuros esto lo veremos más a detalle en el punto 3.2 "Control de una separación de color". (Figura 67}.

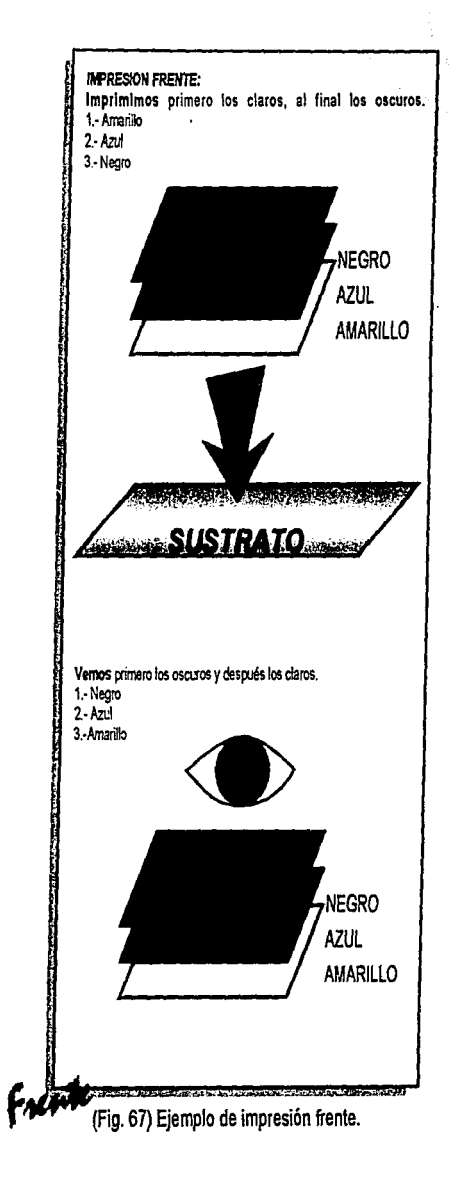

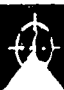

El trabajo ya impreso se ve al derecho, el grabado en los cilindros se verá invertido. (Figura 68).

ción :

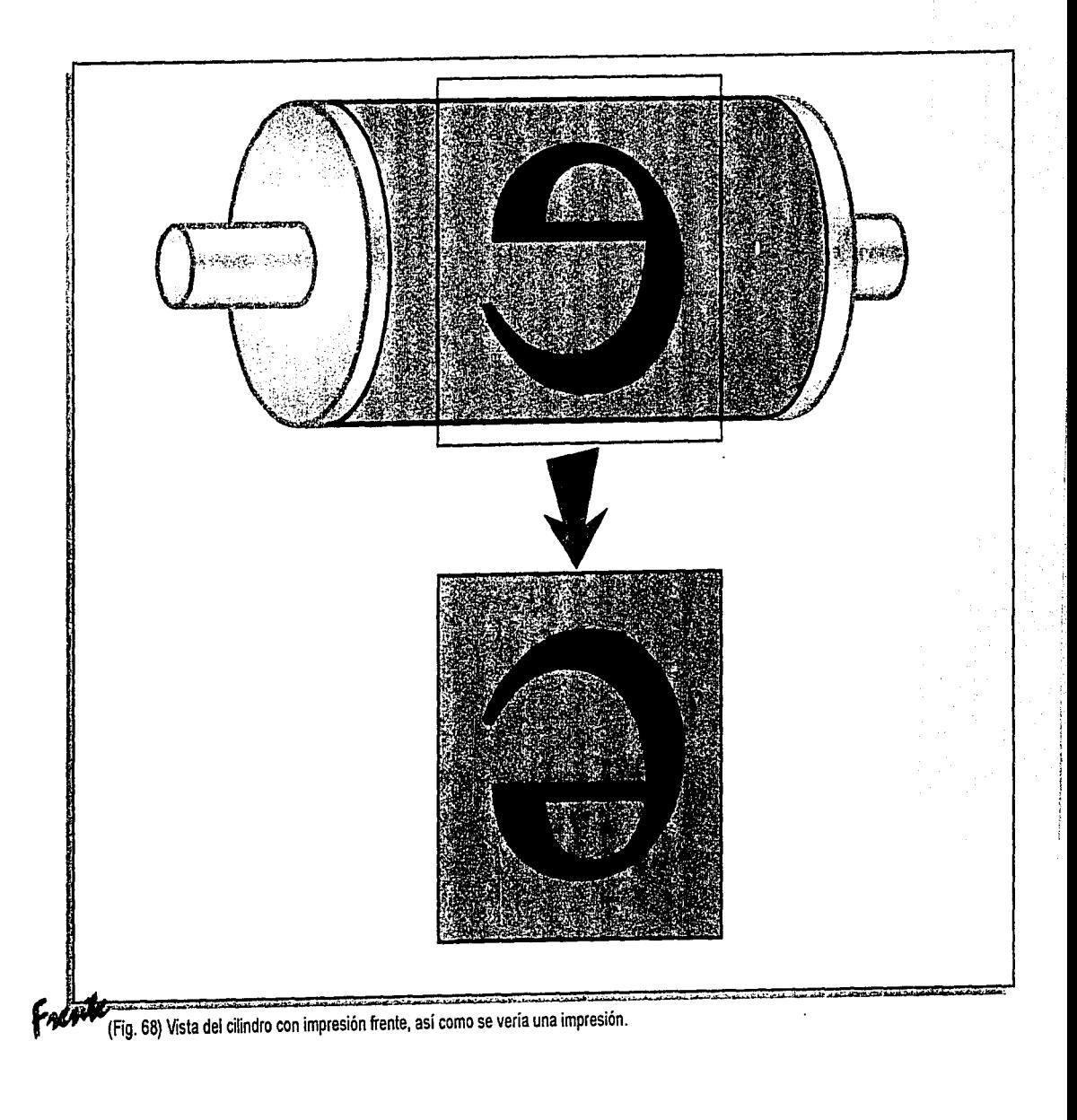

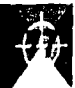

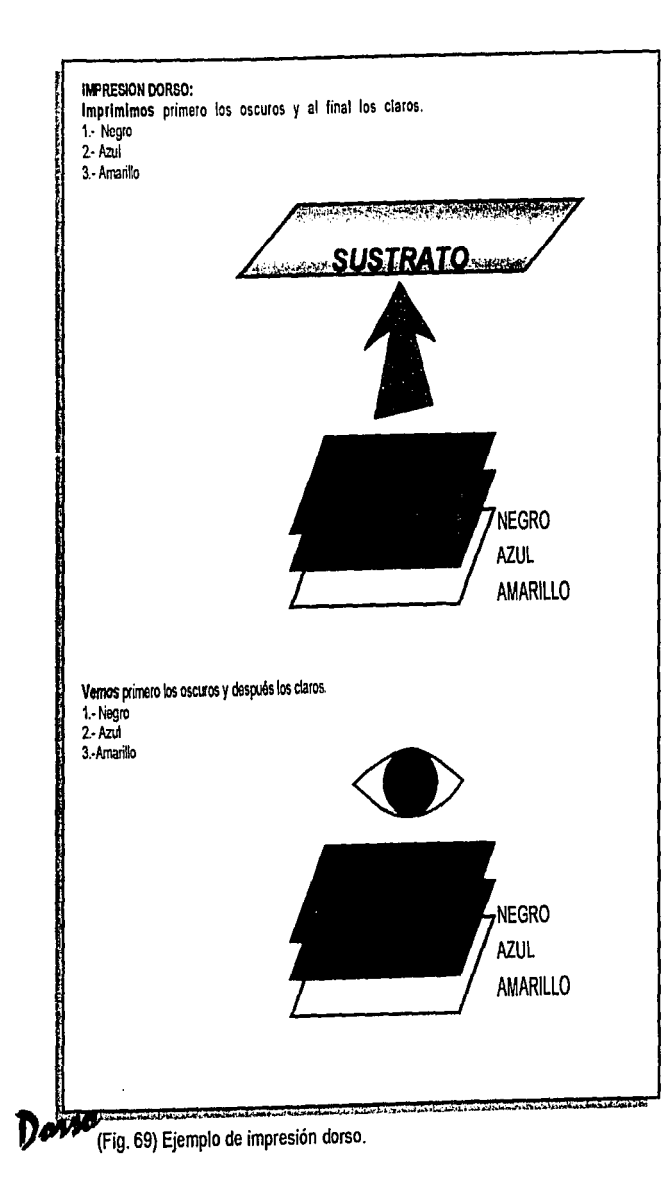

**.Ciótt** 

## **2.- /mpresión dorso.**

La secuencia de color será del más obscuro al más claro. Aquí por el contrario la impresión se realiza por la parte de abajo del material, si vemos la impresión en el cilindro, éste presenta una apariencia normal y el sustrato también presenta esta apariencia. {Figura 69).

El tipo de impresión lo determina la estructura del empaque, el uso que se le vaya a dar ya que las codiciones a las que esté sometido el uso del producto, imponen los materiales que compongan este empaque. En el capítulo 4 hablaremos de las características de los sustratos más comunes para empaque flexible, aquí nos daremos cuenta del uso más común para cada tipo de sustrato de acuerdo al destino del producto.

'

El trabajo ya impreso se ve al derecho, el grabado en los cilindros se verá también  $a<sub>l</sub>$ derecho.

(Figura 70).

**L**aración de

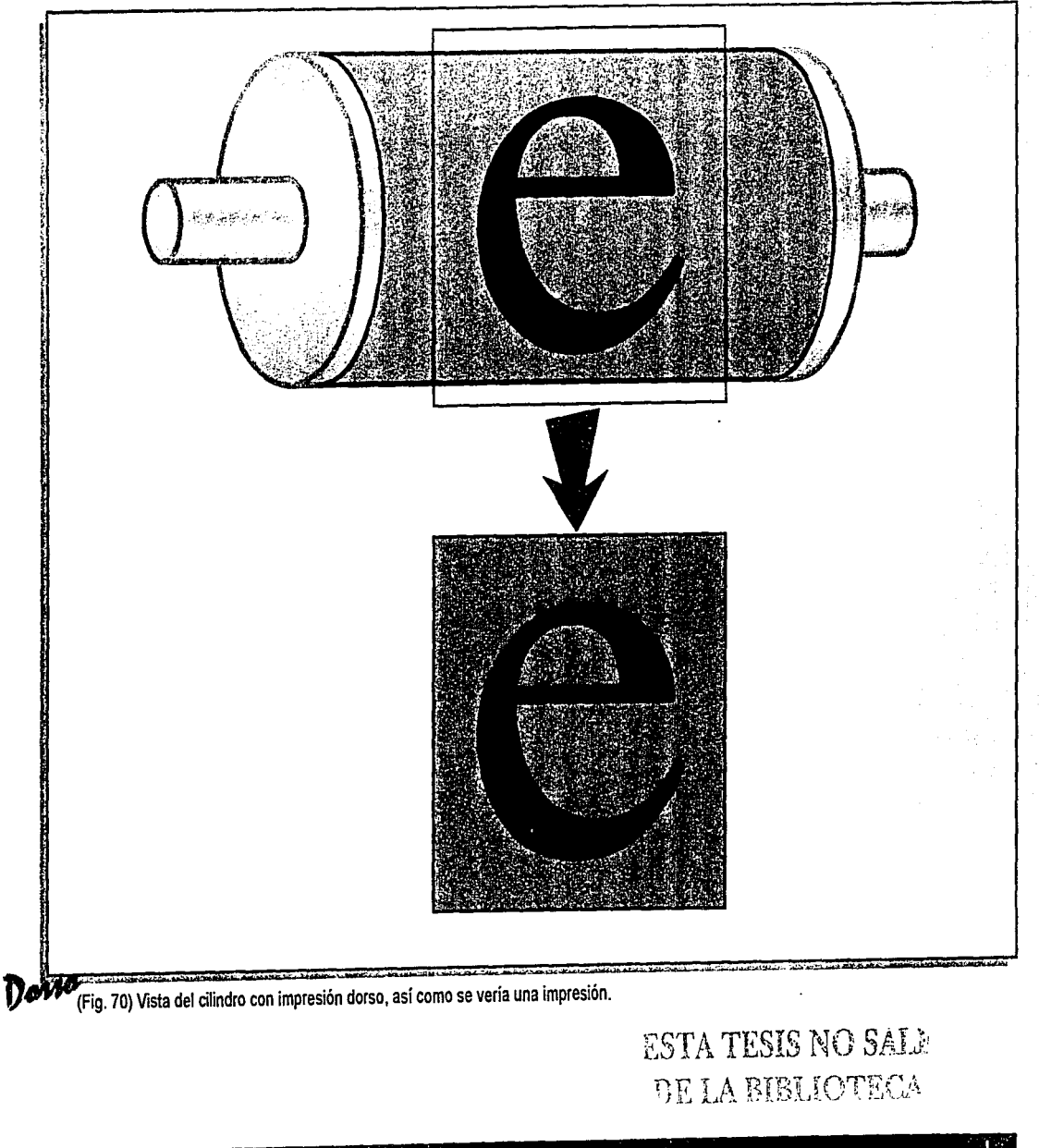

Además de la impresión frente y dorso. también podemos imprimir en bobina u hoja.

La impresión en hoja (hojeado) es cuando se imprime como su nombre lo dice en hoja, aquí se cortan las postetas (la unidad o etiqueta). (Figura 71). La impresión frente o dorso aplica para materiales plásticos o celulosa, la hoja es exclusiva de papel o laminaciones.

Para controlar la impresión en máquina se manejan marcas de impresión por lo que se destinan áreas para ellas dentro del ancho total del material.

En hoja: marcas derechas, izquierdas y área de fuga, al centro de la fuga se ubican las marcas.

En hojeado en el área de marcas izquierdas utilizamos línea de corte lateral, ésta sirve para indicar el corte

**L**aración de

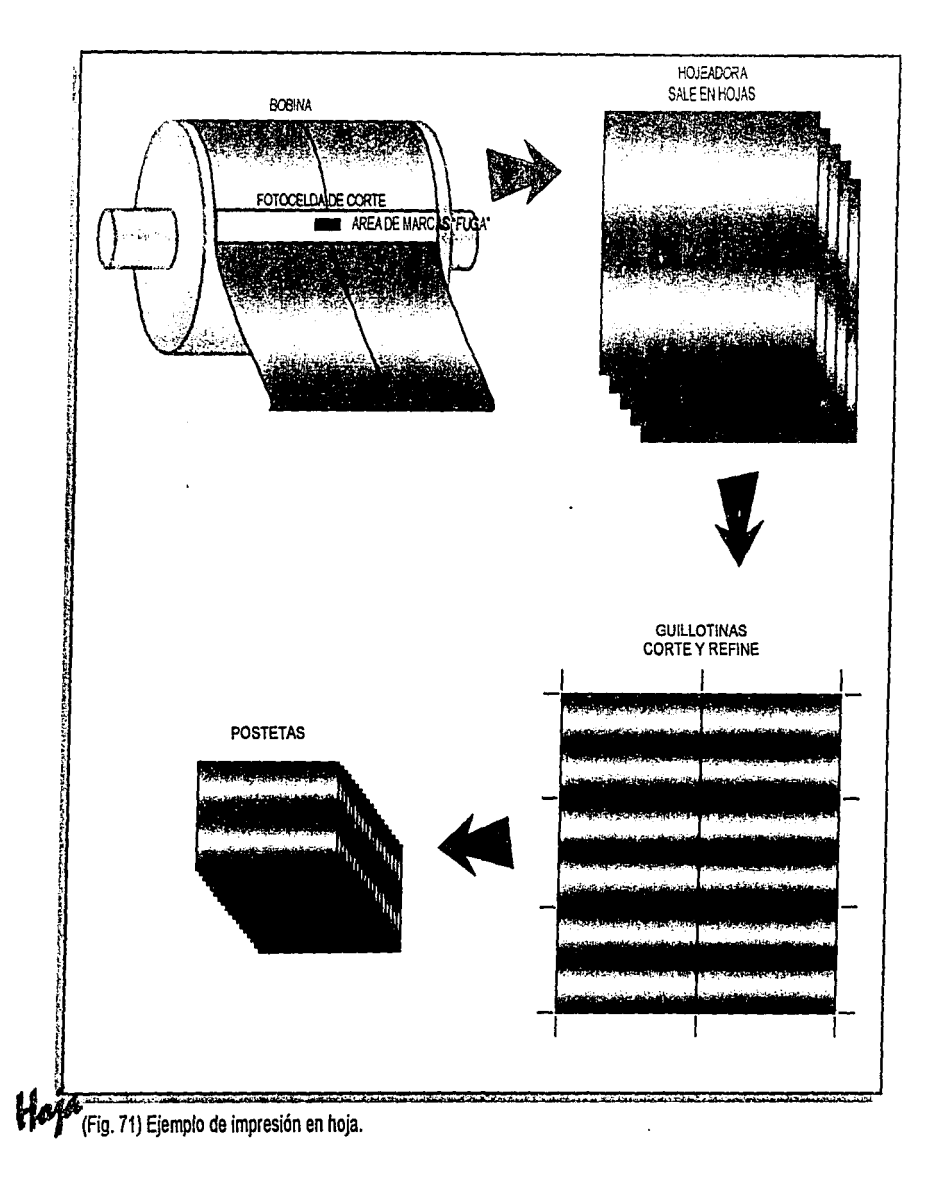

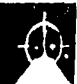

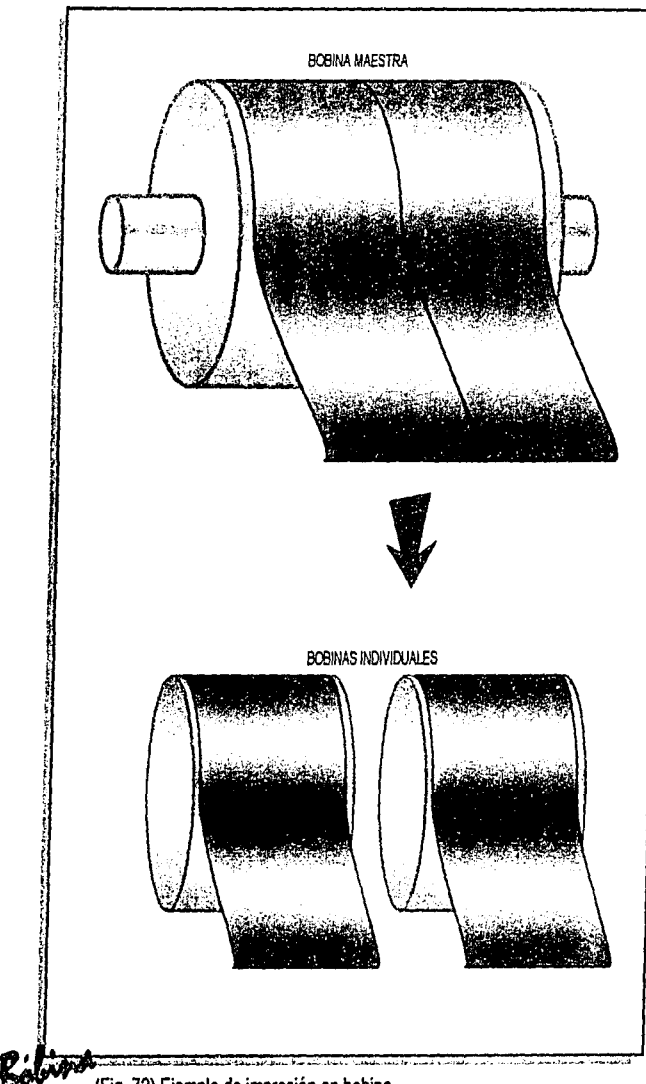

(Fig. 72) Ejemplo de impresión en bobina.

ación de es

en el material, también si se requiere llevará centros y escuadras, ésto a todo alrededor del trabajo; las escuadras nos indican el inicio y fin de nuestra planilla tomando en cuenta sólo el ancho total de material sin marcas, que posteriormente le serán eliminadas al refinarlo, los centros *y* cortes de la unidad sirven para indicar la distancia donde deberán de cortar cada unidad de la planilla. Las marcas derechas son el file o línea de corte a todo lo largo.

En el área de fuga tenemos línea de corte transversal, cruz de registro es la que nos ayuda a garatizar que el registro esté perfecto *y* evitar que los colores se vean movidos, la "A" nos indica la posición del grabado.

El rollo maestro imprime a lo largo *y* ancho del cilindro, el corte se realiza en bobinas a todo el desarrollo de la impresión de acuerdo al ancho especificado. (Figura 72). En bobina: marcas derechas e izquierdas.

En el área de marcas se anexan secuencia que leerá un lector en la prensa, la cruz de registro, suele recurrirse también a las escalas para poder controlar la impresión o reproducción del punto.

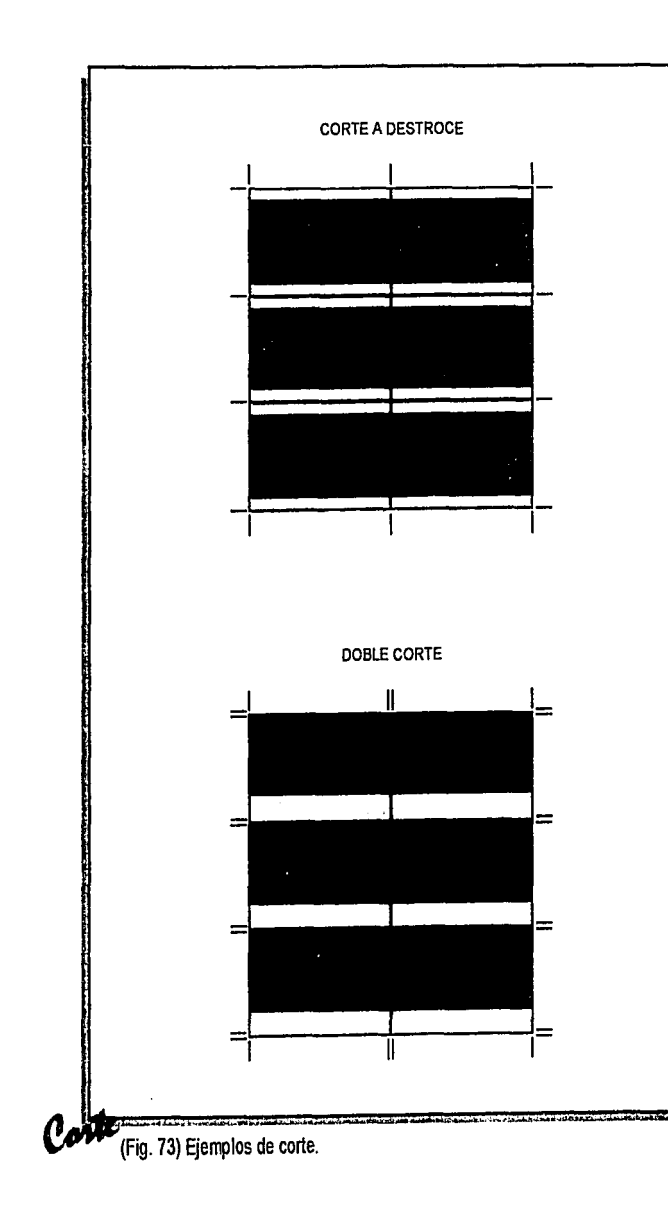

**·ci6ti** 

En ambos casos el diseño deberá llevar un rebase a los extremos del trabajo para evitar que al cortar se lleve filos sin impresión.

Existen también dos tipos de corte:

#### **A destroce.**

Cuando las plastas de repetición unen, se recurre a este corte.

## **Doble corte.**

Cuando la repetición se da con colores diferentes se debe de aplicar el doble corte, puesto que se corre el riesgo de cortar un pedazo de la otra etiqueta, o en mesas revueltas cuando las etiquetas llevan diferente diseño. (Figura 73).

La mesa revuelta puede aplicarse cuando se pueden controlar factores como.

- 1.- Pedido
- 2.- Número de tintas
- 3.- Dimensiones (sobre todo el desarrollo)
- 4.- Disposición de cilindros

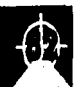

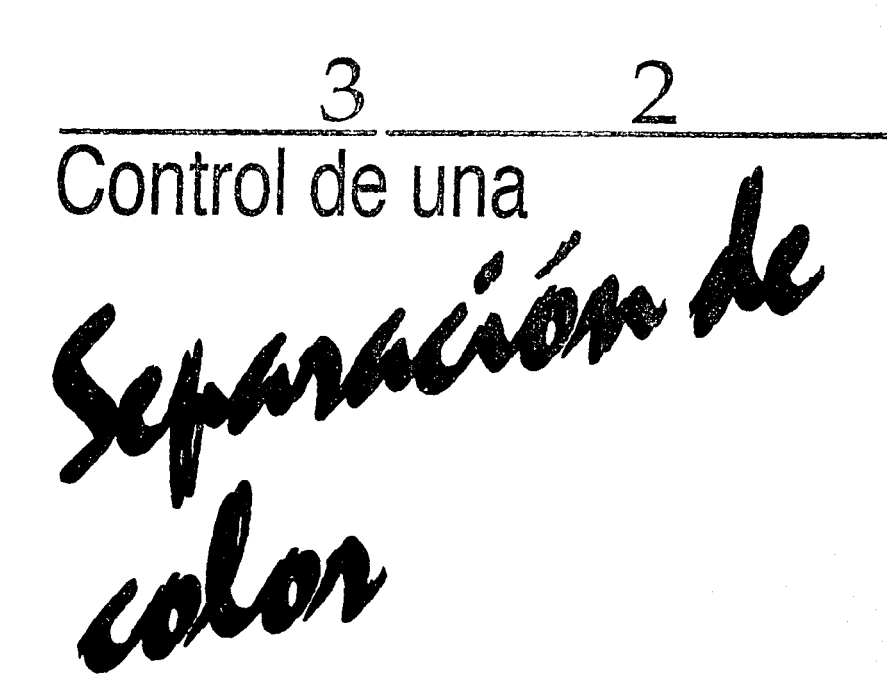

La forma en la que se prepara la separación de color, encimes, traping (o atrapes), está en función del tipo de impresión frente o dorso, ya que como se mencionó anteriormente las tintas imprimen en una secuencia diferente en uno u otro modo, también debemos de tener presente el número de tintas posibles en la máquina, ya que por muy impactante que se vea nuestro diseño no funciona si tiene más tintas de las que se puedan imprimir.

Además de la estructura del empaque, por el factor de competencia en el mercado, debemos de tomar en cuenta que cuando se exhiba en algún centro

(ración de **C** 

:d~.

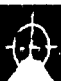

comercial, tendrá un lapso de segundos para lograr la atracción del consumidor sobre los demás competidores, por lo que es muy importante combinar el color, lo práctico, funcional y la estructura para que sea atractivo en todos los sentidos (práctico, funcional y estético). Esto ha hecho que se recurra a aprovechar la estructura del empaque, para que combinando el diseño y el metalizado se creen efectos con el juego de tintas, algunas con base blanca para crear colores opacos en determinadas zonas directamente sobre el metalizado para dar colores brillantes, así como también el dejar zonas sin impresión para aprovechar el mismo metalizado del sustrato. Todo esto determina cómo y dónde debemos de manejar nuestras tintas en el diseño.

Una vez que tenemos bien definido cómo se desea el empaque, procedemos a realizar nuestra separación de color, para ésto existen varios programas de computación que nos facilitan la tarea, (algunos son: Freehand, lllustrator, Photoshop, Art Pro, etc). Esto sólo como una referencia, aquí lo sustancial es entender el por qué de este paso que es escencial para la preparación de nuestro diseño antes de ser impreso. Una buena separación le da al impresor la

**.cióJ.11** 

confianza de una buena reproducción.

El proceso de separación de color consiste en 'hinchar" los colores para que formen un encime uno con otro y evitar que en la máquina por la misma velocidad a la que corre y en función a algunos materiales que presentan más problemas de registro, se vean filos sin impresión entre tinta y tinta.

La proporción a la que se "hinchan" esos colores está en función de la tolerancia de la máquina y al diseño mismo. Generalmente se realiza el traping de los colores más claros ya que los obscuros irán recortando, pero es importante verificar qué secuencia se dará en la impresión, ya que de no ser así corremos el riesgo de dar un traping de manera equivocada y deformar nuestro diseño. (Figura 74).

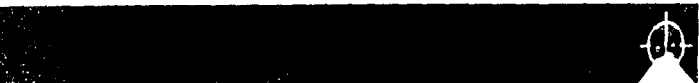

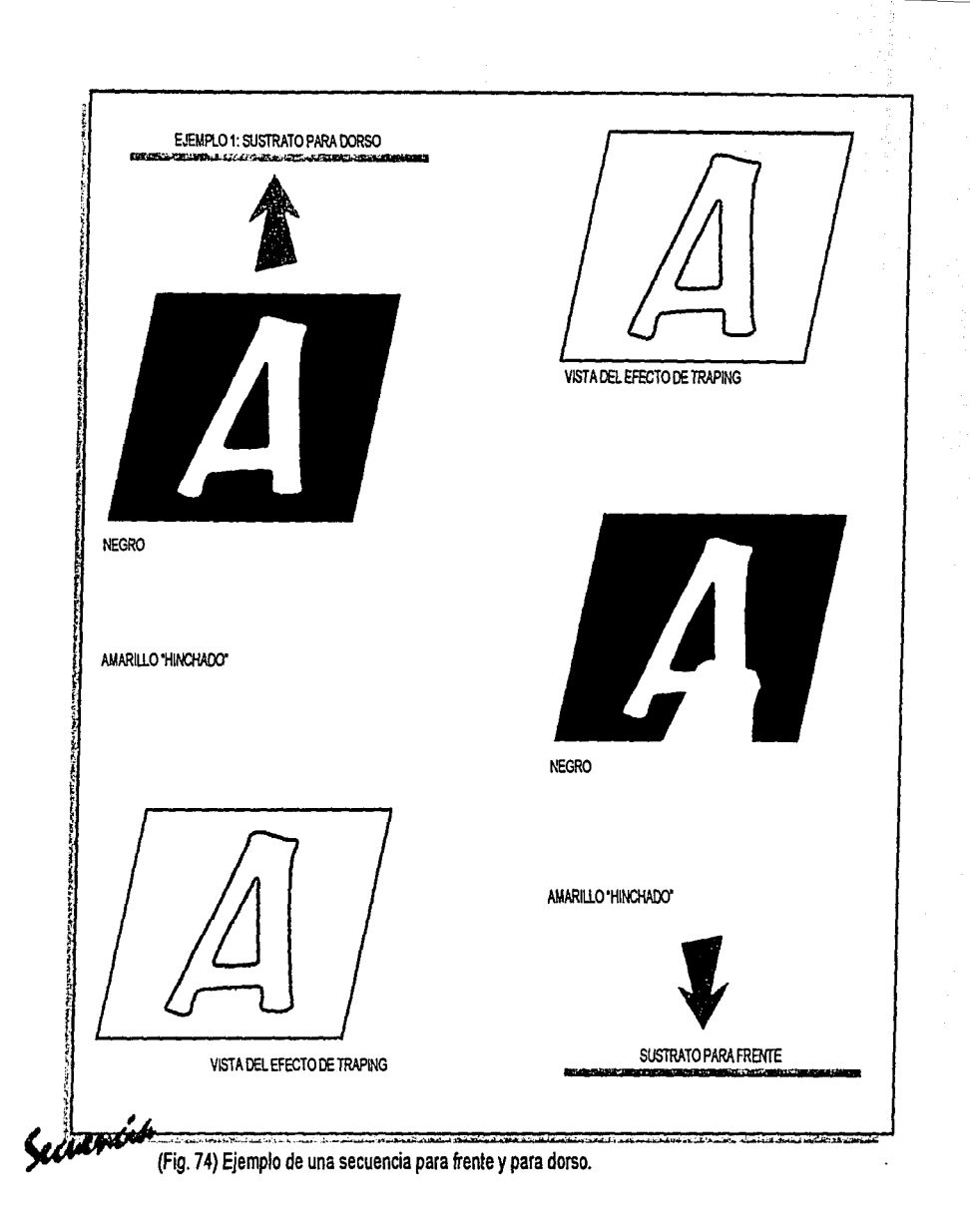

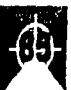

**Aración** de

**Si nosotros invertimos esta secuencia tan sólo con cambiar el orden del café obscuro y el n e g r o tendríamos un efecto como el de la gráfica. (Figura 75).** 

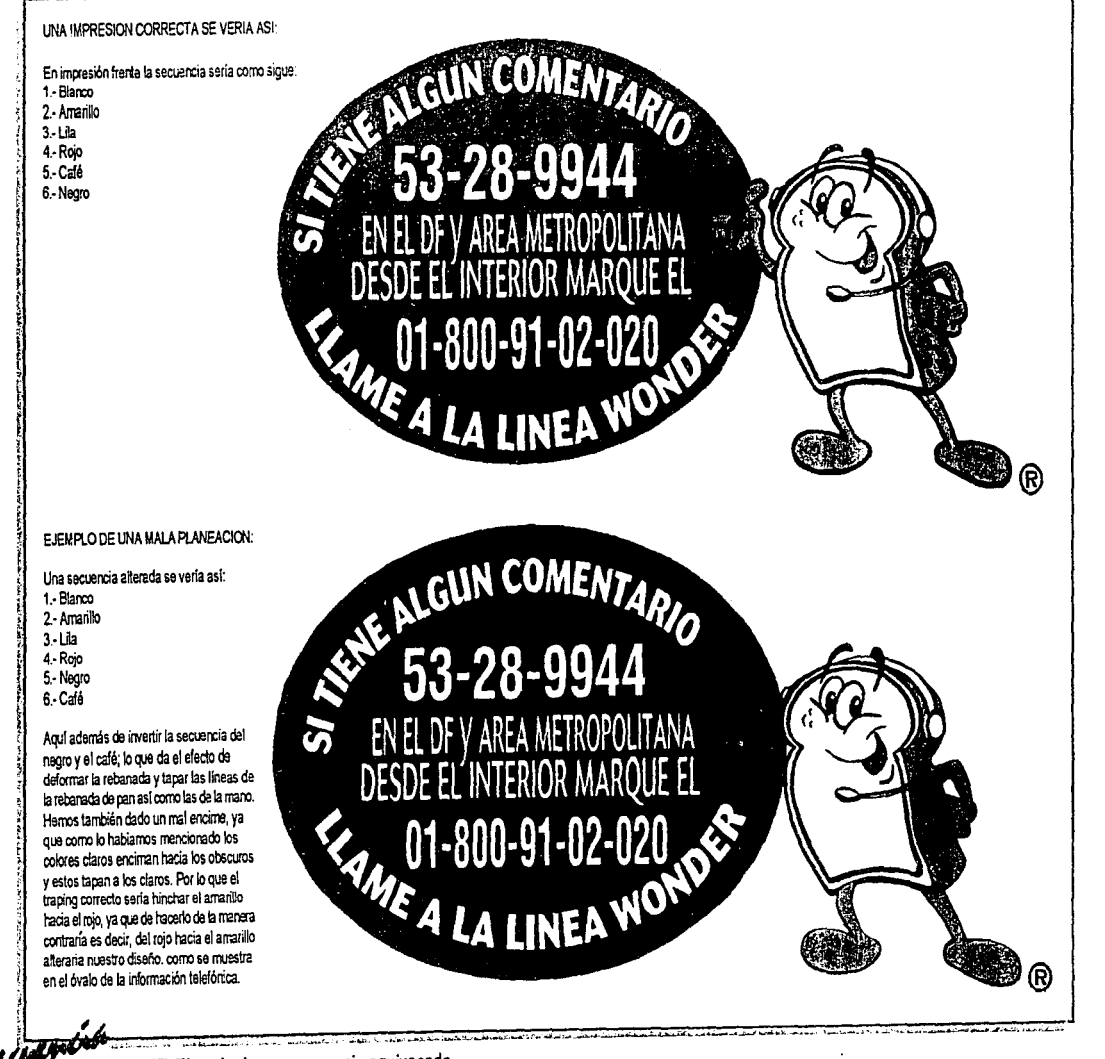

V.

**(Fig. 75) Ejemplo de una secuencia equivocada.** 

ración d

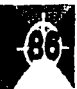

En Mac se trabaja a través de capas o layers; los elementos contenidos en éstas, calan lo que esté debajo, al menos que mediante el overprint se le indique. Por este motivo es un archivo que no sirve para impresión, por lo que se debe de proceder a hacer traping o encime entre los elementos que componen una etiqueta para evitar filos sin impresion ocasionados por el movimiento natural de la velocidad de la máquina (registro). Por esto se recomienda guardar el archivo original y salvar una copia con el documento ya formado, con la finalidad de que podamos imprimirlo para mostrarlo al cliente ante la posibilidad de que solicite algún cambio del diseño. Existe gran cantidad de pruebas de color para autorización del cliente; como son: iris, cromalín, cromacheck, impresiones láser y de inyección de tinta, rol!, etc. La más confiable en este proceso es la prueba de roll, ya que aquí se realiza con los cilindros grabados y con las tintas y sustratos reales. Para esta impresión son usados los archivos ya formados, los colores están con el traslape entre color y color o encime entre los diferentes elementos que componen una etiqueta.

Para realizar una separación de color deben de tomarse en cuenta los siguientes puntos.

ración de

- 1.- Tintas y barniz. Número de tintas dentro del archivo, mezclas, si la máquina tiene alguna ganancia para calcular los porcentajes de estas mezclas.
- 2.- Materiales o sustratos. Si son papeles o películas y sus características para la aceptación o reacción a la tinta.
- 3.- Tipo de impresión. Frente o dorso, generalmente la secuencia de las tintas está asignada por el tipo de impresión.
- 4.- Máquina. Es importante saber de cuántas tintas es nuestra máquina para determinar si no es necesario hacer algún tipo de ajuste en cuanto a tintas de acuerdo a la capacidad de nuestra prensa.
- 5.- Laminación. Si la lleva o no, si es metalizado, pigmentado, blanco o natural. El blanco por ejemplo: puede ser una tinta, pero también puede darse por el blanco del material. Así como si es metalizado o transparente debemos de saber si hay zonas metalizadas o con base o ventanas transparentes para mostrar el producto.

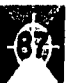

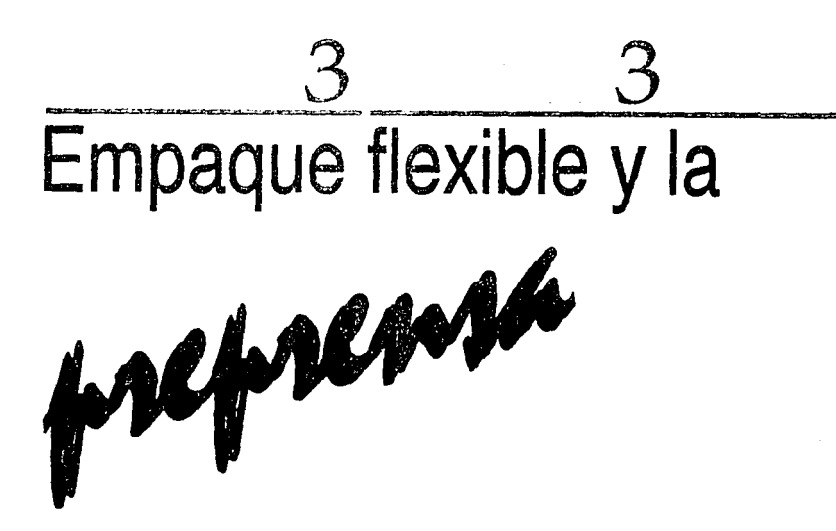

Es importante que el diseñador comprenda cómo funciona la preprensa, así como la etapa de impresión para que pueda, desde un principio "diseñar" pensando en un óptimo funcionamiento, no sólo abarcando los aspectos prácticos, funcionales y estéticos, sino también su operatividad en máquina. **El** diseñador gráfico debe de comprender el proceso de reproducción antes de diseñar el concepto para la realización de archivos gráficos que tengan un impacto positivo en calidad, costo y tiempos de entrega.

Se recomienda que el diseñador tenga contacto con el impresor ya que existen datos que es recomendable que conozca como son: el sustrato, el número de colores, la secuencia de color, el proceso de impresión. Una de las equivocaciones del diseñador es crear imágenes a una baja resolución, que son imposibles de

:

ción de  $\mathbf C$ 

recrear durante la preprensa o en impresión.

También debe de estar consciente de las especificaciónes del cliente, por ejemplo medidas del plano mecánico, el número de tintas que debe de llevarse de común acuerdo entre el cliente, el impresor y el diseñador. Así como las regulaciones legales y gubernamentales.

De acuerdo a lo publicado en "First" "Son responsabilidades del diseñador:

• El tipo *y* los textos deben ser perfilados *y* revisados ortográficamente.

• Los elementos comunes y lagos deben tratarse consistentemente en las composiciones, aun cuando tales elementos no se consideren como finales.

 $\mathbb{R}$  .

la producción, *y* agruparse selectivamente cuando se elaboran, para manejar eficientemente cualquier cambio futuro.

• Antes de hacer las composiciones se debe establecer un esquema de secuencia de color básico *y* la paleta de color.

• Todos los elementos de copia y los que están basados en vectores, deben elaborarse dentro de las especificaciones establecidas para el segmento de impresión a utilizar. • Una forma representativa del archivo terminado; si la forma es digital, incluir una copia en disco con el (los) archivo (s) del trabajo artístico.

• Desbloquear "todo" y mostrar la totalidad de las capas (layers) múltiples en un archivo.

• Los elementos aprobados deben • Debe borrar todos los elementos no revisarse para asegurar la prontitud de esenciales, los puntos, los colores del (los) archivo (s).

• Establecer y utilizar una lista de verificación para asegurar que el archivo está completo y correcto.

Estos son puntos para garantizar la calidad de un trabajo, aunque lamentablemente todavía no son tomados en cuenta por el diseñador. (Figuras 76 y 77).

Las herramientas disponibles para el diseñador deben de contribuir para que se responda de manera más rápida, a tener un mayor control, esto hace que podamos disponer de todos nuestros elementos de manera predecible y repetible, para garantizar resultados precisos en la prensa".(16)

16) FIRST. Primera edición en español. Editorial Novara. Edición 2000. Pág. 11 .

**Aración de Co** 

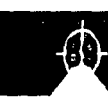

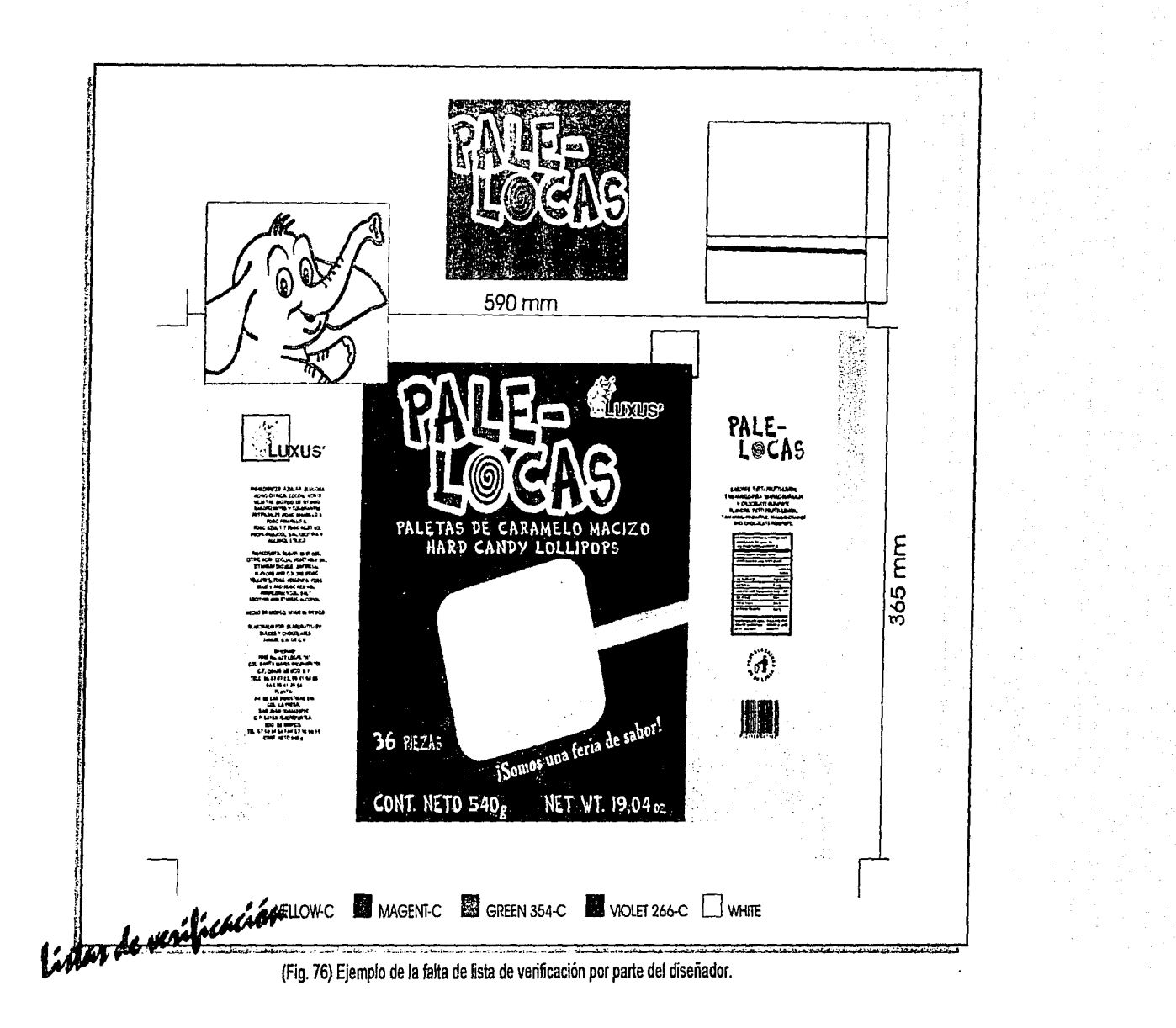

laración de Có

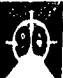

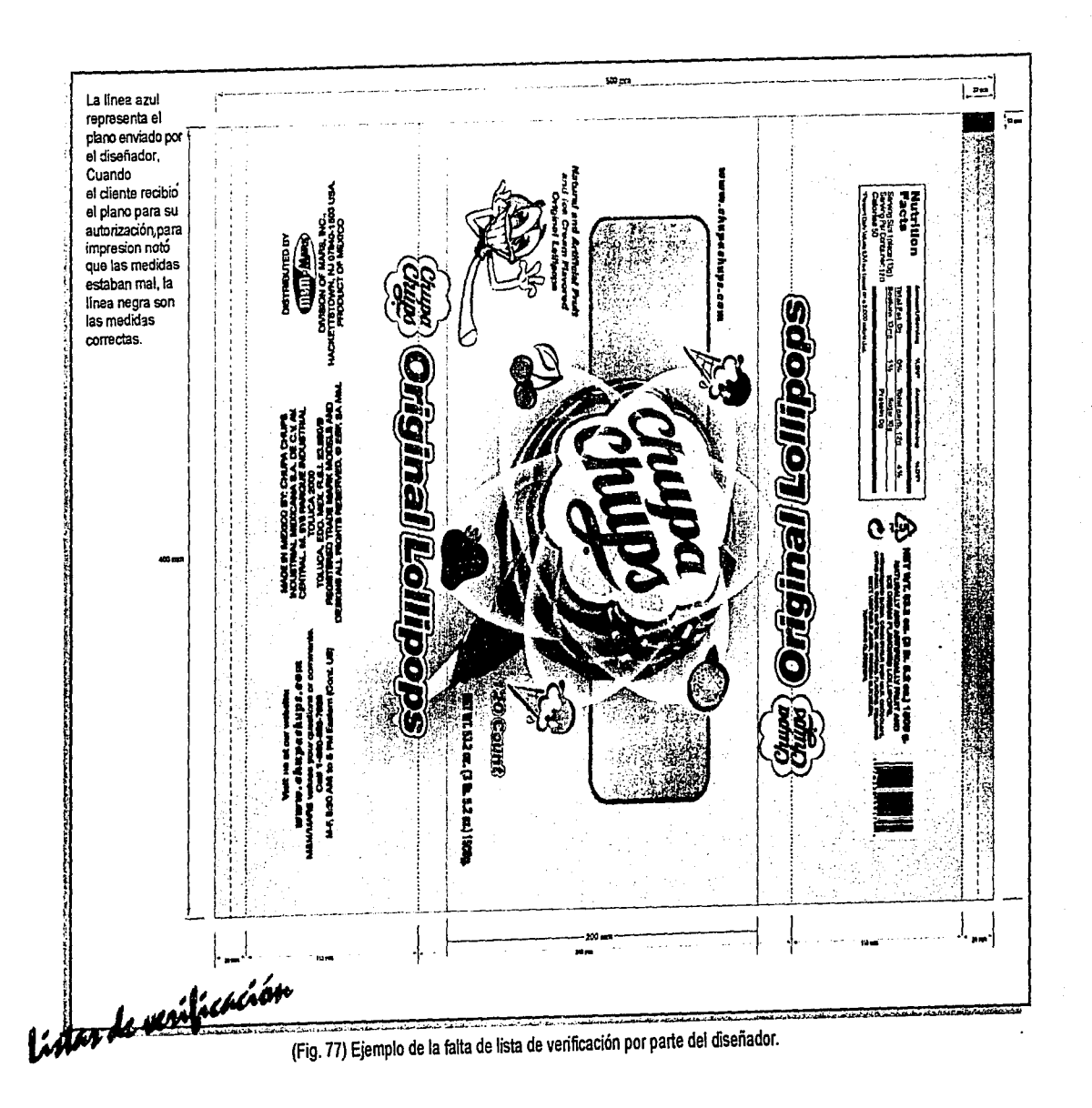

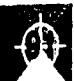

**Inación** de Co

 $\frac{1}{4}$  .

Otra parte importante para el diseñador es comprender la administración de color desde el punto de vista del diseño. "La fotografía digital, así como los monitores de las computadoras, operan en un ambiente Rojo, Verde y Azul (RGB), mientras que las prensas y los dispositivos digitales de prueba lo hacen en un ambiente Cyan, Magenta, Amarillo y Negro (CMYK). Comprender estos dos espacios de color es lo más importante para poder maximizar los resultadcs que se logren. (RGB) es el espacio de color utilizado por todas las cámaras digitales, tiene una gama de color más amplia que (CMYK). Aunque parezca que el proceso de conversión es tan simple como el clic de un ratón o mouse, éste es el primer lugar donde el detalle, la fidelidad del color y el contraste pueden comprometerse de una manera muy importante. Una vez que esta información se pierde en el proceso de conversión, al cambiar de CMYK a RGB no se restaurará. Aun cuando al salvar la imagen en RGB y se envía a un dispositivo digital de prueba hay una conversión automática, lo que realmente estará observando es una versión de CMYK a través de una tabla de observación por omisión. Por lo tanto, las pruebas generadas deben concordar con los requisitos de las especificaciones". Esto es lo que publica First en su página 12. Aquí es importante manipular el dispositivo digital de prueba para simular los resultados en prensa. Para este efecto ya en prensa utilizamos controles como son las escalas en los colores de selección con valores determinados para medir la reproducción del punto en la máquina.

--

**Aración de Co.** 

Una recomendación al nombrar los archivos es el tenerlos bien identificados para distiguir los formatos y controles de las variaciones en los archivos con los que se trabaje. Nunca deben utilizarse caracteres especiales como: "i,ñ,@,#,\$,%\*, etc."

La Tipografia es otra variante a considerar en un diseño, en letras muy pequeñas los blancos internos u ojos (a, d, o, e, etc.) pueden cerrarse o emplastarse, ya que muchas fuentes serif como la Garamond, tiene trazos muy delgados, que pueden taparse, Se puede consultar al impresor para conocer las especificaciones para los puntajes de las fuentes, así como la tolerancia de su grosor. (Figura 78).

Tolerancia de registro. El hecho de poner un texto en combinación de tintas pueden provocar que con el

> ación' .;,;; -~~i

PIGTURES PRESENT Garamond Tedo y Registr (Fig. 78) Consideraciones para los textos.

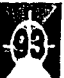

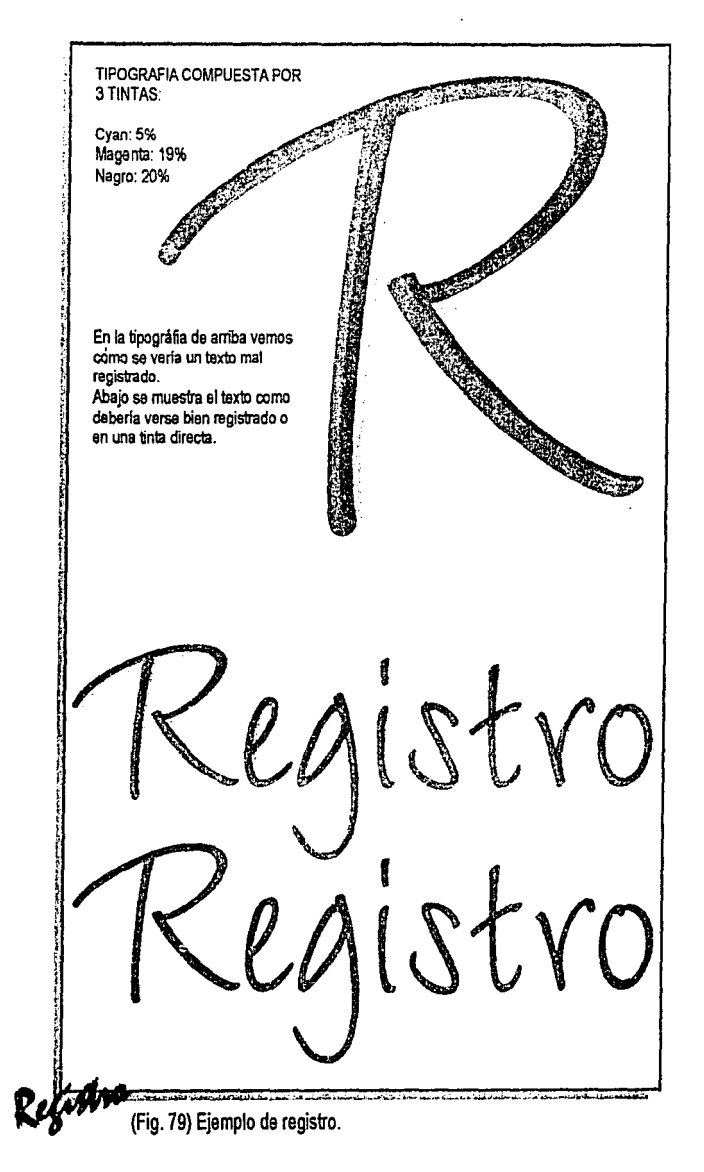

*:;,* -

Fración

~

movimiento de registro éste quede completamente "empalmado" o registrado, por lo que no es conveniente manejarlo de esta manera en textos, líneas o elementos muy pequeños. Todos los tipos deben utilizar el menor número posible de colores cuando se imprime en color process. Evitar en lo que sea posible la combinación de más de tres colores. (Figura 79).

También se recomienda que cuando se tengan textos calados sobre un fondo de dos o más colores, se utilice un stroke más grande alrededor de la letra del color más oscuro (o el que convenga al diseño) para proteger el registro. Los textos muy pequeños no son recomendados para trabajarse en Photoshop, ya que da mejor calidad el procesarlos en algún programa de trazo. Photoshop puede utilizarse con tipografía arriba de los 24 puntos o para efectos especiales en el texto.

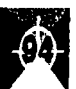

## Colores en el diseño.

El diseñador debe conocer, especificar o confirmar los colores reales que se utilizarán en la prensa. El uso correcto de los colores facilita el proceso de preprensa. Un archivo con más tintas de las que requiere, dejará al impresor o al proveedor de preprensa con grandes dudas al tratar de interpretar las intenciones del diseñador. (Figuras 80 a 85).

Si el blanco es una tinta, entonces puede crearse un color personalizado para especificar las áreas que se imprimen en blanco. Dependiendo de la estructura podrá llevar zonas transparentes o metalizadas.

Esta es el flash que mandó el clienta para intagrarto al diseño Donas,esta por si solo ya sa compone de Cyan, Magenta, Yellow, Negro, Reflex Blue, de un cafá 470, y blanco. 7 nntas en total, para una prensa qua imprime 8 tintas. Sin tomar en cuenta que todavía faltan fas tintas que forman parte del diseño de Donas.

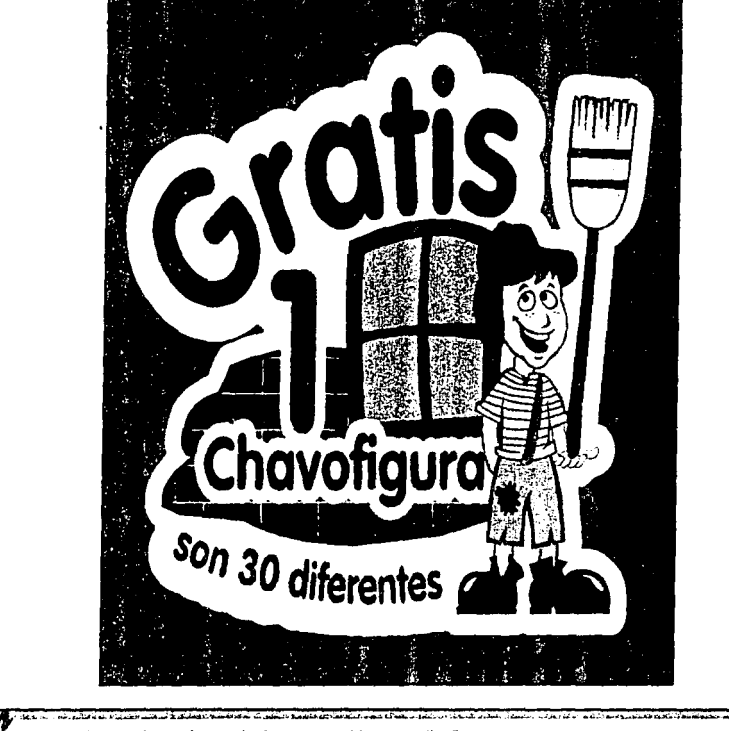

(Fig. 80) Ejemplo de el número de tintas contenida en un diseño.

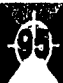
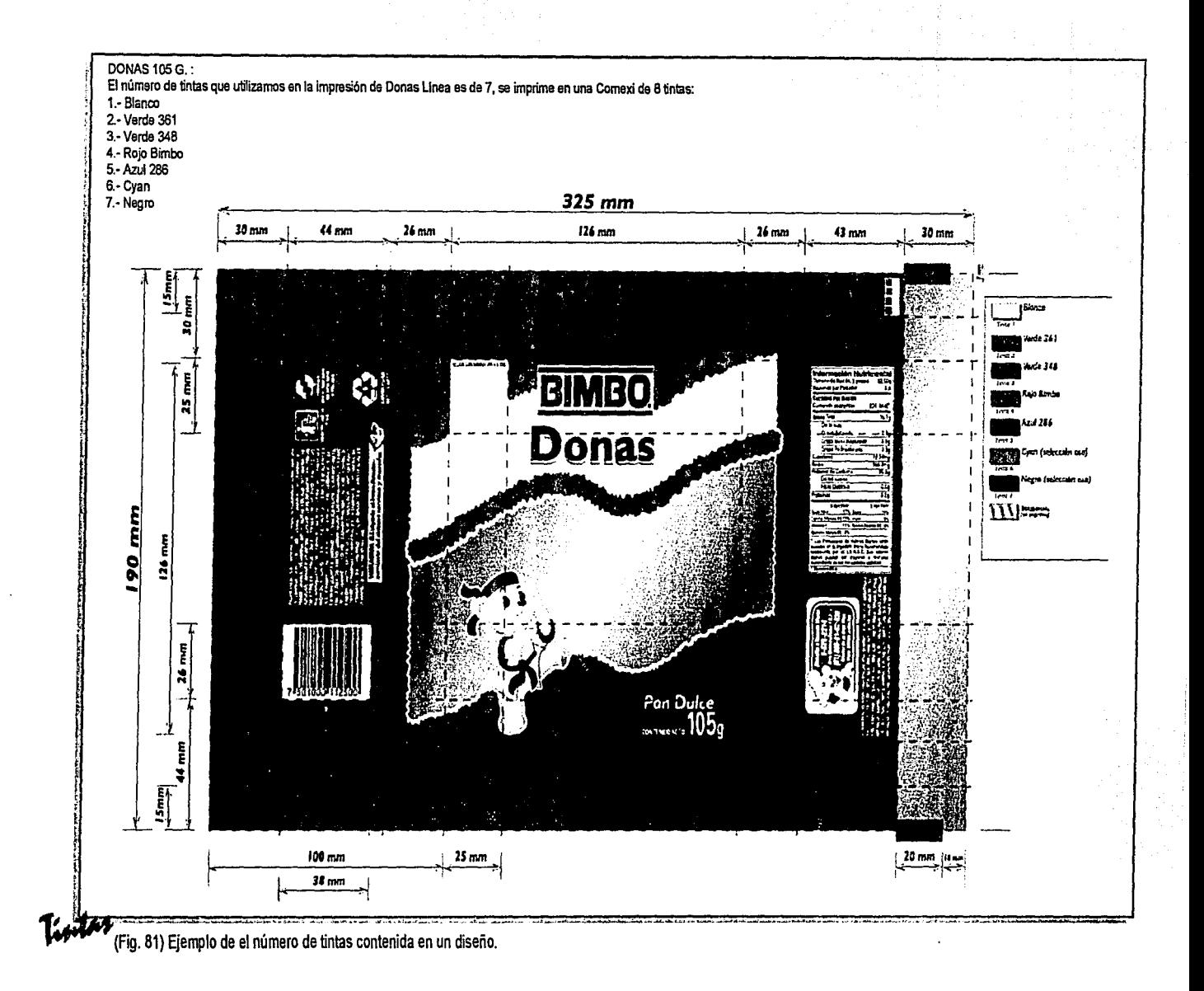

**Aración** de

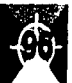

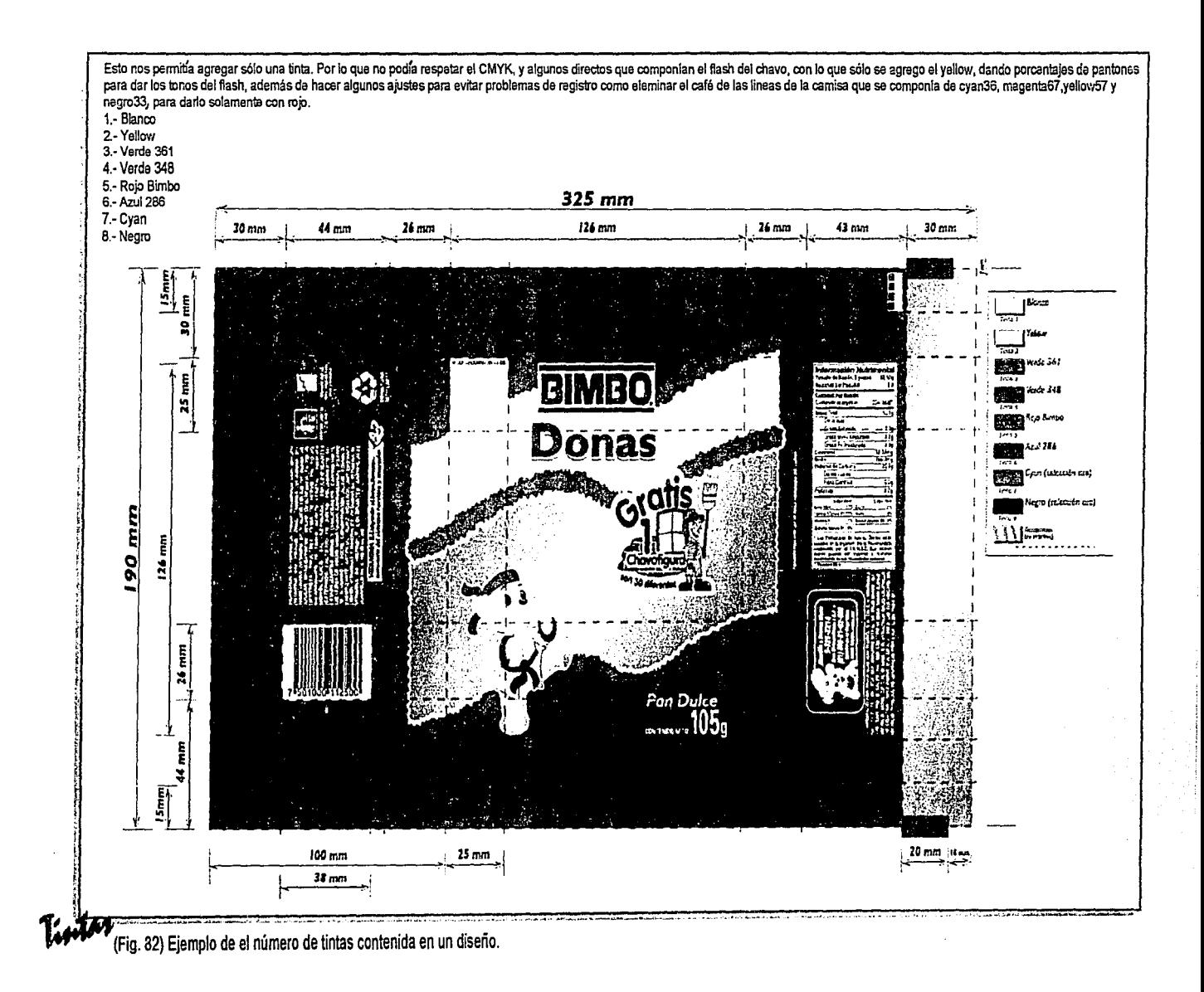

Daración de Color

Finalmente así quedó resuelto el flash del chavo, combinando los pantones que ya componian Finalmenta así quedo resueito el tíash del chavo, combinando los pantones que ya componian<br>el diseño de Donas, se sustituyó el cyan por el azul 286, (no se usó el cyan coso, ya que este<br>es importante que queda lo raís libr

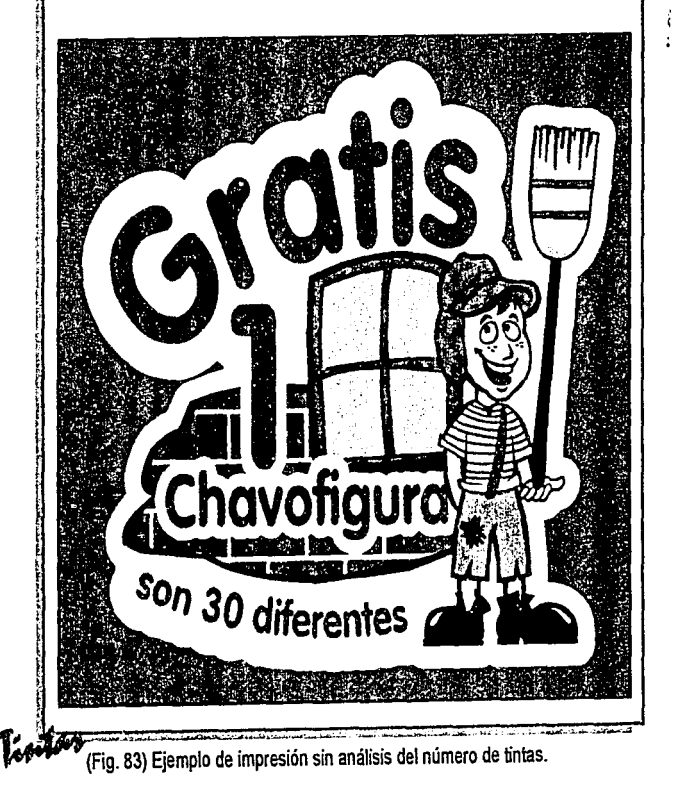

ión:

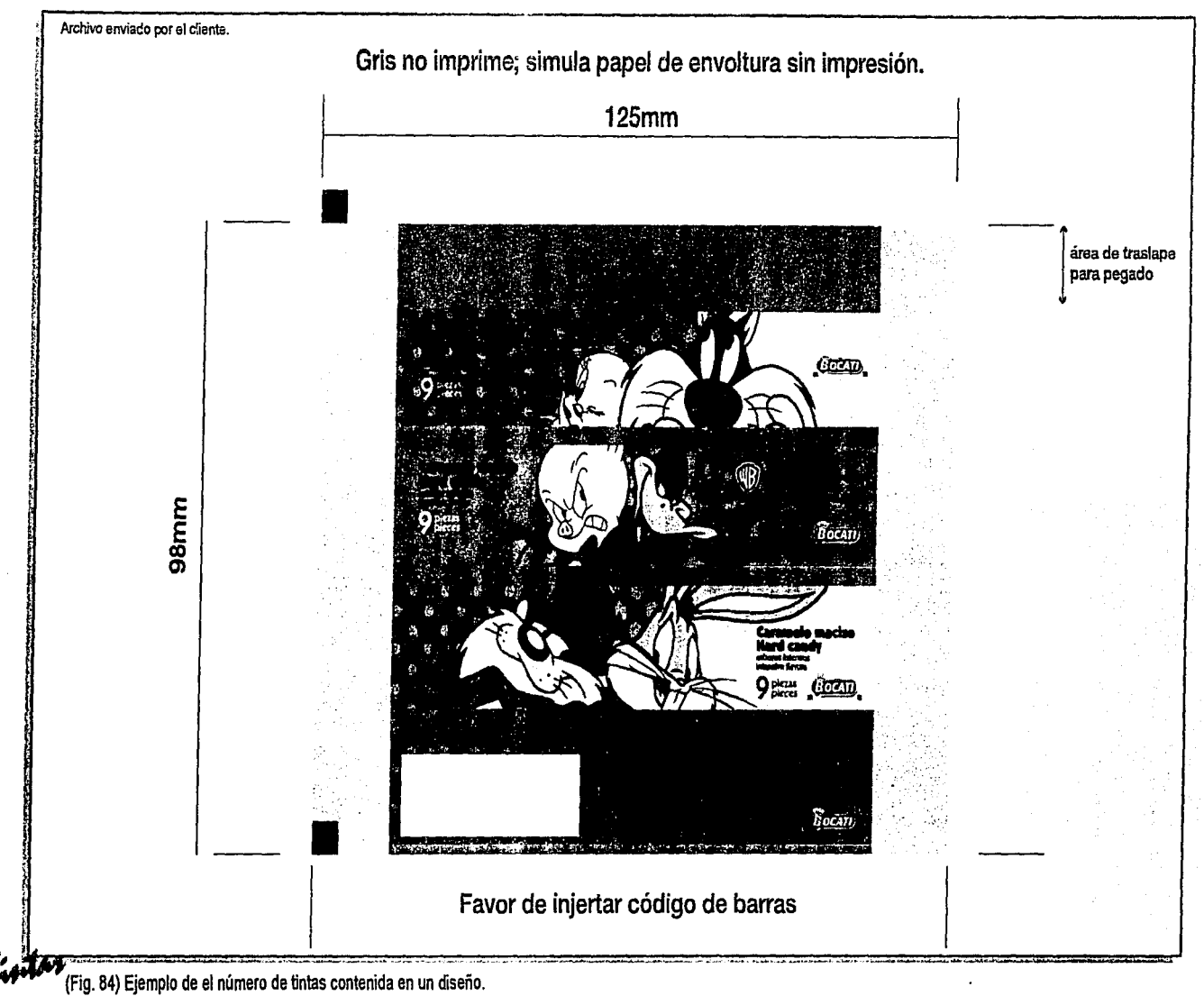

aración de Cole

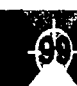

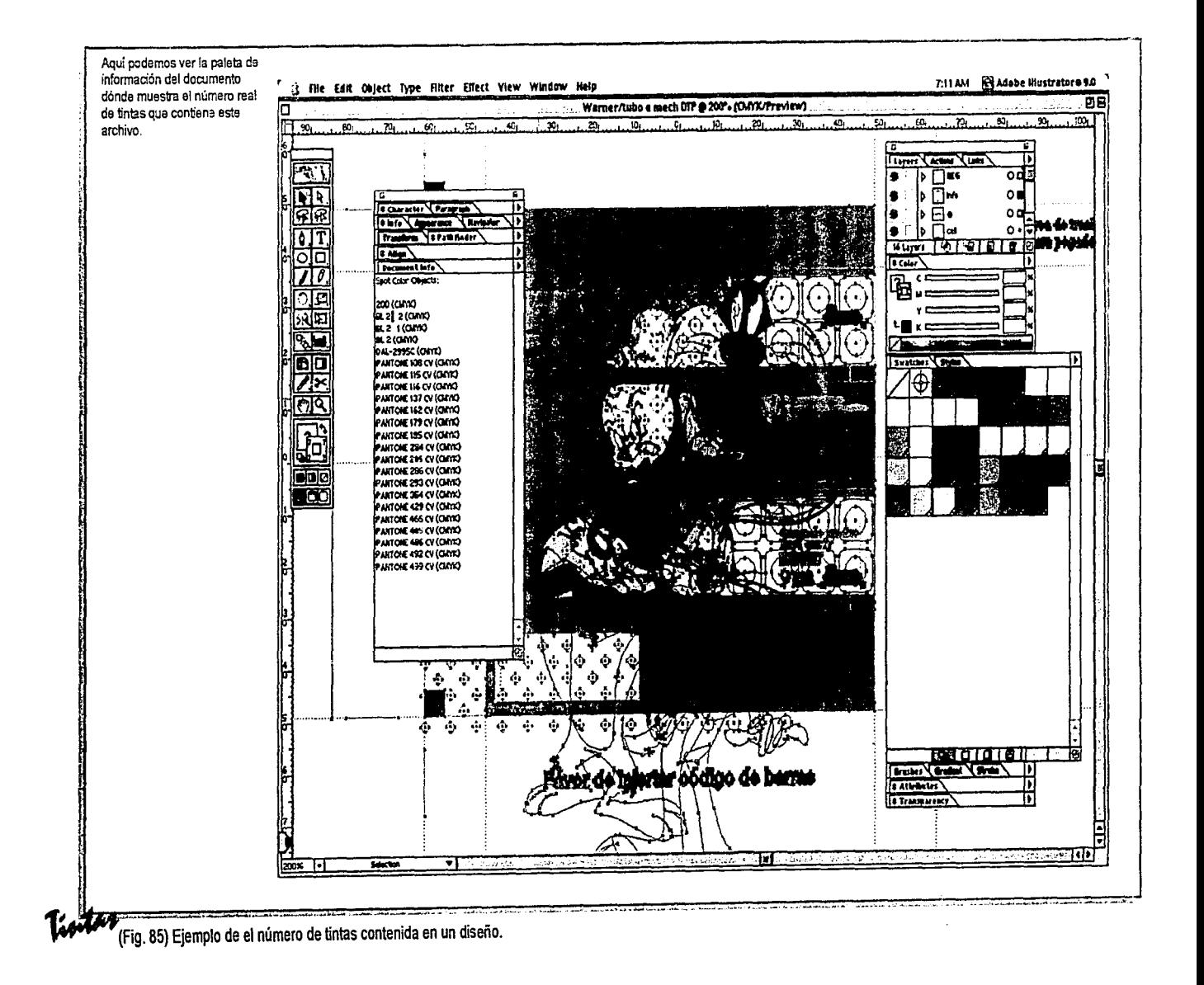

**Fración de** 

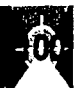

## Código de Barras.

"Los diseñadores juegan un papel crítico en la comunicación de las especificaciones para los códigos de barras. Cuando crea un símbolo FPO (For Position Only). El diseñador debe comunicar el tipo de símbolo, el (los) color (es) a utilizar para imprimirlo, el área donde debe colocarse el símbolo, la dirección en la que debe orientarse, el tamaño del símbolo requerido.

Cuanto más suave sea el sustrato y mayores sean las características de contenido o retención de tinta, será más categorías. factible reproducir las barras y los espacios de manera  $1.5$ - Programas de Dibujo. precisa. Cuanto más áspero, texturizado y poroso sea un (Adobe lllustrator, Free-had, Carel Draw. etc.) sustrato, mayor será el potencial para imprimir barras con Una línea es la coordenada de dos puntos y las instrucciones huecos o manchas impresas en los espacios, cualesquiera para conectarlas con una línea de un peso y de un color en de estas propiedades puede reducir los rangos de escaneo. particular. Las formas tienen más puntos e indican un color Los materiales texturizados y más porosos también tienden de relleno. No hay resolución en estos gráficos, lo que a aumentar la aspereza de las orillas de las barras y el permite aumentar o disminuir un elemento sin perder detalle. sangrado. Estas características del sustrato también puede La mayor parte de los programas de dibujo tienen la afectar a los rangos de escaneo. Cuando se imprime en un capacidad de crear mezclas o degradados. Estas se guardan sustrato transparente o de color, es recomendable hacerlo en los programas como instrucciones. con un fondo sólido de color claro (el blanco es lo mejor) " 2.- Programas de imagen raster (RIP). (17) Las imágenes raster son fotográficas o arte que pueden

## Fotografía digital.

El formato del archivo para el proveedor de preprensa debe ser CMYK. Tiff. La resolución de una imagen es la cantidad de pixeles (elementos de la fotografía) en un área determinada, generalmente en pulgadas. Se recomiendan 300 pixeles por pulgada como la resolución para imágenes.

## Programas.

"Los programas de diseño se pueden dividir en tres

17) FIRST. Primera edición en español. Editorial Novaro. Edicion 2000. Pág. 21 y 22.

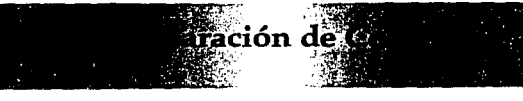

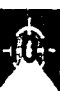

contener miles de matices de color. Los gráficos están elaborados con muchas filas de pixeles y cada uno puede tener su propio matiz. Estos archivos tienen una resolucion fija, cuando se crean o escanean no pueden aumentarse sin perder precisión. Se recomienda que cuando se necesite aumentar una imagen previamente capturada, verifique la capacidad máxima de aumento sin pérdida significativa de su calidad.

**3.· Programas de composición de página.**  Los programas de composición de página proporcionan un ambiente de ensamblaje donde pueden combinarse todo tipo de elementos. Estos programas, como Quark Xpress y PageMaker, generalmente son superiores cuando se utilizan con muchas imágenes escaneadas con volúmenes de texto en documentos de múltiples páginas. La manipulación de archivos raster en un programa de composición, solamente crea instrucciones a seguir para el Rip Post-Script. Estos cambios degradarán el detalle, comparados con el mismo cambio elaborado en un programa raster.

## (PDF's)

## Adobe Acrobat.

Acrobat evita los problemas de fuentes faltantes, mediante la creacion de otras similares en tamaño y estilo a las originales. El uso más común de este formato es el de un vehículo de comunicación entre todos los involucrados en el proceso de diseño. Usualmente estos archivos pesan muy poco con relación a los típicos de producción lo que los hace manejables para distribución electrónica. Se les pueden agregar capas de anotaciones para incluir información adicional.

## ANSI, TIFF / IT-PI.

Evita los problemas de fuentes, está basado en raster, sin embargo, este formato no esta totalmente soportado por la mayoría de los ambientes PostScrip."(18). Otras recomendaciones son: dar nombres cortos pero descriptivos a los archivos, algunos sistemas no pueden manejar caracteres como asteriscos, espacios, acentos o caracteres compuestos, etc. por lo que se recomienda no usarlos.

18) FIRST. Primera edición en español. Editorial Novaro. Edición 2000. Pág. 33.

ación de C

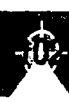

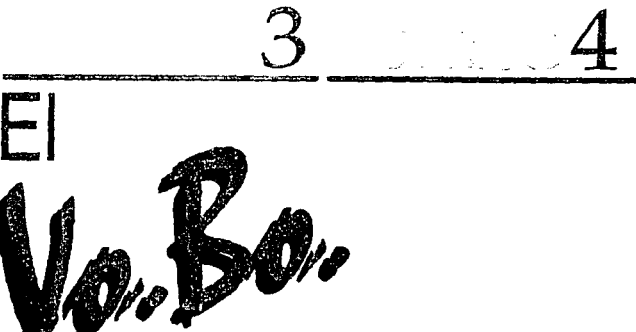

·a~ión d:

-~,.\

Como ya vimos en la página 80 y 81 de este capítulo existen varios tipos de marcas dependiendo del tipo de máquina y el proceso que llevará el empaque. Estas son básicamente controles para el impresor. Las marcas que deben de interesarle al diseñador son las de registro y las escalas, ya en muchos empaques están siendo impresas en el diseño en áreas de sello, fuelle, traslapes, solapas, áreas no tan visibles, pero que le garantizan al cliente que su producto se imprime en forma óptima y que le ayudan al impresor a controlar su proceso. La cruz de registro: nos ayuda a determinar si la impresión es correcta en cuanto al registro o si hay algún color que este movido.

Las escalas: son muy importantes cuando nuestro diseño contiene pantallas o seleccion, con ellas podemos determinar si el punto se está reproduciendo adecuadamente sin perder finos. En un Vo.Bo. a pie de máquina son puntos a revisar, si las escalas estan bien reproducidas, las tintas son correctas y la selección no le gusta al cliente, esa imagen no está trabajada desde el diseño conforme a lo que el necesita.

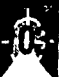

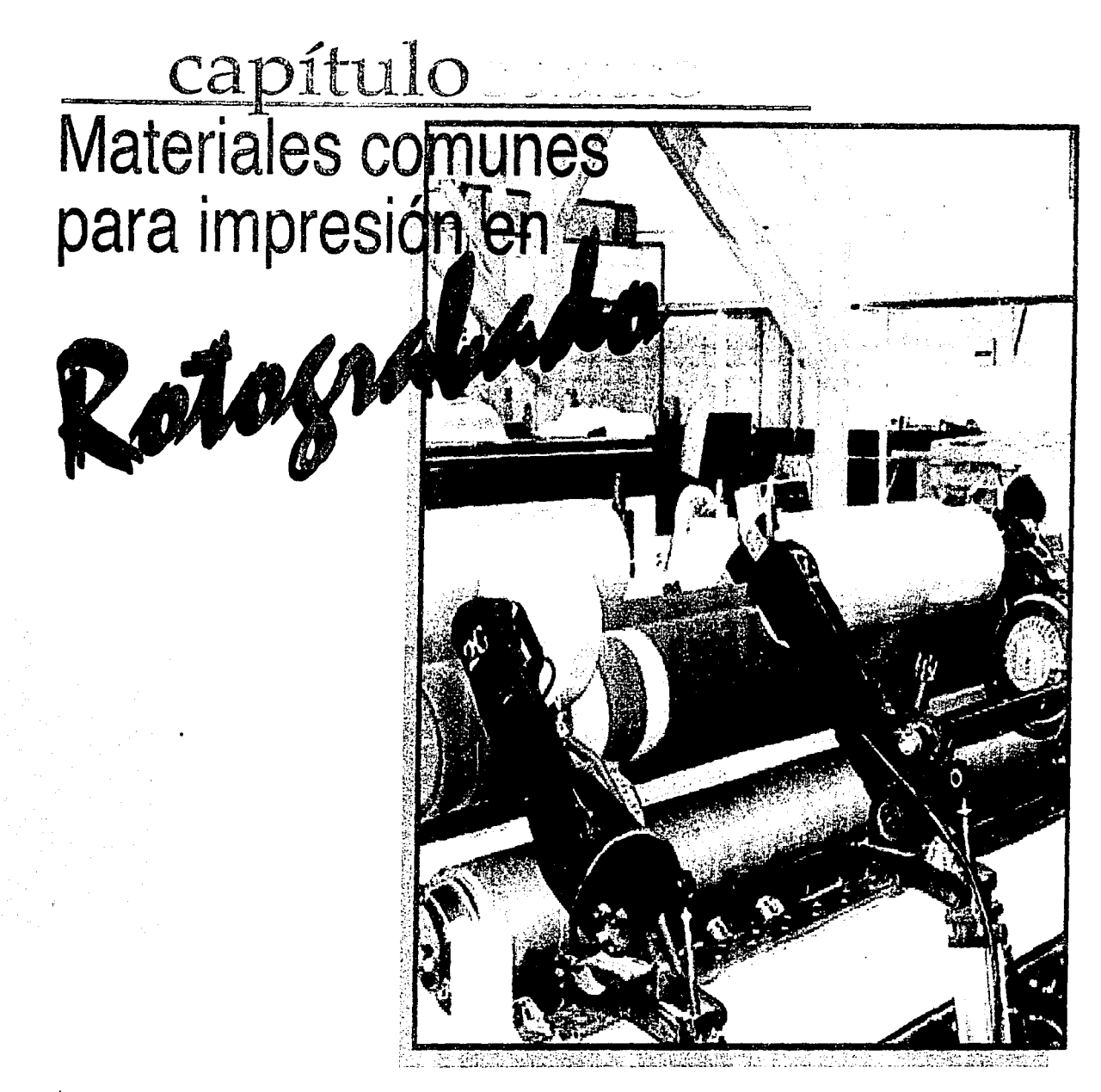

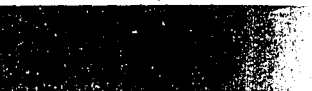

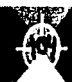

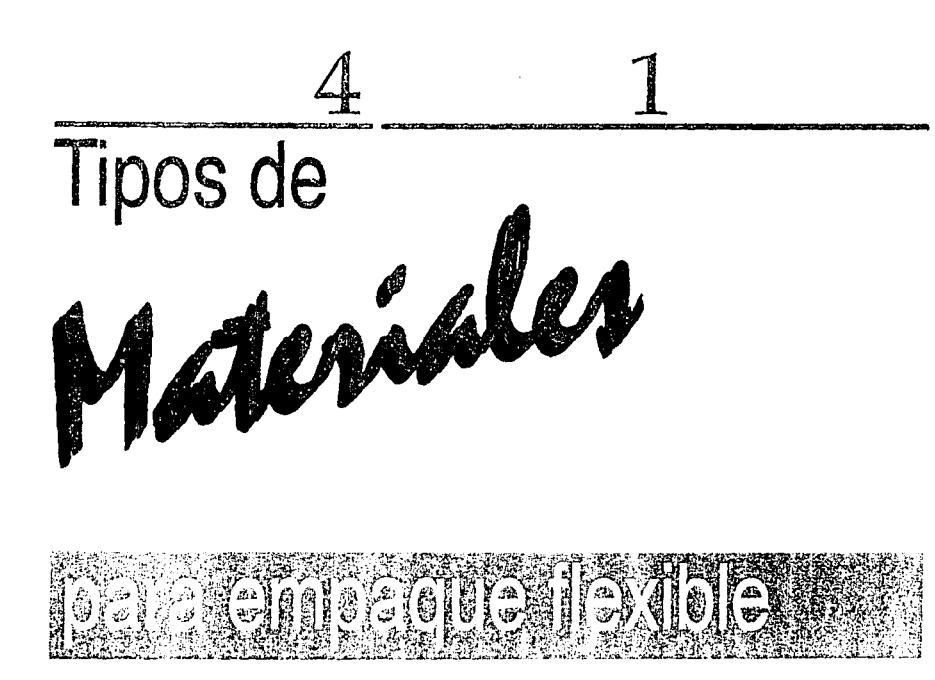

Es importante considerar los tipos de sustrato, ya que la blancura, el color o la apariencia pueden variar la gama del color impreso {imprimir en aluminio o en papel de color y/o imprimir con blanco).

Para asegurar la calidad del producto, se verifican tanto las materias primas como las tintas, lacas, adhesivos y demas materias para que cumplan con los requerimientos del cliente en sus productos.

Es importante que se efectúen las pruebas necesarias para comprobar la calidad de cada elemento que tomará parte en la realización del producto; el calibre en sustratos, así como su calidad en el tratamiento para permitir la adhesión de las

tintas, la blancura en un papel, ya que de lote a lote puede haber una variación que afectaría la gama del color ya impreso, que los materiales no presenten arrugas, etc. Otra materia prima importante son las tintas; cada tipo de proceso requiere sus propias tintas, así las utilizadas para flexografía o serigrafía no son iguales a las de rotograbado y aun para el mismo proceso existen diferentes tintas para cada uso del producto. Debe tomarse en cuenta el uso final del producto, si va a estar sometido a bajas temperaturas, si es aplicable en envolturas que se van a retorcer o son para productos farmaceúticos o alimenticios. No olvidar que debemos de ser capaces de igualar las tintas, ya que en una repetición del producto impreso el estándar es fundamental.

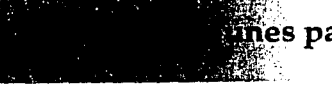

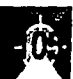

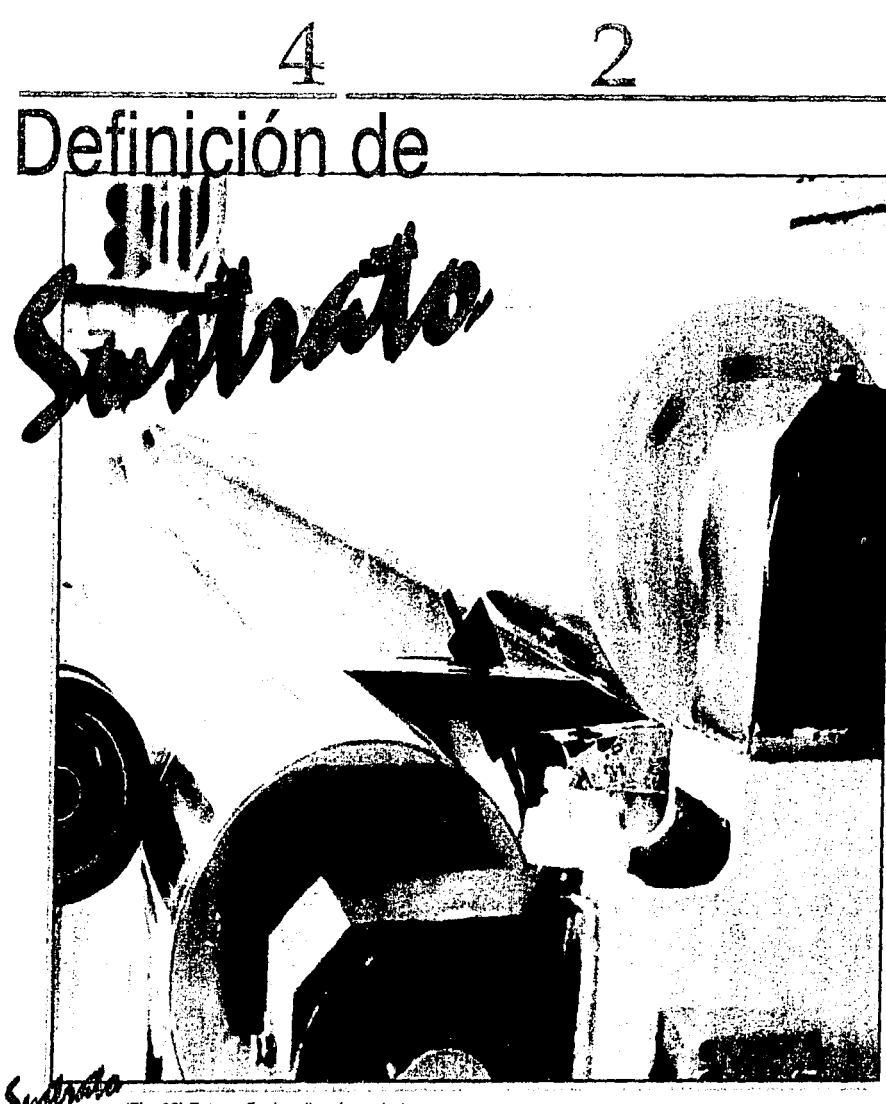

(Fig. 82) Fotografía de rollos de sustrato.

2 Los sustratos son los materiales sobre los cuales se va a imprimir para conformar nuestro producto, como ya se mencionó cada tipo de sustrato tiene sus propias características, por lo que es importante analizar éstas, de acuerdo al uso del diseño para escoger el más adecuado. En las figuras 82 y 83 vemos unas fotografías de sustratos en bobina.

> Al tener diferentes características pueden combinarse para reforzar las deseadas o añadir otras propiedades más a nuestra estructura, esto lo hacemos a base de laminaciones que son las adhesiones de dos o más sustratos.

·.1 tines para Impire it is in Role

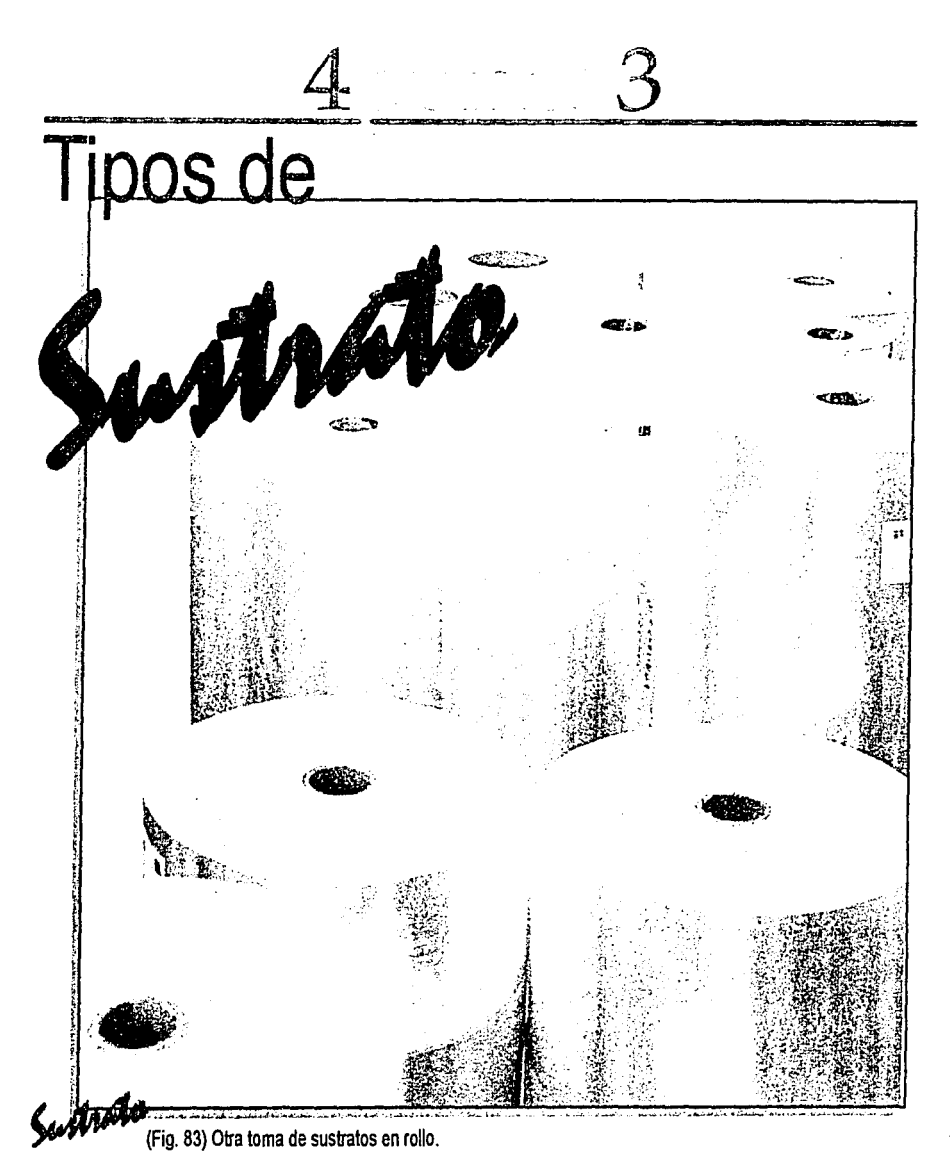

tines para Impresion in Rotor

Los tipos de materiales más comunes sobre los cuales imprimimos son los siguientes:

- a) Papel
- b) Celofán
- c) Poliéster
- d) Polietileno
- e) Polipropileno

## a) Papel.

El papel se fabrica en muchos pesos y calibres y en una gran variedad de densidades y acabados. A los papeles gruesos se les llama cartones o cartulina.

El papel glassin es muy resistente a la grasa, es semitransparente y puede ser encerado o recubierto con una amplia gama de materiales que lo hacen resistente a la humedad, es termosellable, además de otras características. Por ejemplo, papel

glassin recubierto con nitrocelulosa similar a la usada en la fabricación del celofán, produce un material a prueba de agua que se puede termosellar y se conoce como Diaphane. El papel glassin puede ser laminado con polietileno extruido y aluminio.

El papel glassin también es recubierto con un polímero acuoso y usado en el empaque de comestibles.

Al papel se le aplica una gran cantidad de recubrimientos. Algunos para mejorar la apariencia y la superficie a ser impresa, otros para dar resistencia al agua, a la grasa o dar posibilidad de termosellar. Algunos recubrimientos usados para mejorar la apariencia o aumentar los usos del papel, sirven también para facilitar la impresión, dando una superficie suave, absorbente y receptiva a la tinta . Otros pueden hacer que la superficie rechace la tinta, lo cual complica los problemas de impresión, secado y adhesión.

La mayoría de los papeles no esmaltados que se usan para bolsas, envolturas, etc. donde el brillo no es un factor importante, son impresos con tintas solubles en agua. Los esmaltados empleados para etiquetas y otros usos donde el brillo es importante, son impresos con tintas solubles en solventes y algunas veces llevan un barniz o laca de sobreimpresión. El papel glassin, presenta poros cerrados, lo que permite mayor calidad en impresión, es ideal para selección de color.

**ines para In** 

- ,.~

El papel bond es utilizado para impresión sencilla.

Los papeles regularmente se imprimen y laminan. En una laminacion se pueden combinar dos o más tipos de sustrato para realzar algunas cualidades necesarias para el uso de ese producto. Figura 84 Ejemplo de papel.

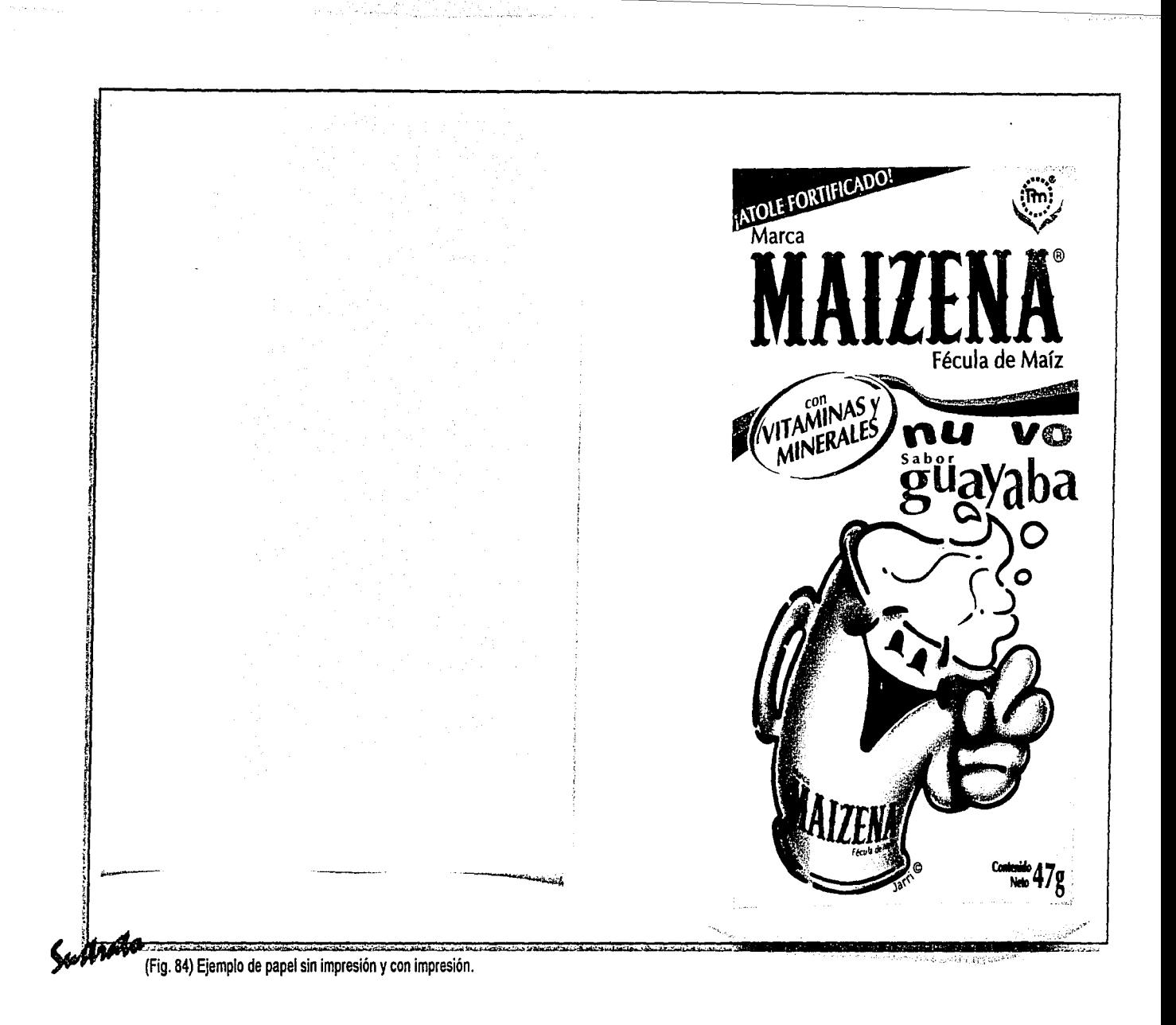

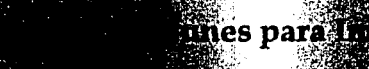

## b) Celofán.

Celofanes (con y sin recubrimiento)

El celofán es una película no tóxica, a prueba de grasa, flexible e inodora, hecha de celulosa regenerada, la cual se usa mucho en el empaque de productos alimenticios o dulces. La mayoría de los celofanes son transparentes, aunque también los hay blancos opacos y de algunos colores.

En el celofán sin recubrimiento se debe.

- 1.- Controlar la temperatura del horno para evitar un exceso de calor, el cual debilitaría la película y la volvería quebradiza.
- 2.- Controlar la tensión para evitar las arrugas.
- 3.- Verificar que haya buena adhesión de la tinta al material.
- 4.- El celofán sin recubrimiento absorberá humedad y se expandirá, por consiguiente, se contraerá cuando el ambiente esté seco.

Celofanes recubiertos con nitrocelulosa.

,  $\mathbb{R}$  ,  $\mathbb{R}$ 

**para** <sup>&</sup>lt;

Los celofanes recubiertos con este material son relativamente estables dimensionalmente, pero la mayoría tienen una superficie lisa y encerada. Esto crea problemas de registro en prensas convencionales a no ser que haya controles muy exa~tos y bien graduados en el desembobinador, alimentador, salida y reembobinado.

 $\ddot{\phantom{0}}$ 

Celofanes recubiertos con polímeros. Los celofanes recubiertos con polímeros son resistentes a la humedad y se pueden sellar con calor pero desde el punto de vista del impresor son muy diferentes a los celofanes recubiertos con nitrocelulosa. La superficie es resinosa, no encerada, lo cual causa menos problemas de registro.

Películas de acetato de celulosa. Aquí se incluye el acetato de celulosa, el triacetato de celulosa y el butilato de acetato de celulosa. Estas son películas transparentes, inodoras, insípidas y dimensionalmente estables. Estas películas resisten bien el agua pero no son completamente impermeables al vapor de agua, esta característica ha hecho que su uso sea cada vez más limitado para

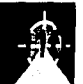

productos donde la transmisión de la humedad no influye o es en sí deseada. Las características más importantes en este tipo de sustrato son las siguientes.

- 1.- Es una película que transpira, es decir deja pasar vapor y gases.
- 2.- Puede ser sellada con solventes y es fácil laminarla sobre papel de aluminio, o celofán.
- 3.- Ha presentado migración del plastificante de la película a la tinta, lo que ha provocado problemas con la adhesión de la tinta y el ablandamiento de la misma.
- 4.- La impresión en la película se puede ver afectada por la migración de materiales usados en laminaciones o recubrimientos posteriores. Figura 85 Ejemplo de celofán.

mes para

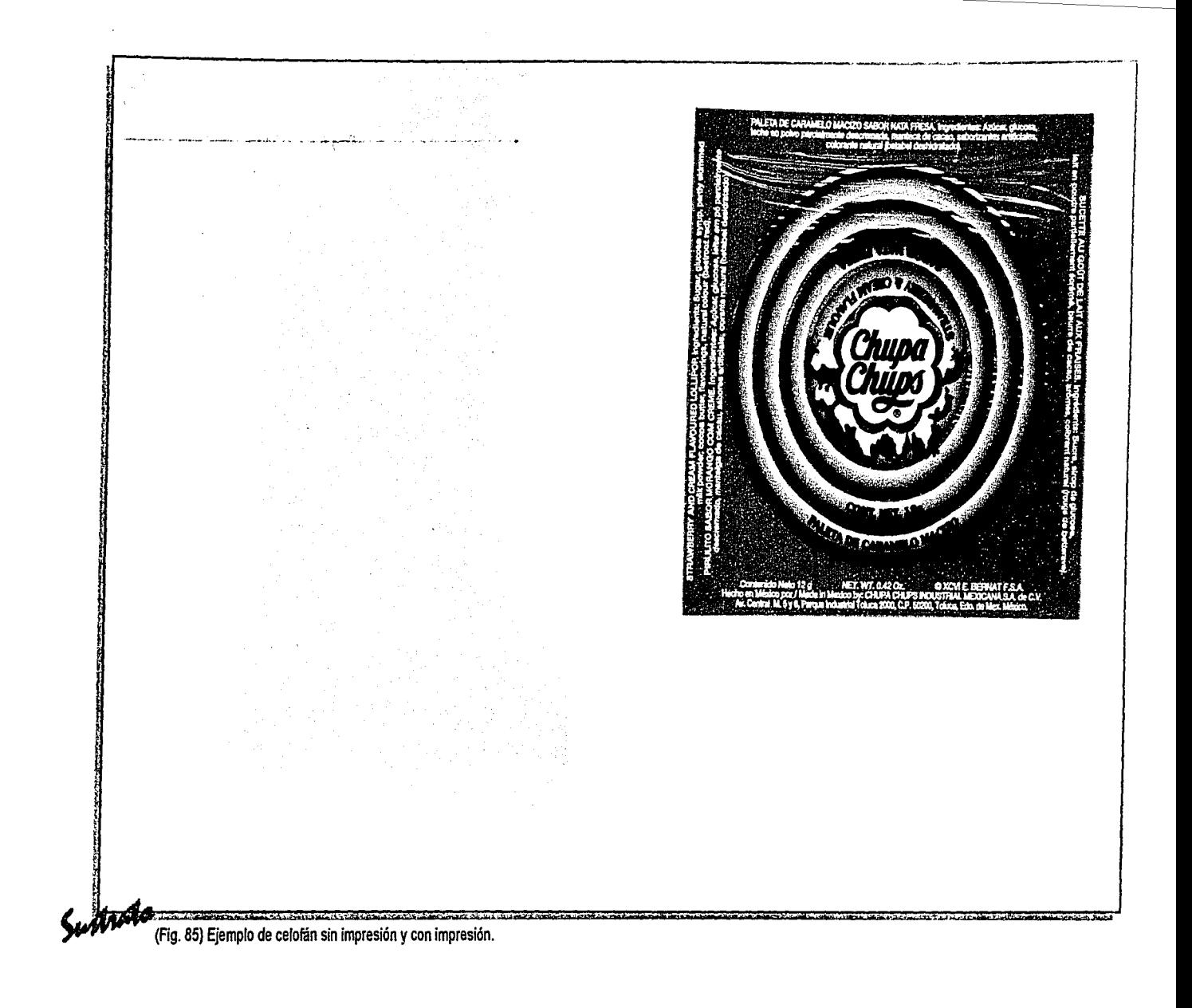

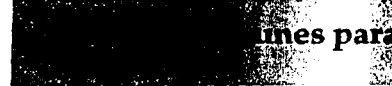

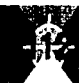

## e) Poliéster,

Es un material transparente, inodoro, insípido, muy resistente, inerte químicamente con buena resistencia al vapor de agua y como característica física importante la de resistencia a la elongación. Soporta un amplio rango de temperaturas, solventes, reactivos. Por su estabilidad, resistencia a la abrasión y durabilidad hacen que el poliéster tenga una gran variedad de usos.

Al poliéster como a otras películas se le puede aumentar su resistencia y durabilidad orientando u ordenando sus moléculas. Esto se logra estirando la película en una o ambas direcciones durante su formación. La mayoría del poliéster es orientado, sin orientar es más difícil utilizarlo ya que es muy quebradizo.

Algunos de los usos de estas películas son.

- 1.- Es usada como película base en laminaciones, el poliéster proporciona resistencia al calor, al roce y actúa como barrera. Las laminaciones resultantes se usan en empaques con gas o al vacío, en empaques flexibles o en bolsas para hervir la comida.
- 2.- Al darle un acabado metalizado, el poliéster se vuelve una buena barrera y aumenta sus propiedades decorativas en empaques. Para proteger la superficie metalizada, se debe recubrir o laminar con otra película. Existen varios tipos de películas de poliéster.
- 1.- Simple, sin recubrimiento: a veces tratado a un lado para mayor adhesión de la tinta.
- 2.- Recubrimiento por un lado con una barrera de oxígeno.
- 3.- Termoformable, sin recubrimiento o recubierto por un lado.
- 4.- Recubierto por ambos lados con una sustancia termosellable.
- 5.- Metalizado, sin recubrir o recubierto con sustancias termosellables.
- 6.- Horneable, recubierto con una sustancia termosellable en un lado.
- 7.- Termoencogible. Figura 86 Ejemplo de poliéster.

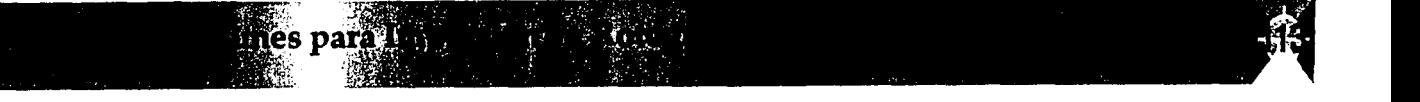

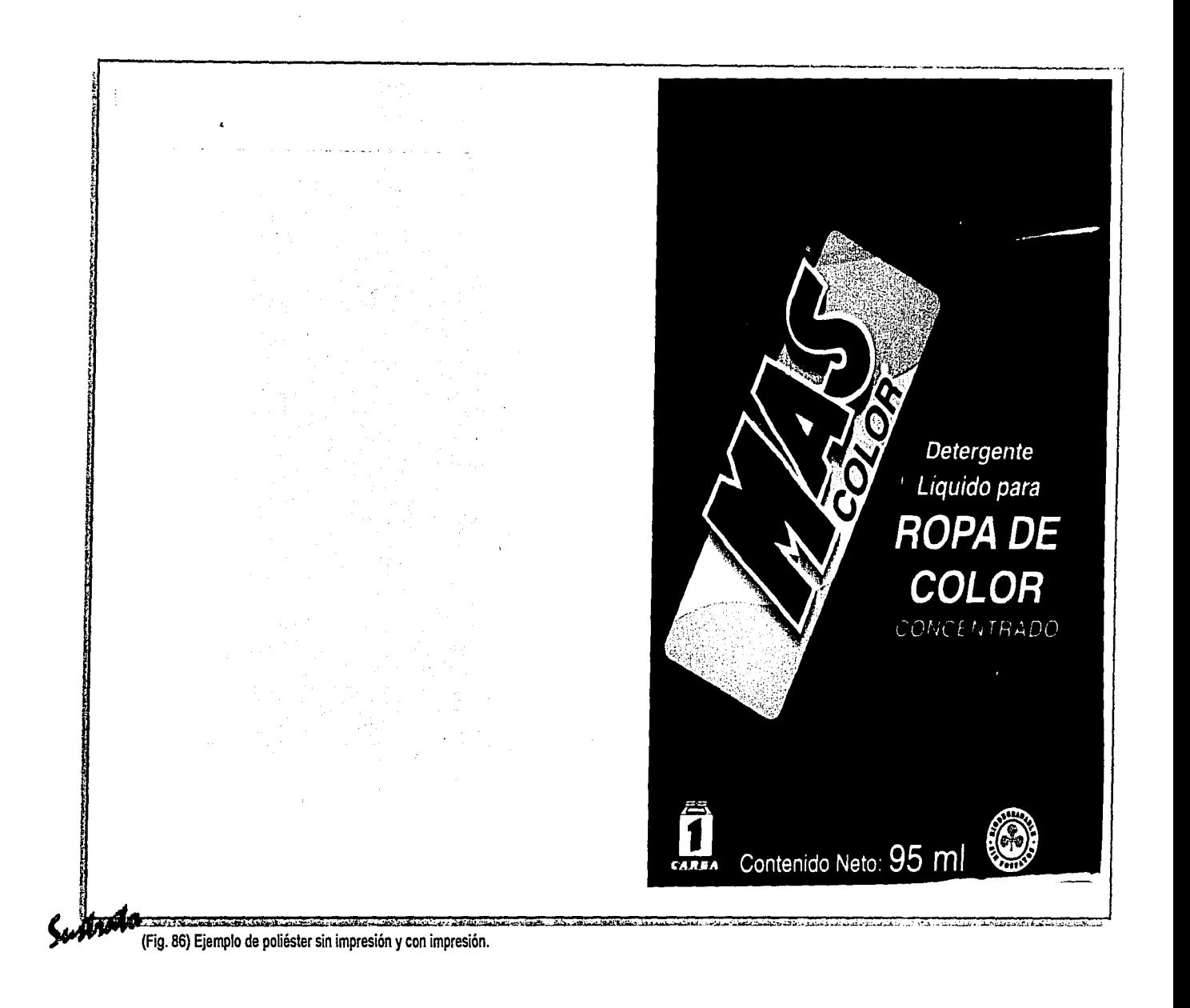

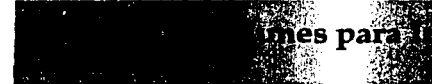

## d) Polietileno.

El polietileno es un termoplástico, o sea que se hablanda con el calor, es transparente, inodoro, insípido, no tóxico, buena barrera al aqua y vapor. termosellable, elástico, durable y muy flexible aun a bajas temperaturas. La resina de polietileno extruida como película no se puede imprimir hasta que haya sido tratada para que la tinta se adhiera. Este tratamiento afecta adversamente el termosellado del polietileno y entre más tratada sea la superficie más se afecta. También puede disminuir su resistencia al rasgado y al impacto. El problema más común en la impresión sobre polietileno es el manejo de material, debido a la baja resistencia de la elongación, al hecho de que se hablanda con muy poco calor y a que por lo general se imprime en calibres muy delgados, hacen que esta película sea difícil de imprimir presentando problemas de registro. Figura 87 Ejemplo de polietileno.

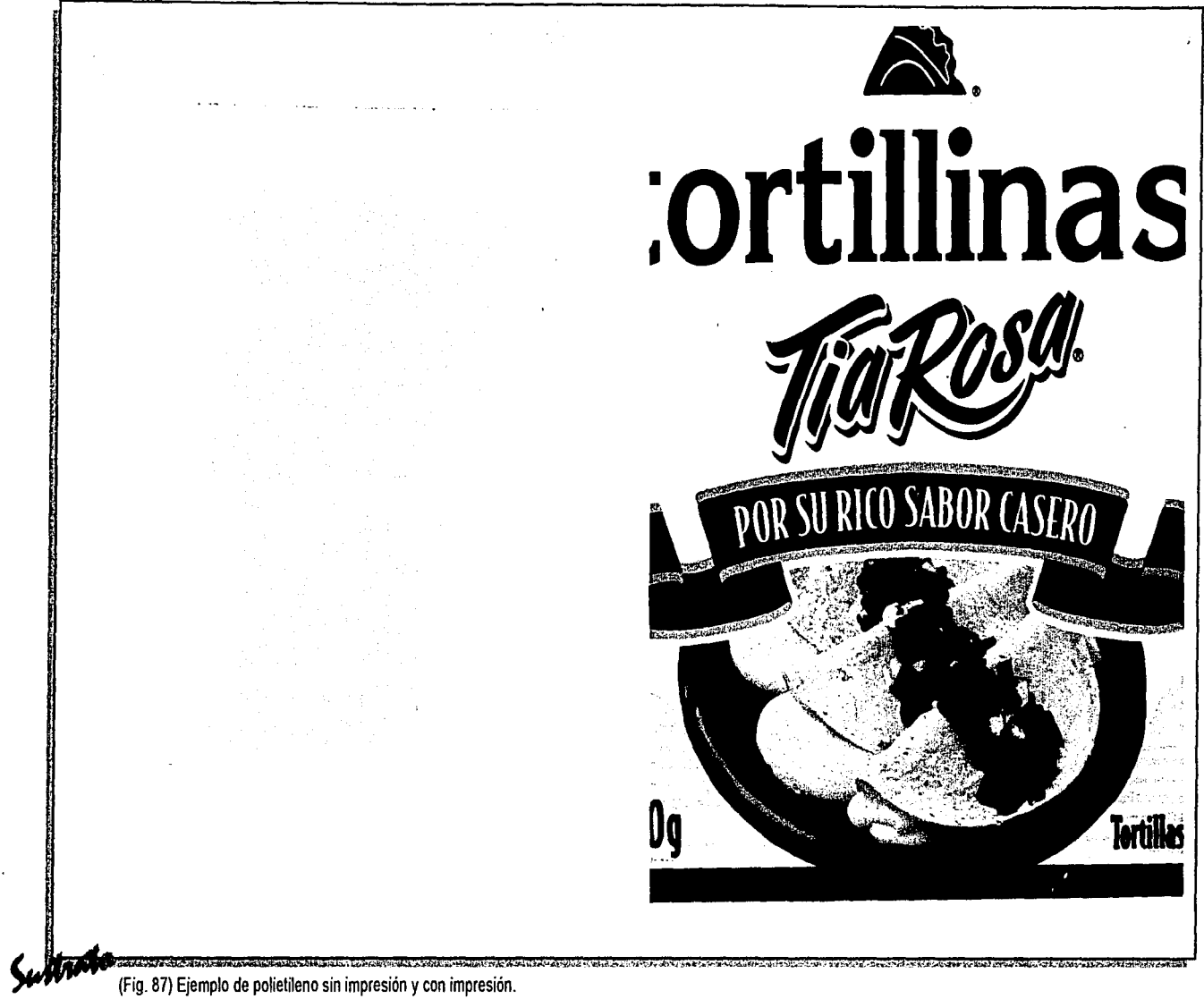

**Mnes** para

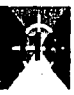

## **e) Polipropileno.**

**par,** 

El polipropileno es superior al polietileno en su resistencia a la grasa, al impacto, al rasgado y en la tasa de transmisión de gas. Además de presentar un acabado cristalino, transparente lo que da una mejor apariencia.

El uso de un determinado material depende de las cualidades a cuidar del producto a empacar. Ejemplo.

Caso polvo para refresco. Se utiliza un poliéster ó bopp laminado por el frente a un papel glassin, este último impreso por el frente y al reverso de éste se extruye polietileno para que haga la función de sello, con esta laminación se logra una hermeticidad de modo que no hay transmisión de agua y/u oxígeno para cuidar el producto y prolongar su vida de anaquel. Figura 88 Ejemplo de polipropileno.

*\_&* 

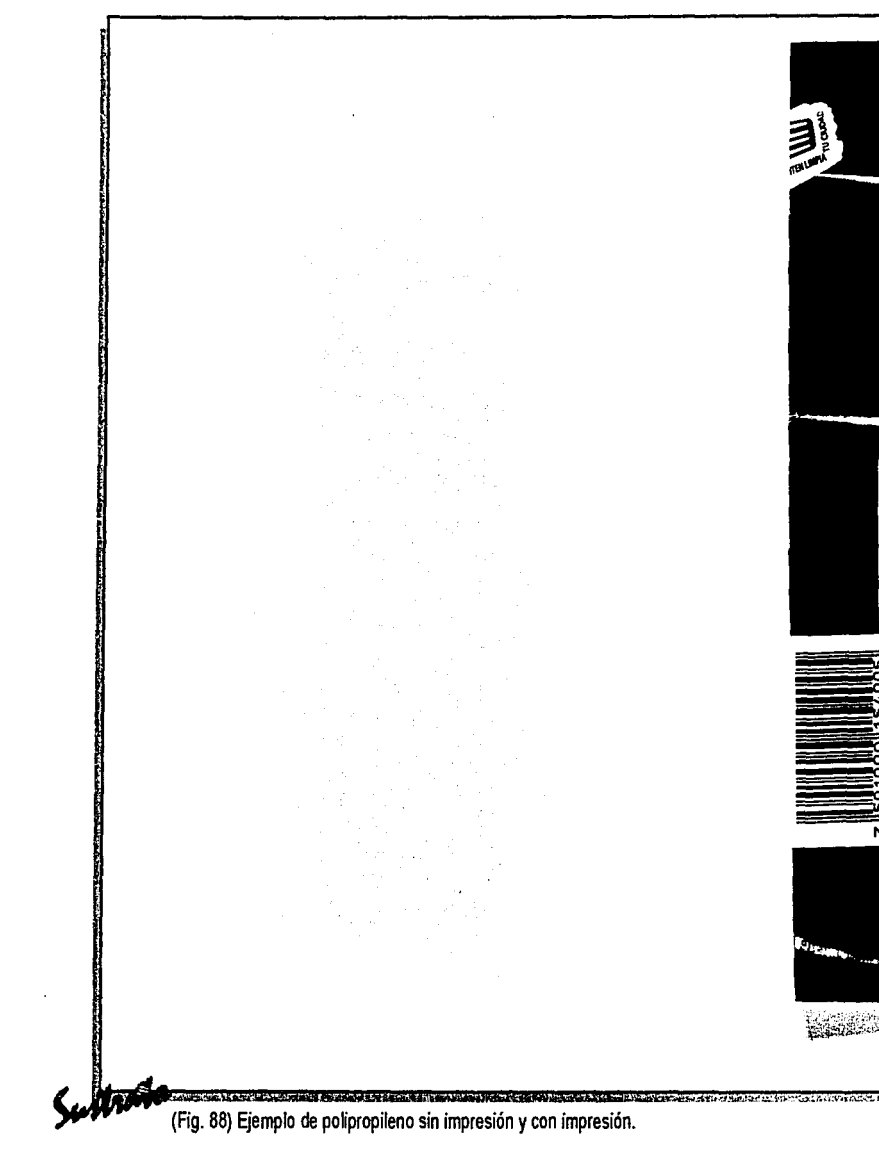

**Excess Para** (1999)

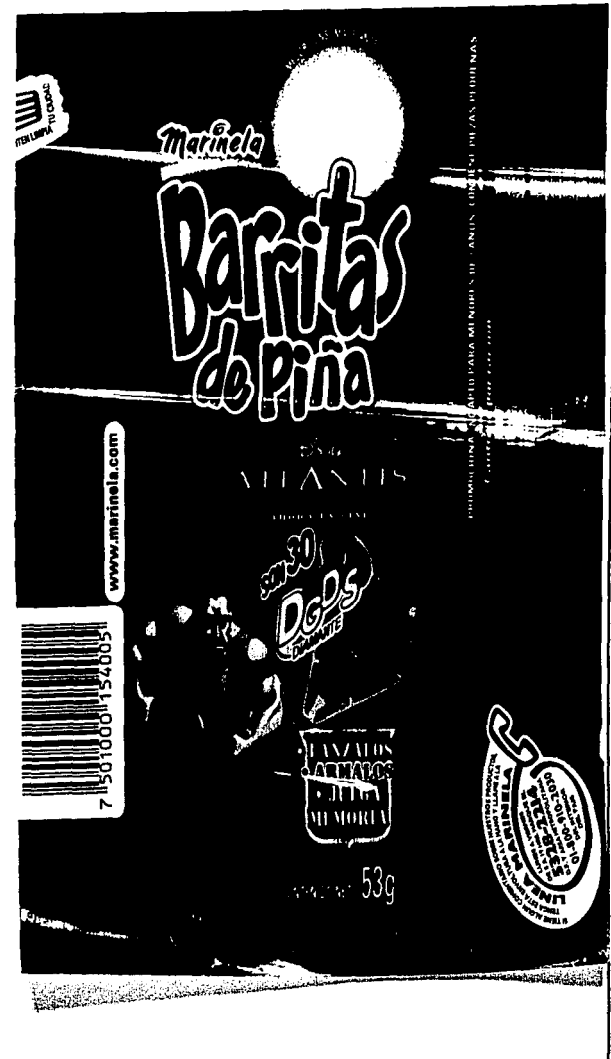

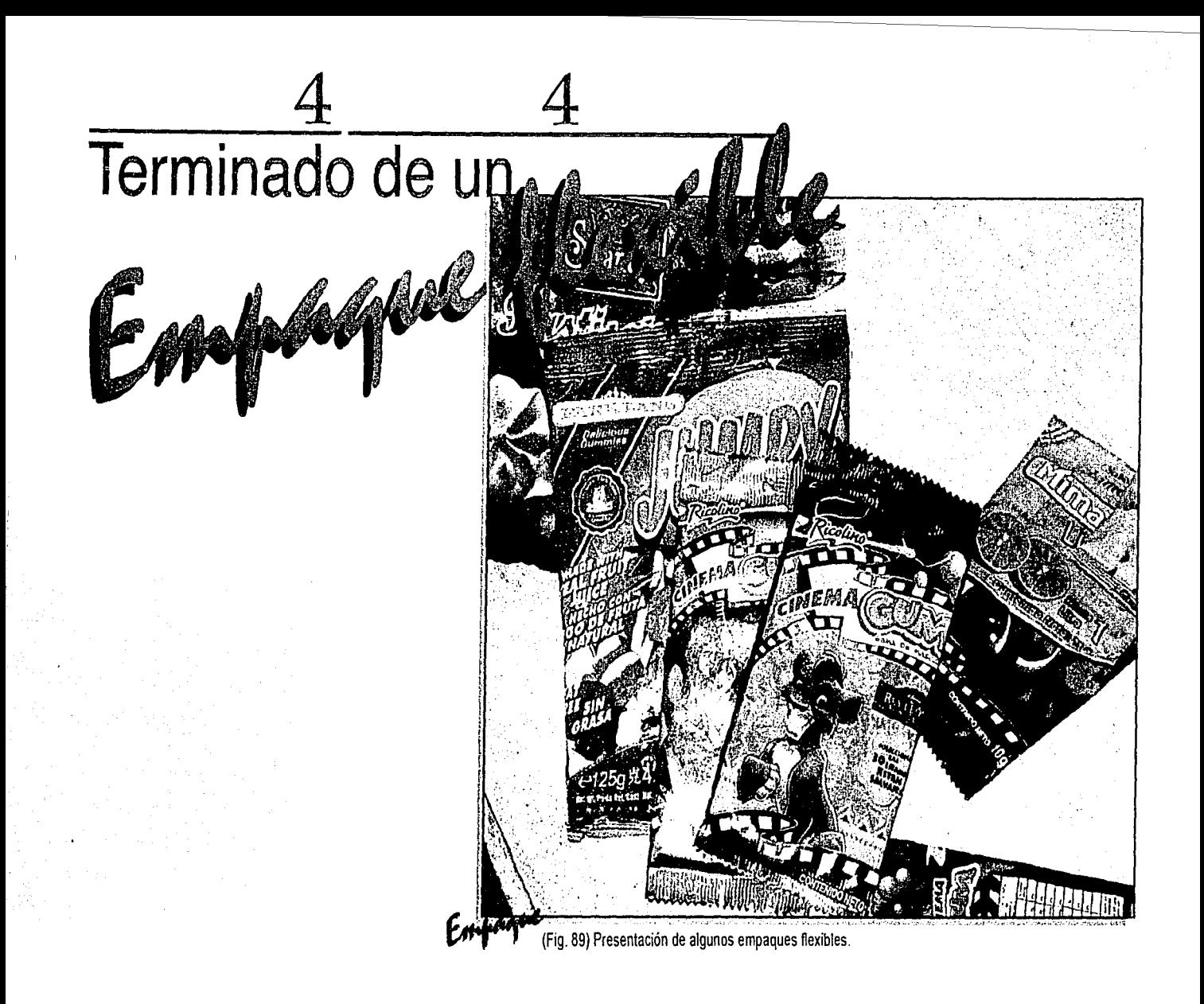

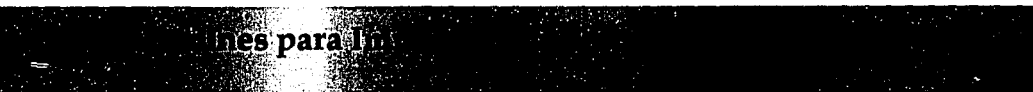

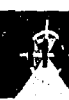

Por lo que se refiere a este punto el producto al ser terminado en los procesos de producción, pasa una inspección por parte del departamento de control de calidad, quienes se ocupan de evaluar las características principales del producto como son, la calidad de la impresión, en donde se evalua que el tono de los colores vayan de acuerdo con lo autorizado por el cliente, así como ver que la impresión no presente fuera de registro, falta de tinta en la impresión, textos emplastados (letras impresas que se ven gordas y entintadas de más) o letras cortadas o muy delgadas que se pierdan, o fallas como rayas o velo (una sobre impresión ligera que parece fantasma) etc. en la figura 89 vemos algunos productos ya terminados.

Una vez evaluado y certificado de aprobado el material se procede a empacarlo.

En la figura 90 vemos materiales con embalaje en caja de cartón y fleje. Otras formas de embalaje son en pallet, papel kraft con polietileno ó directamente en cajas de madera.

El fleje se refiere una cinta de poliéster con la que se asegura la caja de cartón. Se asegura con grapas de metal,

"e

 $\sim$ 

**inines para limits of** 

con lo que se garantiza que no se vaya a salir el producto o se abra la caja.

El pallet es el producto acomodado en una tarima y envuelto con una película estirable transparente con esto se asegura la tarima para que no se salga el producto.

Pallet, flejado y también con protección de tapa de madera en la parte superior asegura una buena estiba y protección.

Caja de cartón, embalaje que garantiza resistencia a la compresión dinámica.

Con el papel kraf se envuelve cada bobina y despues formar un pallet.

Racks. Es una estructura de metal para soportar hasta 4 rollos, se evita que haya contacto entre las bobinas, ya una vez empacado el material se procede a darle acomodo en el almacén de producto terminado.

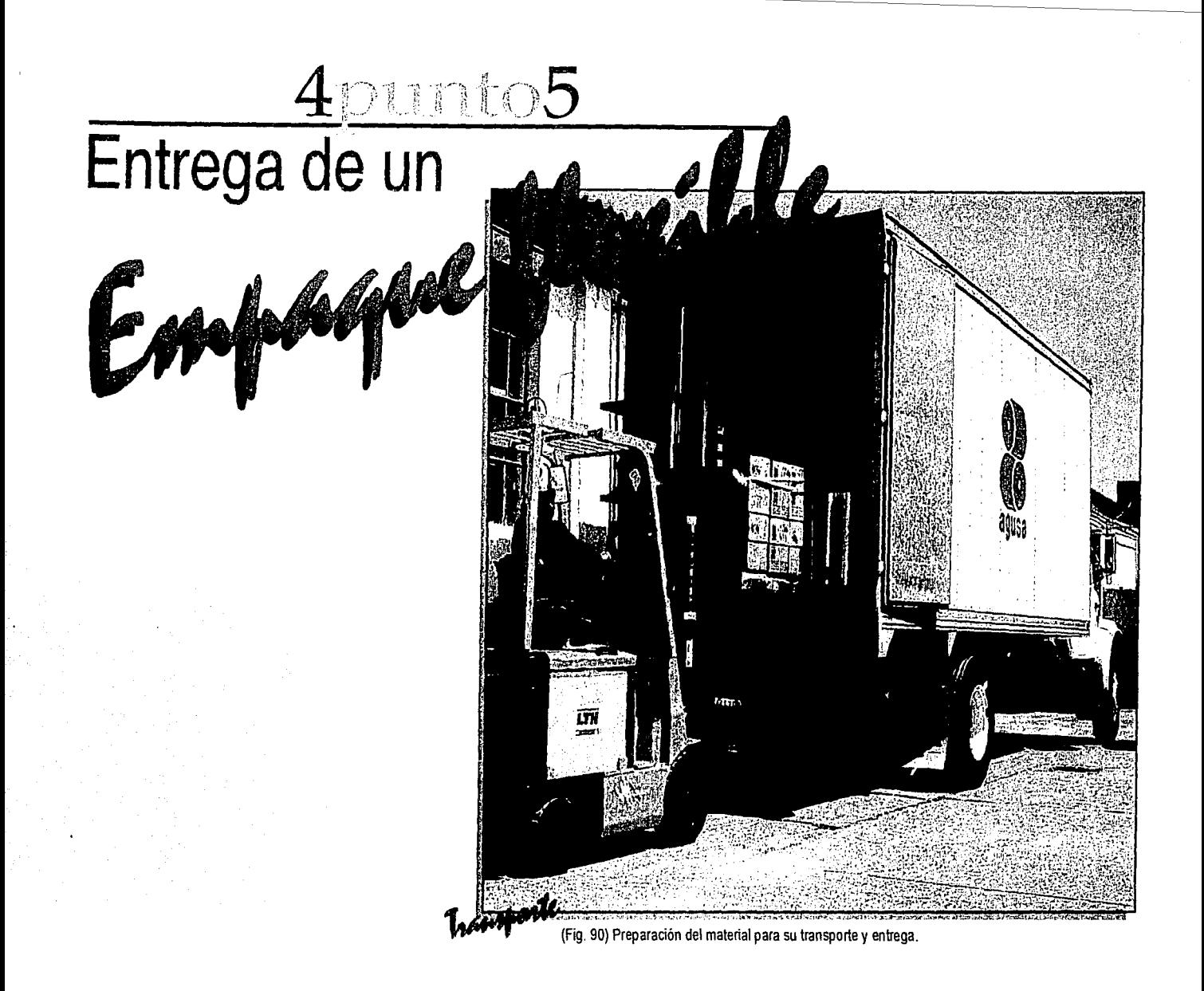

mes para la

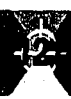

Existe una flotilla de vehículos para reparto a los clientes Un ejemplo. de los productos ya terminados, pero independientemente Bimbuñuelos Bimbo 112g. de que existan estos recursos para la entrega, lo importante Bimbo del norte es que previo a que se genere un producto se debe coordinar 1,500 kg. con el cliente la distribución que se hará tanto de cantidades 18 sep 2001 como de destinos, es decir, un ejemplo tangible es la Entregar en transportes Orendain. Como se muestra en la distribución de productos a un cliente como Grupo Industrial gráfica de la figura 91. Simbo, quien tiene perfectamente definido la logística de producción de sus artículos, esto es no en todas las fábricas de Bimba (28 fábricas) se generan los mismos productos por lo que en sus programas de entregas define los siguientes puntos.

- 1.- Descripción del producto (nombre del producto)
- 2.- Fábrica de destino (nombre y ubicación de la fábrica)
- 3.- Cantidad a embarcar (ya sea en kg. o millares en caso de bolsas)
- 4.- Fecha de entrega (fecha en la cual tendrá que partir el producto de la planta)
- 5.- Tipo de transporte (definir si en forma local hay que entregar a una fletera o enviar directo a una localidad definida}

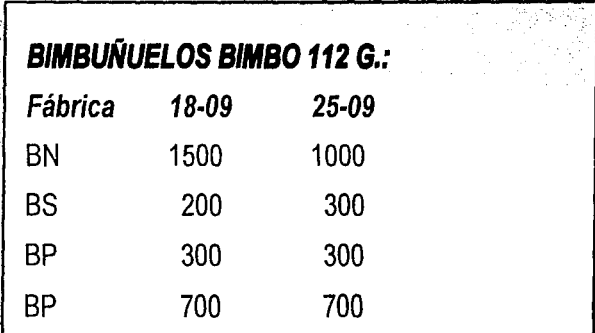

En forma independiente existe una lista de fleteras en dónde deberá entregarse dependiendo del destino.

Comments de Teine, 91) Ejemplo de referencia de entregas de producto.

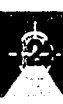

Una vez definida toda esta información se genera un programa de embarques al área de producto terminado y embarques quién se encargará de hacer las entregas coordinando su flotilla de vehículos para hacer la correspondiente distribución. Figura 92.

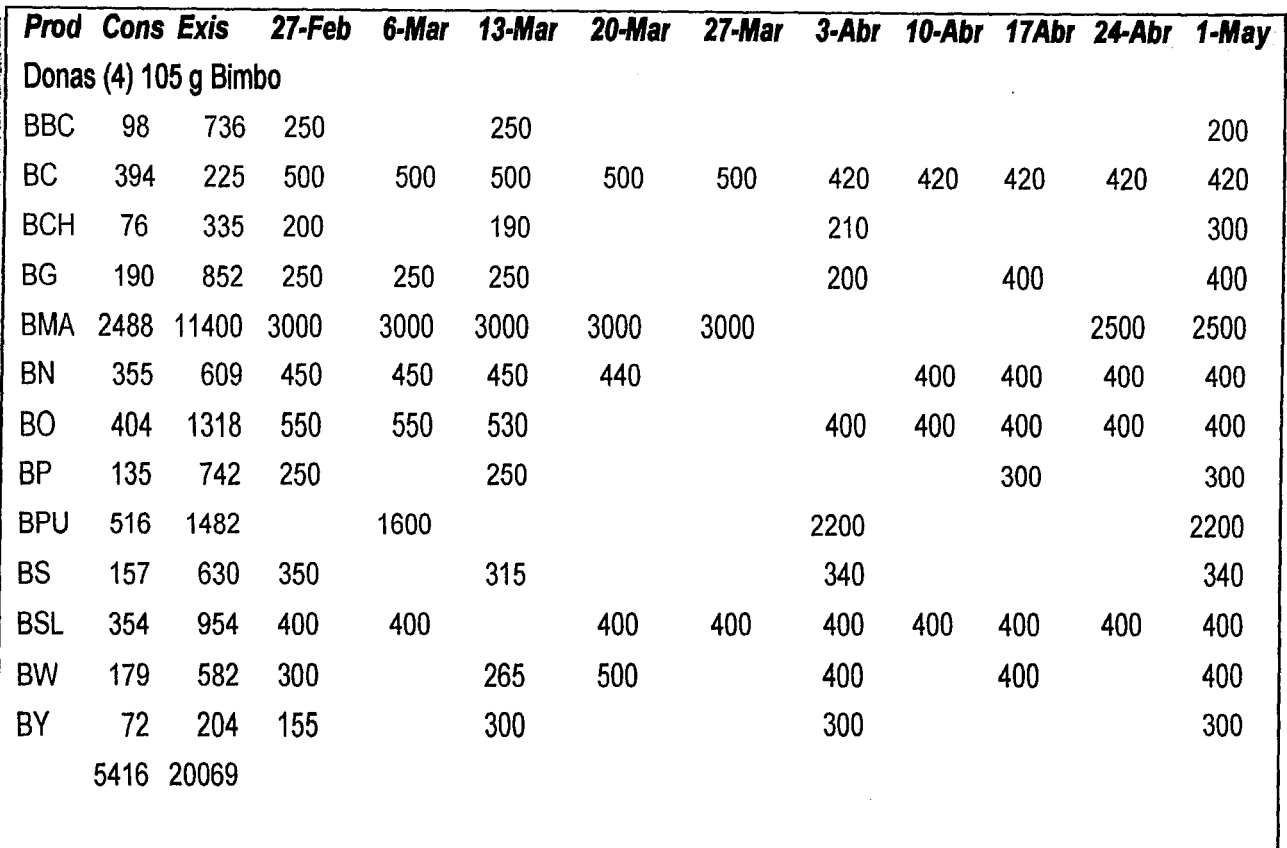

(Fig. 92) Programa de embarques. Como ejemplo Donas Bimbo 105g.

tunes para Infra

## **Tipografía**

~

l·

!

1

1

Es recomendable utilizar el grosor adecuado, de lo contrario si utiliza grosores muy delgados, se perderan en el grabado.

## **EJEMPLO EJEMPLO**

El puntaje, si es muy pequeño sera ilegible, se recomienda 4 puntos y en tipografía muy chica no se aconseja usar condensación.

**f.lEW'Ul l:inatO EJEl.f'LD U!ll.0 l.**<br>US-++15-02-02-220 ESCRITORIES ROBERT PRODUCT TO SER

*;:* 

**in a figure decay of the international state** 

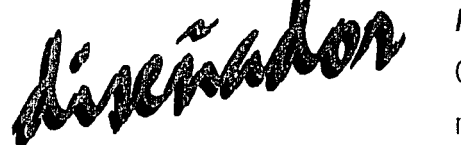

Tipografía con patines y delgada, se corre el riesgo de adelgazarse y verse quebrada debido a la dirección en la que corre la máquina, por el recorte de la cuchilla habrá zonas que presenten más esta tendencia.

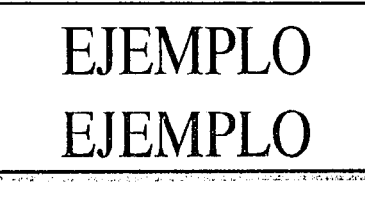

## **Registro**

Cuidar el número de tintas del diseño, no se deberán utilizar tintas que excedan el número de cuerpos de la prensa donde entrará a impresión, como lo muestra el ejemplo de la página 100 donde viene compuesto por 23 pantones.

Es importante que las tintas esten bien definidas, ya que de lo contrario se deja al criterio del impresor las tintas que deberan de omitirse como directas y pasarse a selección o combinacion de porcentajes.

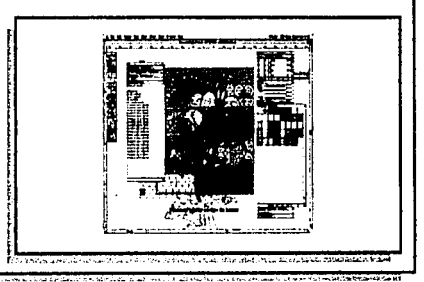

Los textos muy pequeños se recomiendan que vayan en 1 sóla tinta, de lo contrario el utilizarlos con conbinacion de uniizarios con combinación de<br>|}<br>|} porcentajes presenta un problema de registro dando textos movidos que además de dar una mala calidad se vuelven ilegibles. Un ejemplo lo podemos ver en la página 94.

||<br>||

~

i<br>1

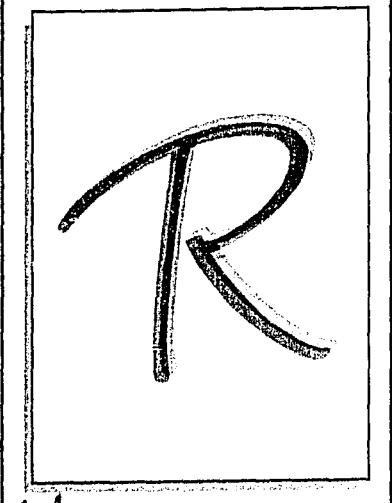

/¡ 't.

-·.

 $\mathbb H$  , is a constant in  $\mathbb H$  ,  $\mathbb H$  ,  $\mathbb H$  ,  $\mathbb H$ 

alloho

Elementos calados que tienen contacto con varios porcentajes se recomienda protegerlos sobre todo si son textos o elementos pequeños, siempre que sea posible. Esto para evitar que al llevar varios porcentajes se vean filos por el movimiento de la máquina.

Los porcentajes en el ejemplo son: Cyan 50% Magenta 100% Negro 50%

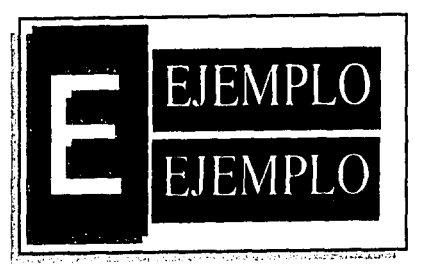

## Fotografía

Se recomienda digitalizar transparencias y no fotografías impresas, lo que ocasionaría problemas en su definición deficiente.

Deberán estar en alta resolución para una adecuada impresión. (se recomienda 300 pixeles por pulgada).

Poner especial cuidado en el retoque de las imágenes en cuanto a porcentajes para que la reproducción sea la que el cliente necesita, una mala foto dará una mala imagen.

La fotografía digital debe de manejarse en CMYK, no en RGB.

## Color

~ f ~: il.

!<br>!<br>!<br>!

l<br>Libroj<br>Libroj ¡ ;<br>;<br>;<br>;<br>;<br>;<br>; ¡ ¡ L-

Es importante la legibilidad de los textos, marcas o logotipos.

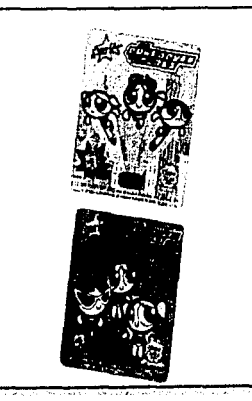

También debemos de asegurar el impacto visual que tendrá el diseño, como ya se mencionó anteriormente nuestro empaque tendrá que ser capaz de competir y despertar el interés del consumidor en fracción de segundos.

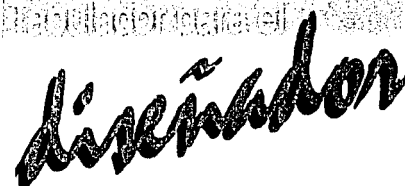

## Código de barras

Conformar el código de acuerdo al estándar indicado por AMECE (Asociación Mexicana de Estándares para el Comercio Electrónico).

Se debe de cuidar la buena lectura de un código, cuya base es el contraste | lectura en cualquier lector. entre las barras y los espacios por lo que por regla general se deberán utilizar barras obscuras sobre fondo claro.

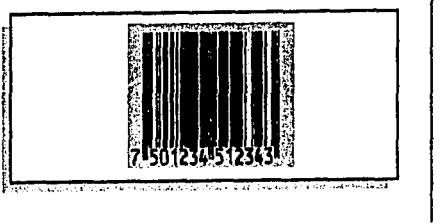

Saber el sustrato sobre el cuál será impreso.

No se recomienda el truncamiento en el código de barras a menos que por el área del producto sea totalmente necesario deberá realizarse de conformidad a los estándares de truncamiento de AMECE, para asegurar la correcta

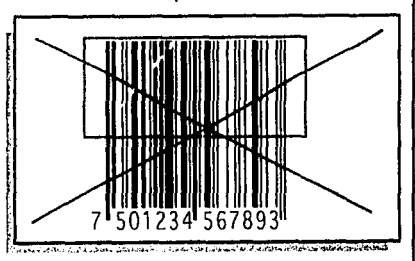

El código debe de ser ubicado en el empaque del producto de tal manera que permita un fácil manejo del artículo.

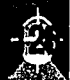

## Plano mecánico

f

Saber el número de tintas.

Medidas en el plano mecánico, áreas de sello y confirmarlas que t realmente sean las indicadas en [ el plano. Cuando se realizan en la computadora hacercar al máximo la lupa para asegurar la medida real, ya que como lo muestra el ejemplo de la página 90 y 91. En la 90 podemos superior un acercamiento del<br>
trazo enviado a preprensa para observar en el cuadro rojo la reproducción de este diseño, mas sin embargo en el acercamiento de este recuadro notamos que las escuadras

;\¡¡¡,.a,;.,.,.u.;;.,~-- ---;.,..;;¡¡:;¡.~..S.·""-"~;.,-..:;.,.;,.,\_,,...-¡

instant of detection  $\boldsymbol{A}$ 

 $\mathcal{W}$ 

estan a una distancia mientras el trazo esta a otra en la que notamos la falta de cuidado del diseñador por verificar las medidas reales.

En la página 91 se muestra el plano presentado al cliente ya por parte de preprensa para su impresión y es aquí donde el cliente notó que el plano enviado por el diseñador estaba mal. En línea azul se muestra el archivo original enviado a preprensa, en línea negra se muestran las medidas reales corregidas por el cliente antes de entrar a máquina.

.....;:.;.·.L.>.,¡;;,..,,-,,;.¡~~.;l.¡j~ ........................ ..:.o..~-.-------- ~----....t.o. ........ ·~:,¡:¡;;-~~ .. ~-·: ... -:-...... ;-~~ ....... ~~..:f,¡,~~-·<l>ti~ ...

Todos los elementos de vectores deben elaborarse dentro de las especificaciones para su impresión.

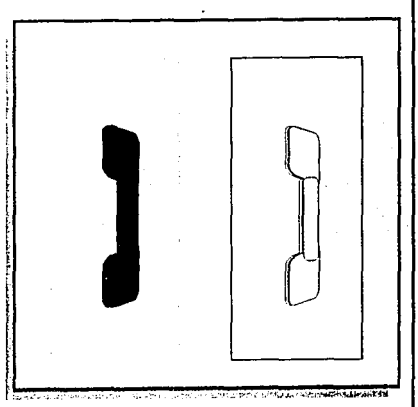

Establecer y utilizar una lista de verificación para asegurar que el archivo esté completo y correcto. En la página 90 en el recuadro superior izquierdo podemos observar que una de las cejas del elefante aparece en un color que no existe dentro del plano mecánico.

## **conclu** ·-,

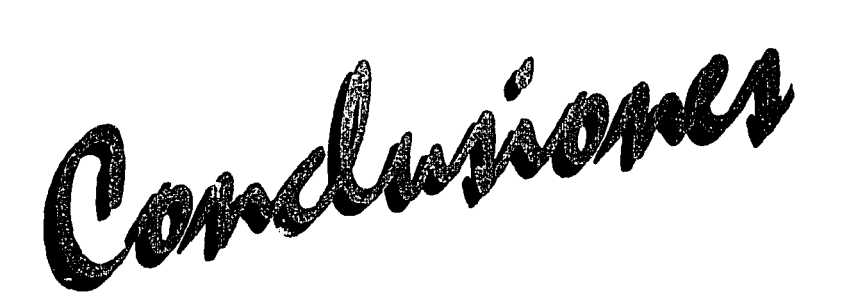

Como se ha observado esta investigación es un medio de consulta para alumnos, profesores y toda persona interesada en la preprensa digital. Se mencionaron las características, funciones y las ventajas que conllevan el conocer el sistema de impresión para nuestro diseño. Es una investigación bibliográfica y educativa.

En un ámbito general el campo de la separación de color es poco explorado por el diseñador gráfico. Notándose ésto en las empresas de Artes Gráficas en donde resulta muy difícil contratar gente que maneje este tema, tomando estas mismas, deciciones para resolver en conjunto con las escuelas esta problemática que les afecta en cuestión de altos costos en capacitación aunado a la constante rotación de personal por nuevos ofrecimientos a estos trabajadores.

..

Por lo anterior este tema es de suma importancia como material de consulta para ayudar al diseñador no sólo a que haga gala de esta capacidad de innovar y crear, sino también de diseñar de acuerdo a las necesidades de su cliente y de impresión. Despertando en él la capacidad de análisis del diseño y factibilidad de impresión.

## **glosariod**

--

# $\mathbb{R}$ inos

### **Barrera Calidad**

Agente que sirve para separar un elemento Aquellas características de un producto de otro o limitar la migración o infiltración que permite: su fabricación con una de uno dentro del otro. relación de costo-precio dada; uniformidad

## **Caja de cartón**

Aceptado como designación genérica para envases de cartón plegadizo. Para evitar confusión el término "cartón" se recomienda no usarlo solo.

## **Cajón**

Un contenedor de embarque elaborado de cartón corrugado, madera, plástico u otro material. **Celofán** 

El grosor de un material. En papel y cartón, clara y transparente. Ésta debe ser el calibre se mide en micrones. recubierta para que pueda sellar por (millonésima parte de un metro). temperatura y para hacerla resistente a

para satisfacer parámetros de especificaciones del cliente y su capacidad de competencia.

## **Carga**

Un embalaje o grupo de embalajes que representan una o varias unidades de embarque: una tarima cargada, un camión cargado.

Película elaborada de celulosa regenerada **Calibre** la cual es tratada para formar una película

## **glosariod <u>enninos</u>**

la humedad; al ser recubierta con Sarán, **Código de barras EAN (Sistema** 

## **Cinta adhesiva**

Una banda de tela, papel, película, etc. **Código de barras UPC**  recubierta con un adhesivo, utilizada para En ingles Universal Product Code Código sellar embalajes y contenedores. Universal de Productos o Uniform Product

Símbolo de identificación numérica, cuyo para la identificación de los productos. valor está codificado en una secuencia de barras y espacios altamente **Condiciones climáticas**  contrastados. El ancho relativo de estas El medio ambiente, tanto natural como barras y los espacios contienen la artificial, en el cual el embalaje o contenido información. deben existir y realizar sus funciones.

también se le da barrera al oxígeno. **Europeo de Numeración de Artículos)**  Sistema Europeo de Numeración de **Celulosa regenerada** Artículos, que consiste en un sistema de Ingrediente básico utilizado en la código de barras originado en Europa, fabricación de celofán. para la identificación comercial de los productos.

Code. Es el sistema numérico principal **Código de barras (Bar code)** de código de barras de los Estados Unioos

## glosariod Aminos

## Contenedor

Todo recipiente utilizado en embalaie para la distribución o el transporte.

## Cromalín

Prueba de color basada en negativos que contienen el diseño a imprimir.

## Elongación

Es la distorsión que sufre el material al estar sujeto a las presiones en la máquina.

### Embalaje

Envolver, empaquetar o colocar en cajas lo que se ha de transportar.

## **Extrusión**

Producción de una hoja o película continua forzando materiales termoplásticos en caliente a través de una matriz u orificio.

## **Fleie**

Se refiere a una cinta de poliéster con la que se asegura la caja de cartón.

### Flexografía

Sistema de impresión por medio de placas de fotopolímero.

## Fotopolímero

Placa flexible de polímero para impresión.

### Foil

Placa flexible de aluminio de bajo calibre.

### Glassin

Tipo de papel transparente.

## lqualación de color

Duplicar la tonalidad, valor e intensidad del color de una muestra.
## <u>glosariodetérminos</u>

## Impresión frente

Se imprime por la parte de arriba del material. Resulta una imagen legible en la superficie del sustrato, el grabado en los cilindros se verá invertido.

## Impresión dorso

La impresión se realiza por la parte de abajo del material, en el cilindro, éste presenta una imagen normal y el sustrato también presenta esta apariencia.

Producto hecho por la pega de dos o más envuelto con una película estirable al diseño y necesidades de prensa. capas de material o materiales. transparente con lo que se asegura para

se produce en mercancias o materiales Especie de pegamento que hace que el entre las bobinas. transportadas o almacenadas. cobre se adhiera al fierro.

## Micrón

Unidad de medida. Una millonésima de un metro o aproximadamente 0,00004 pul. El factor de conversión corriente es 25 micrones =0,001 de pul.

## Moiré

Efecto causado cuando dos imágenes con pantalla están sobrepuestas en ángulos inapropiados.

Laminado Es el producto acomodado en una tarima que todos los elementos estan conforme que no se salga el producto. Racks

## Prueba de roll

Consiste en una prueba de color realizada con los cilindros ya grabados, previo a su entrada a máquina, con las tintas y sobre el material en el que se va a imprimir en la prensa, para que sea lo más exacta posible a la impresión de máquina, es una forma de que el cliente autorice antes de entrar a prensa, evitando que ya en la misma no le guste y se gaste tiempo y dinero con arranque de máquina, Pallet materiales y tintas. además de confirmar

Merma Es una estructura de metal para soportar Depreciación por pérdida de materia que Primer en el primer de la partida de haya contacto

## **\_glosariod**  ~  $\epsilon$ rminos

## **Registro**

Alineación adecuada o posicionamiento de dos o más imágenes entre sí.

## **Rotograbado**

Es un proceso de impresión directa, **Tipografía** 

Material base sobre cuya superficie puede depositarse una sustancia para impresión, **Vida de almacenamiento o**  recubrimiento, etc. **vida de anaquel** 

**En** imagen para permitir la variación en condiciones aceptables bajo determinadas el registro, dos colores adyacentes entre condiciones de almacenamiento.

sí deben ser compensados permitiendo las tolerancias del registro sin que se degrade el diseño. Esto se logra al esparcir o agrandar el más claro de los colores bajo el color dominante.

**Resolución** También existe el atrape en tintas, es la Reproducción del detalle de una imagen. sobreimpresión y adherencia de una tinta sobre otra.

consistente en el grabado de cilindros. Estilo, disposición, apariencia, rasgos o características representativas de una **Sustrato** familia de texto compuesto.

El tiempo que un contenedor o un material . **Traping o atrape** contenido en este permanecerá en

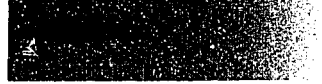

## **biblia** ......

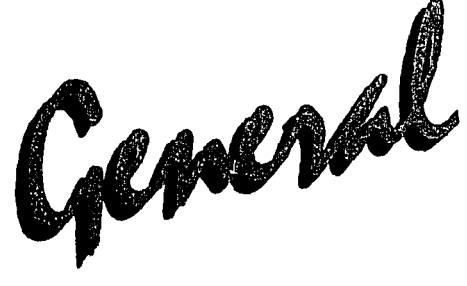

Adobe lllustrator 8.0 User Guide Adobe The lndustry Standard lllustration Software

AMECE y sus Estándares De Identificación y Control de Productos y sus Empaques AMECE Promotores del Comercio Electrónico. Asociación Mexicana para el Comercio Electrónico

Bienvenido a Macintosh LuisM. Vega McGraw Hill México, 1995

Capacitación Preprensa Curso de capacitación para Galas de México

Catálogo Convertidores Grupo Carso Galas de México

Convertidores Grupo Carso Division Películas Certificacion ISO 9002

Curso Completo en un Libro Adobe Photoshop 5.0 **Prentice** Hall Adobe

Curso Práctico de Diseño Gráfico por Ordenador Naturaleza y Dimensiones del Color Impresión: Gráficas Reunidas, S.A. Ediciones Genesis, S.A. **Madrid** 

## **biblio**  . ~. .' ¡

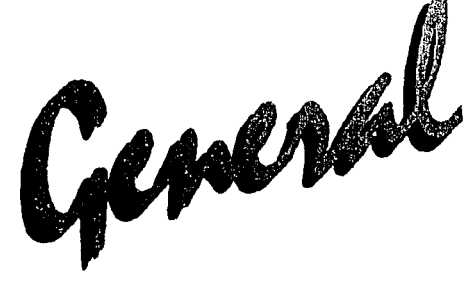

Diseño de Empaque Conway Lioyd Morgan RotoVisión S. A. 1997 Somohano Ediciones, S.A. de C.V. México, 1997

Diseño y Producción Colección CyAD UAM Azcapotzalco

El Mundo del Envase Manual Para el Diseño y Producción de Envases y Embalajes Ma. Dolores Vidales Giovannetti Ediciones G. Gili, S.A. de C.V.

First Primera Edición en Español Editorial Novaro Edición 2000

Fundamentos de la Teoría de los Colores Edit. G.G.

Gaceta Flexo ATM Flexo/FTA México, No. 2 México, 2000 ATM Flexo/FTA México, No. 4 México, 2001

Hueco Grabado El Sistema Autópico Basso, Giro Editado por Joaquin Menéndez Rangel Arsenio Gómez Muriel Héctor Mejía Cancino

Imagen Impresa y Conocimiento Edit. G.G.

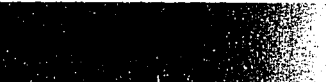

# <u>biblio 111</u>

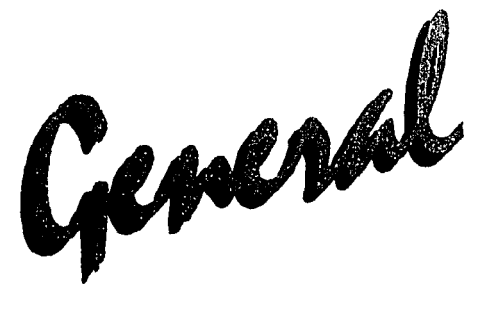

Ingeniería y Diseño Envase y Embalaje Año 2, No. 2. Mayo, 2001

La Revista Mexicana del Envase y Barcelona, 1983 Embalaje. Empaque Performance Año 8, No. 82 Películas y Multilaminados en la México, 1998 **México**, 1998 Año 8, No. 86 Seminario Técnico México, 1998 Envasado de Alimentos Empaque Performance México, 2001 **Impresores & Convertidores** 

¡Mac Fácil! Otoño, 2000 Jonh Pivovarnick Alpha Books Prentice Hall Hispanoamericana, S.A. México, 1995

Montaje de Originales Gráficos Para su Reproduccion Un Manual Práctico Edit. Gustavo Gili

Empaque Performance Jorge Maquita I Productos de maíz

Año 11, No.117 Tecnología Flexográfica para Vol. 15 No. 4

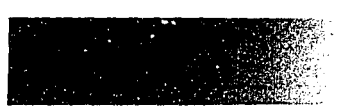